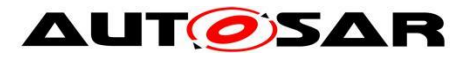

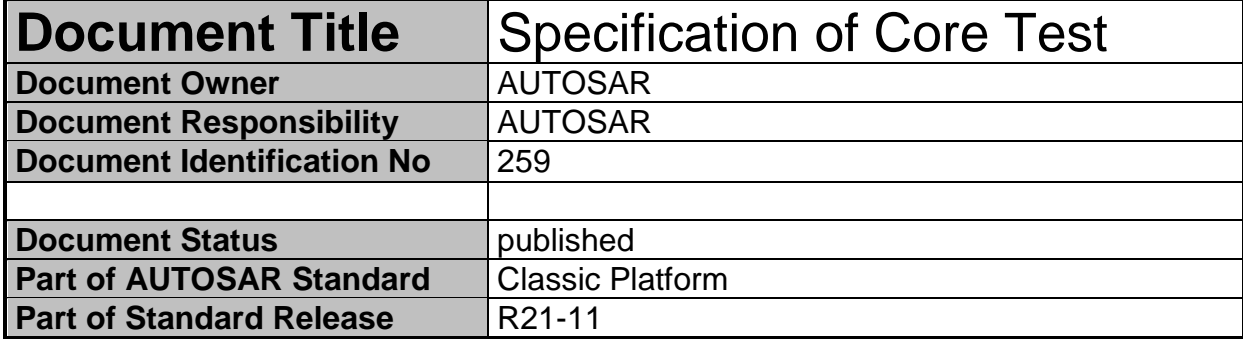

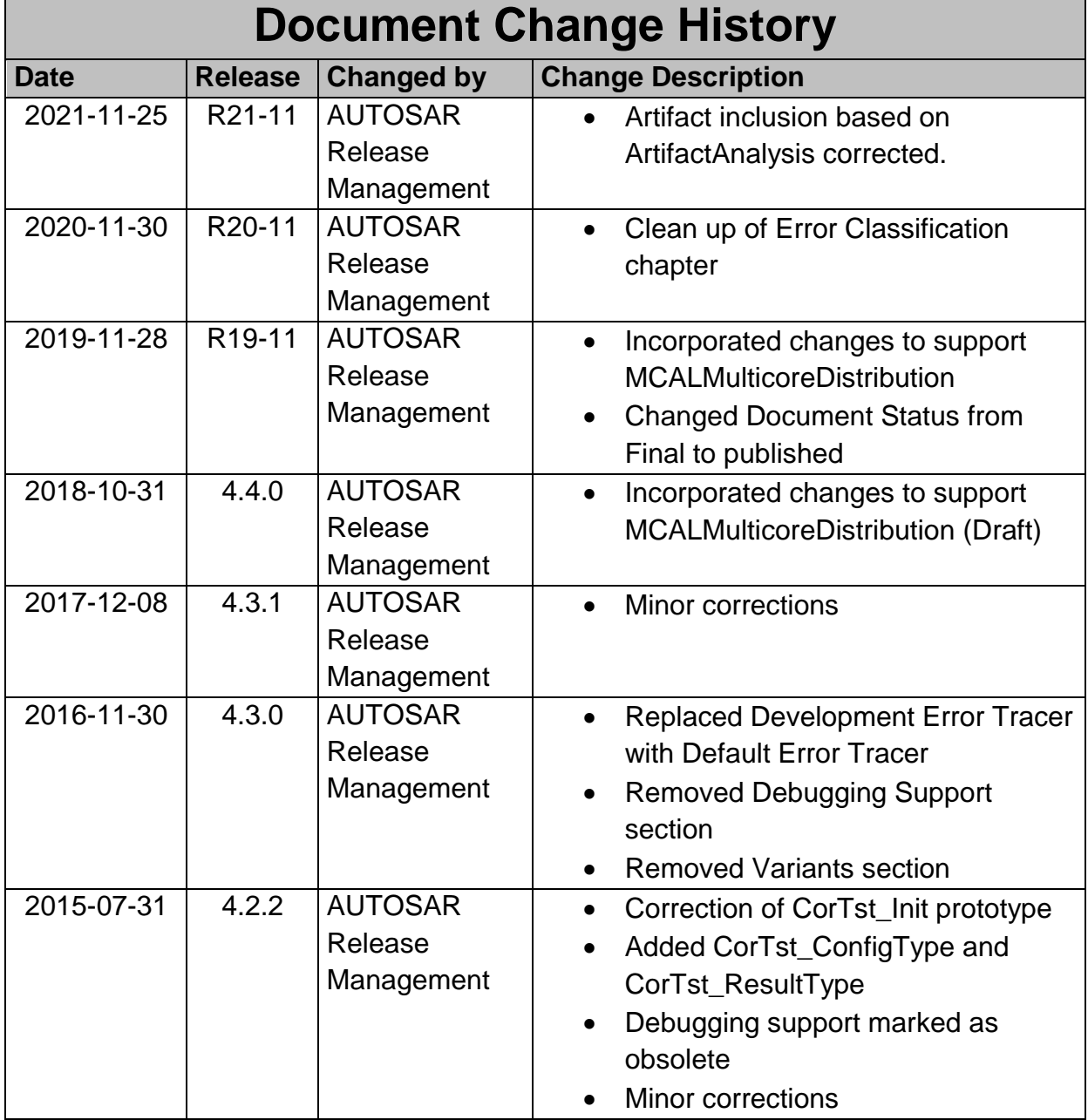

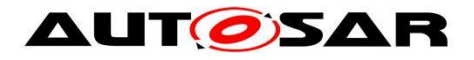

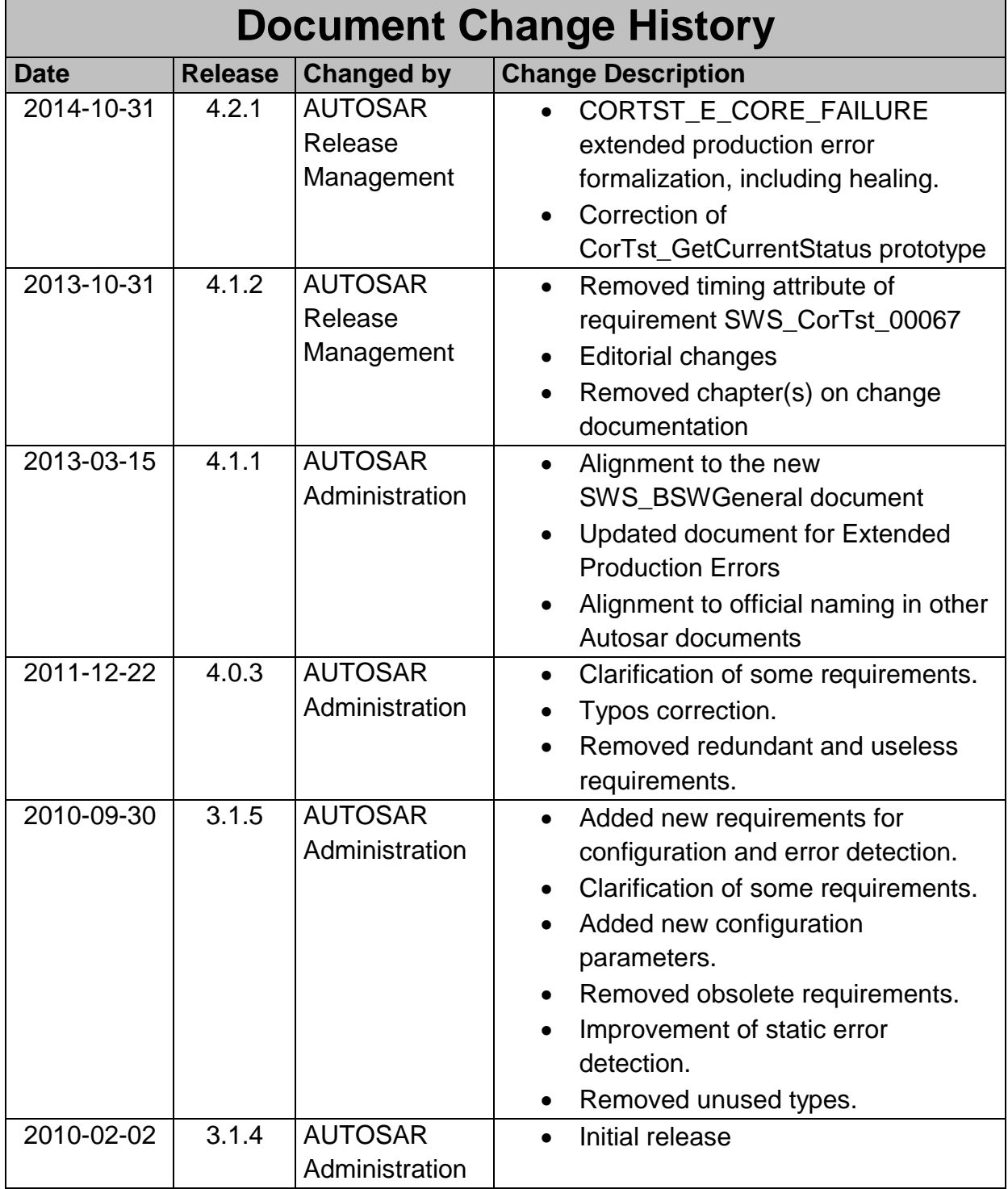

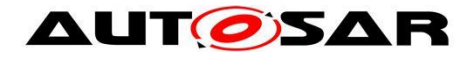

#### **Disclaimer**

This work (specification and/or software implementation) and the material contained in it, as released by AUTOSAR, is for the purpose of information only. AUTOSAR and the companies that have contributed to it shall not be liable for any use of the work.

The material contained in this work is protected by copyright and other types of intellectual property rights. The commercial exploitation of the material contained in this work requires a license to such intellectual property rights.

This work may be utilized or reproduced without any modification, in any form or by any means, for informational purposes only. For any other purpose, no part of the work may be utilized or reproduced, in any form or by any means, without permission in writing from the publisher.

The work has been developed for automotive applications only. It has neither been developed, nor tested for non-automotive applications.

The word AUTOSAR and the AUTOSAR logo are registered trademarks.

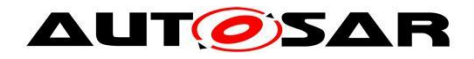

# **Table of Contents**

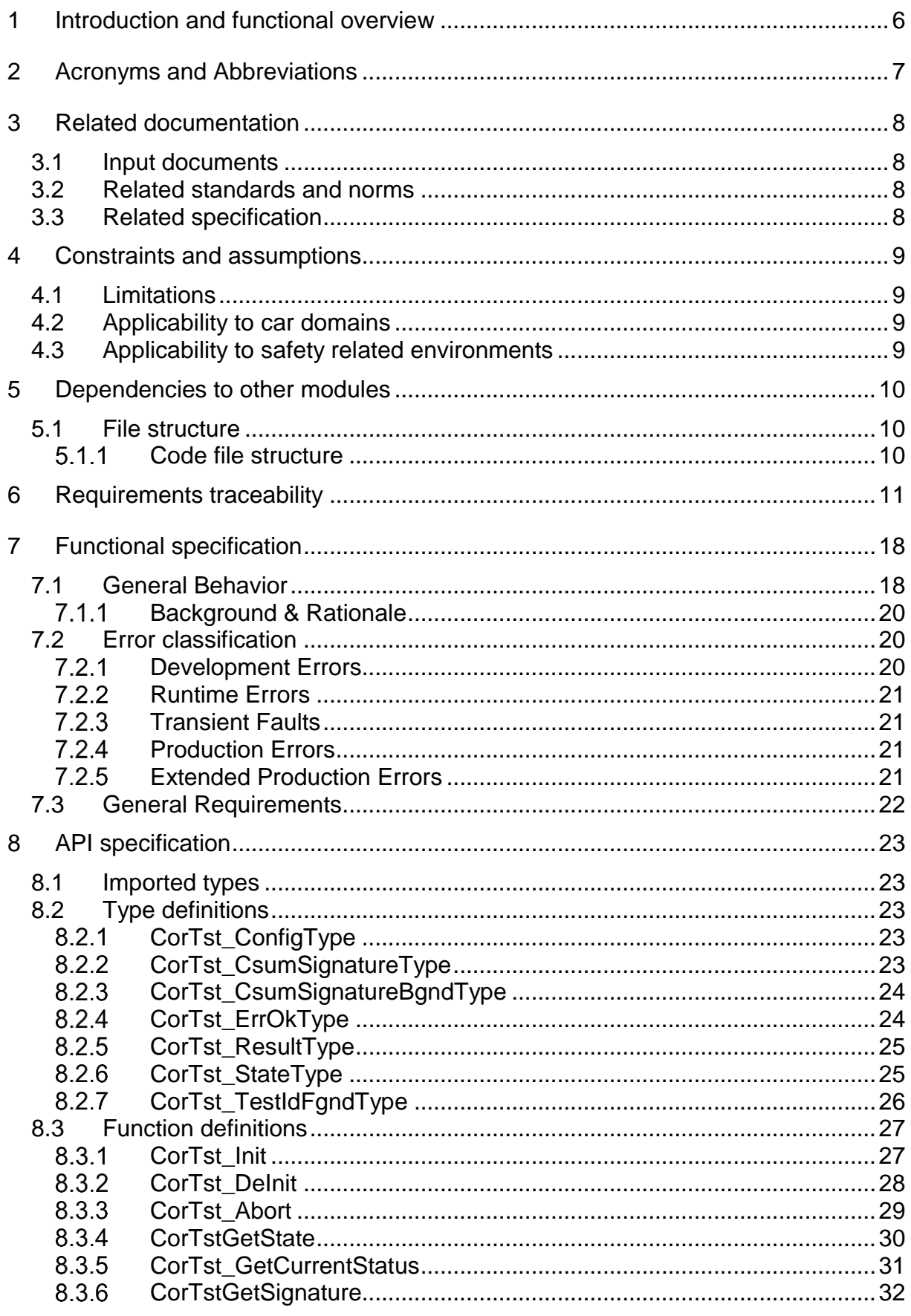

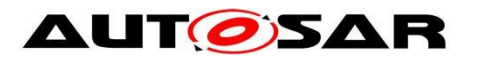

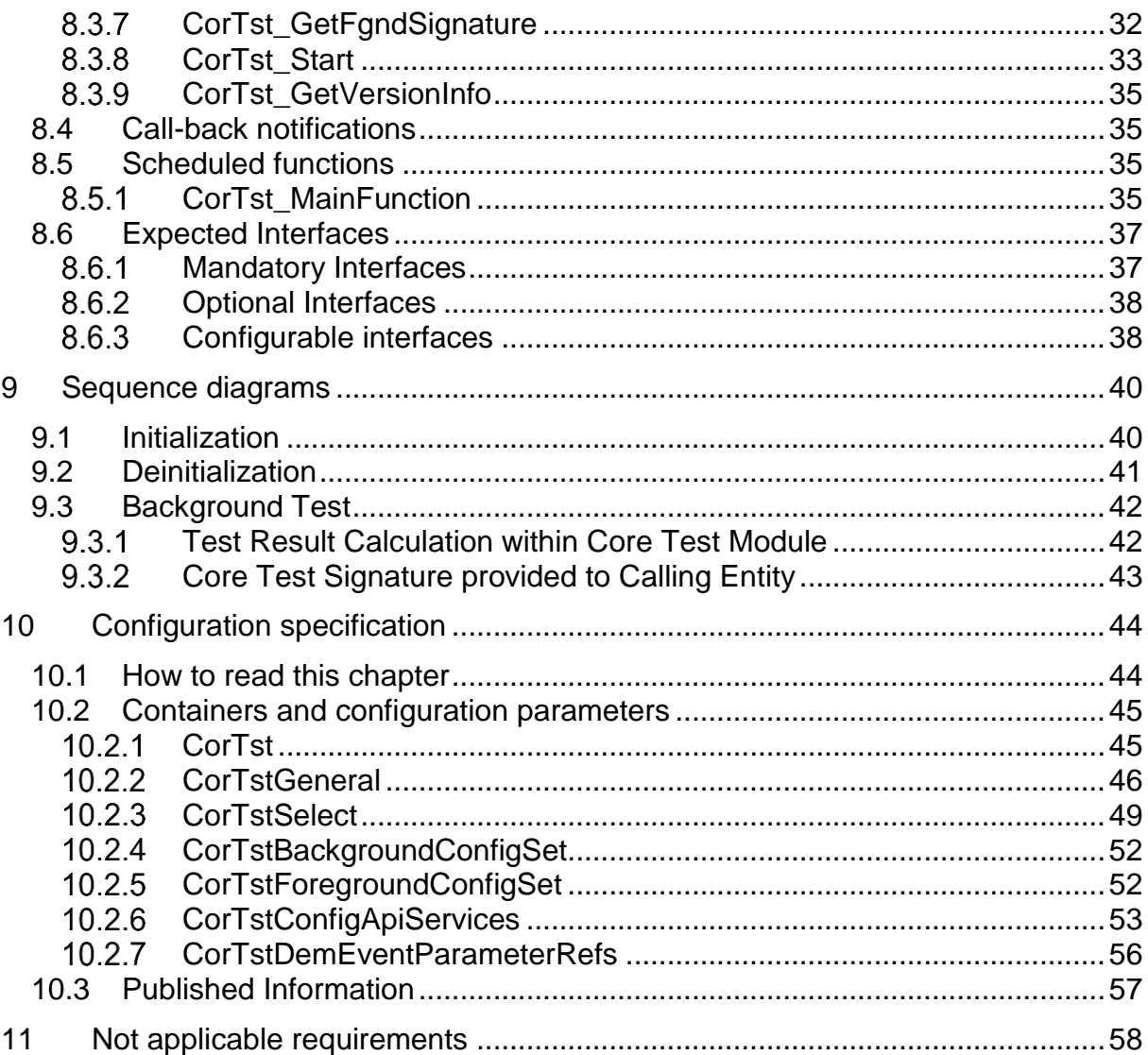

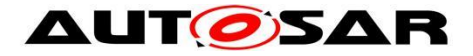

# <span id="page-5-0"></span>**1 Introduction and functional overview**

This specification specifies the functionality, API and configuration of the AUTOSAR Basic Software module called Core Test Driver. This specification is applicable to drivers for all kind of cores regardless if the driver is executing during power-on situations of an ECU or during ECU application runtime.

The Core Test Driver provides services for configuring, starting, polling, terminating and notifying the application about Core Test results. It also provides services for returning test results in a predefined way. Furthermore it provides several tests to verify dedicated core functionality like e.g. general purpose registers or Arithmetical and Logical Unit (ALU). It is assumed that every tested core hardware functionality can be exclusively accessed for testing purposes. It is up to the user of Core Test Driver API to choose suitable test combination and a scheduled execution order to fulfill the safety requirements of the system. The behaviour of those services is asynchronous or synchronous.

A Core Test driver accesses the microcontroller core directly without any intermediate software layers and is located in the Microcontroller Abstraction Layer (MCAL).

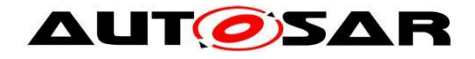

# <span id="page-6-0"></span>**2 Acronyms and Abbreviations**

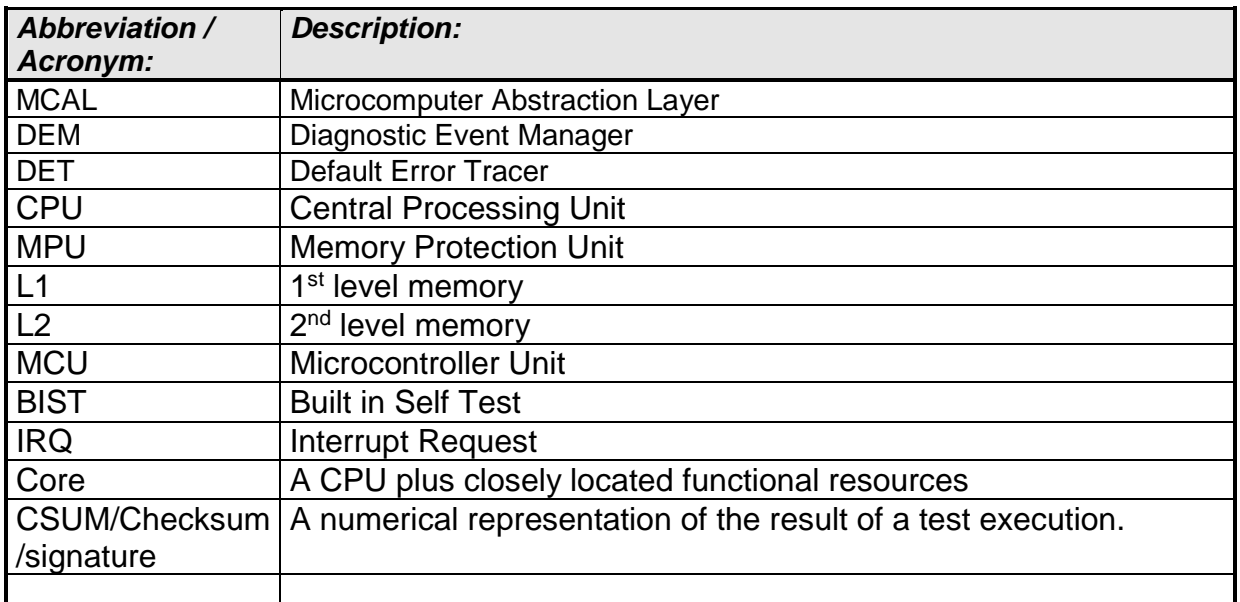

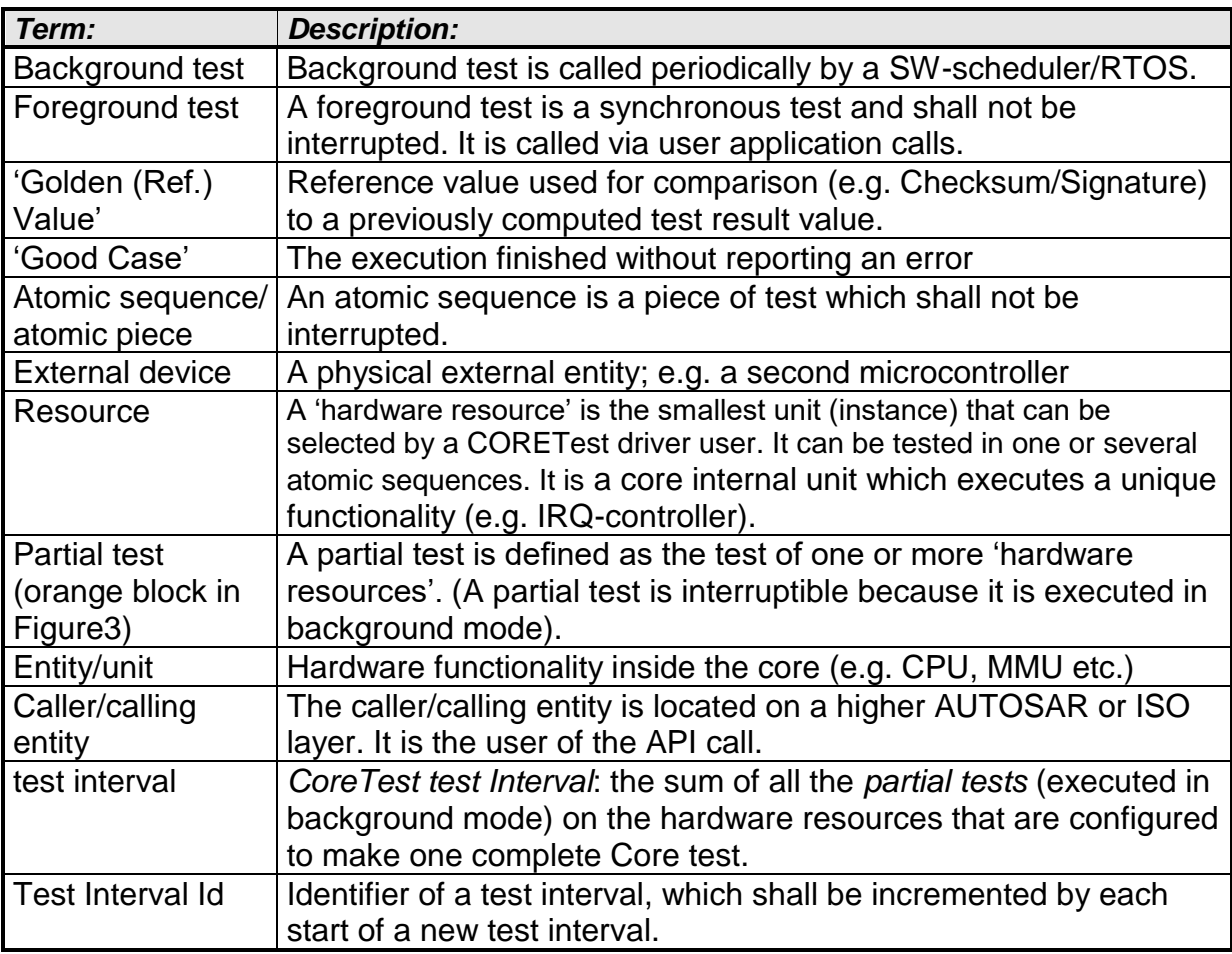

As this is a document from professionals for professionals, all other terms are expected to be known.

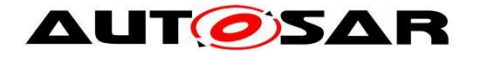

# <span id="page-7-0"></span>**3 Related documentation**

# <span id="page-7-1"></span>**3.1 Input documents**

[1] List of Basic Software Modules AUTOSAR\_TR\_BSWModuleList.pdf

[2] Layered Software Architecture AUTOSAR\_EXP\_LayeredSoftwareArchitecture.pdf

[3] General Requirements on Basic Software Modules AUTOSAR\_SRS\_BSWGeneral.pdf

[4] Specification of BSW Scheduler AUTOSAR\_SWS\_BSW\_Scheduler.pdf

[5] ECU Configuration Specification AUTOSAR\_SWS\_ECUStateManager.pdf

[6] Specification of Memory Mapping AUTOSAR\_SWS\_MemoryMapping.pdf

[7] Requirement on Core Test AUTOSAR\_SRS\_CoreTest.pdf

[8] AUTOSAR Basic Software Module Description Template AUTOSAR\_RS\_BSWModuleDescriptionTemplate.pdf

[9] General Specification of Basic Software Modules AUTOSAR\_SWS\_BSWGeneral.pdf

# <span id="page-7-2"></span>**3.2 Related standards and norms**

[10] ISO 26262:2018 (all parts) - Road vehicles - Functional Safety www.iso.org

# <span id="page-7-3"></span>**3.3 Related specification**

AUTOSAR provides a General Specification on Basic Software modules [9] (SWS BSW General), which is also valid for Core Test.

Thus, the specification SWS BSW General shall be considered as additional and required specification for Core Test.

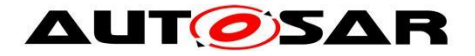

# <span id="page-8-0"></span>**4 Constraints and assumptions**

# <span id="page-8-1"></span>**4.1 Limitations**

A Core test module implementation might be limited to be executed during powerup/start-up time where core resources are not shared among different active AUTOSAR related software tasks or hardware-entities (e.g. IRQ-controller, DMA, Cache, MMU/MPU and MemoryIF)

#### -OR-

might be limited to test resources which are not shared during runtime software execution (e.g. ALU and CPU-registers). This is overall automotive system architecture dependent and cannot be covered in a MCAL Core Test SWS specification.

There must be a managing entity or architecture available who manages tasks like 'hardware-resource-access-managing' due to the inability of a MCAL-driver to handle such tasks on its own.

# <span id="page-8-2"></span>**4.2 Applicability to car domains**

<span id="page-8-3"></span>No restrictions.

# **4.3 Applicability to safety related environments**

This module can be used within safety related systems if the upper layer software provides mechanisms to handle the Core Test API results by:

- Checksum/signature protection
- Checking Core Test code integrity before using it
- Redundant storage of Checksum/signature
- External decision execution of Core Test results

and the Core Test module implementation is embedded into a system safety architecture concept.

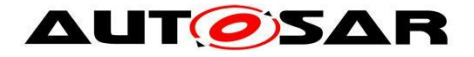

# <span id="page-9-0"></span>**5 Dependencies to other modules**

The CoreTest module depends on the following modules:

**BSW scheduler is required to trigger main function in background mode** 

The Core Test library module and/or source code module is dependent on the microcontroller platform and therefore on the silicon manufacturers hardware implementation and even on a silicon revision.

The Core Test library module and/or source code module is dependent on an actively working core clock domain.

# <span id="page-9-1"></span>**5.1 File structure**

### <span id="page-9-2"></span>**Code file structure**

[SWS\_CorTst\_00002]

-

⌈ The Core Test module shall provide interrupt service routines for test purposes only. (SRS\_BSW\_00164, SRS\_CoreTst\_14105)

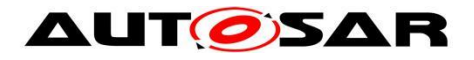

# <span id="page-10-0"></span>**6 Requirements traceability**

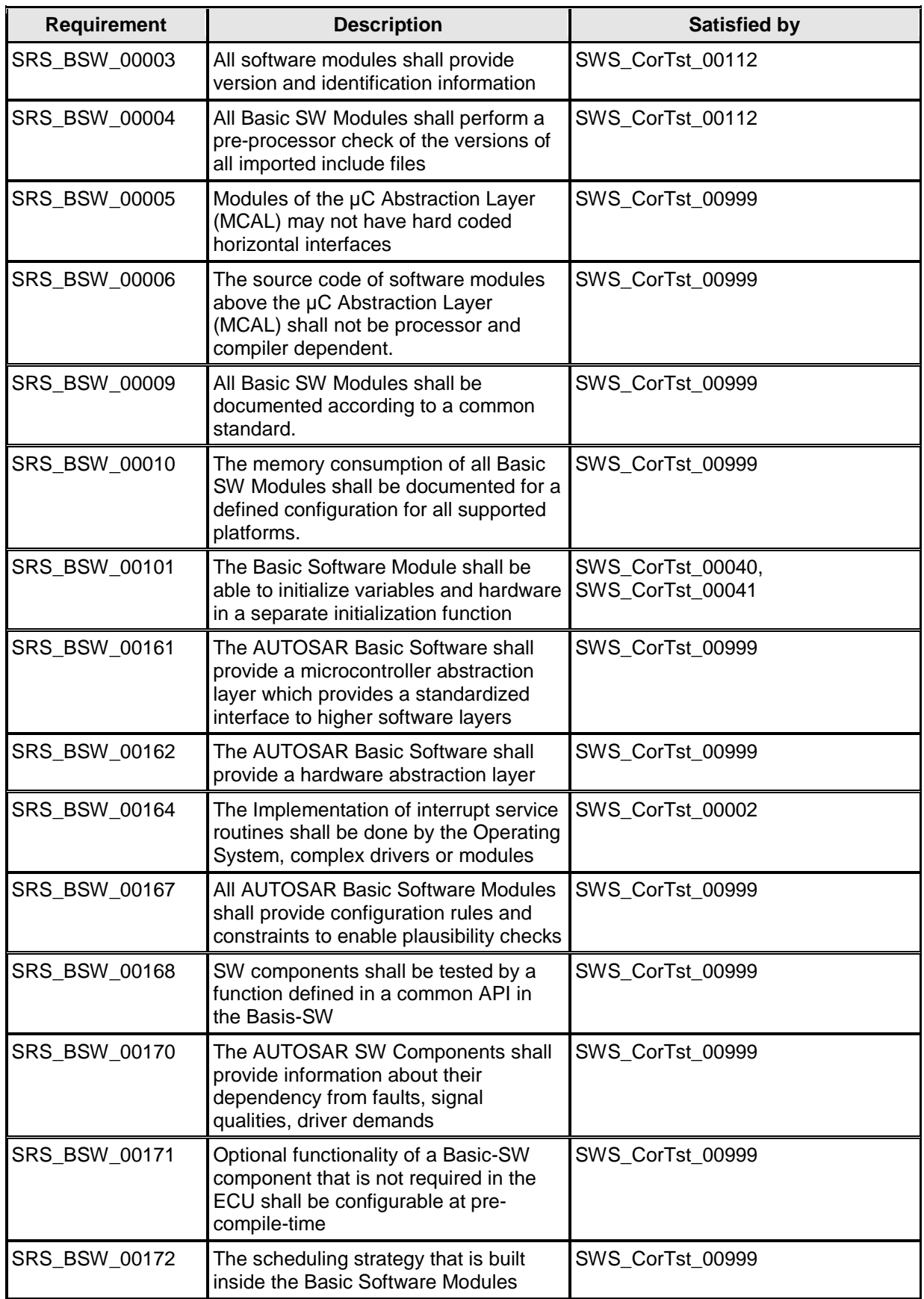

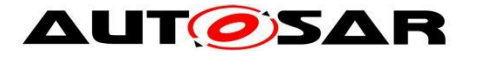

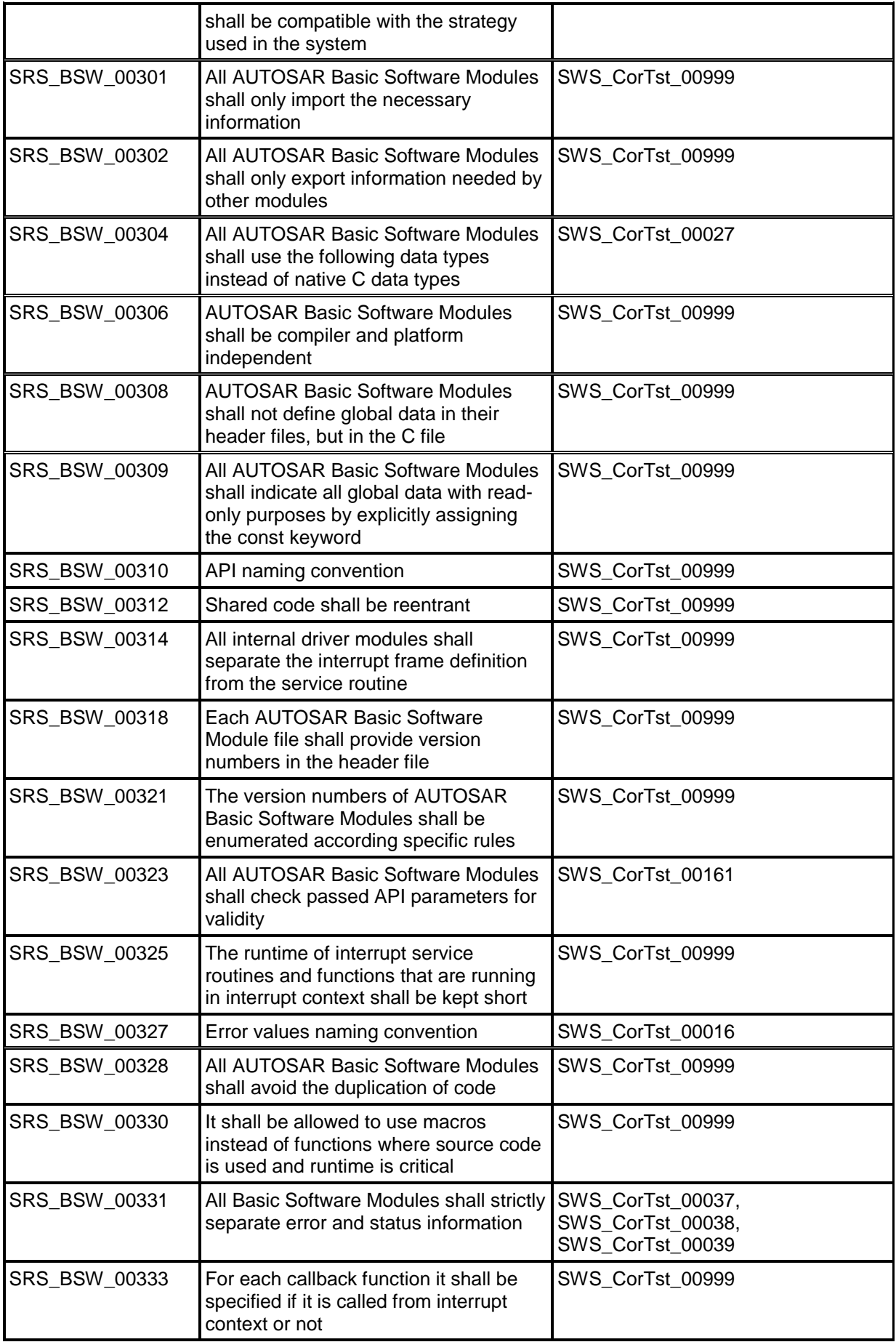

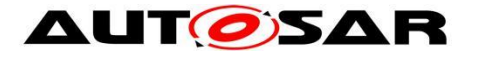

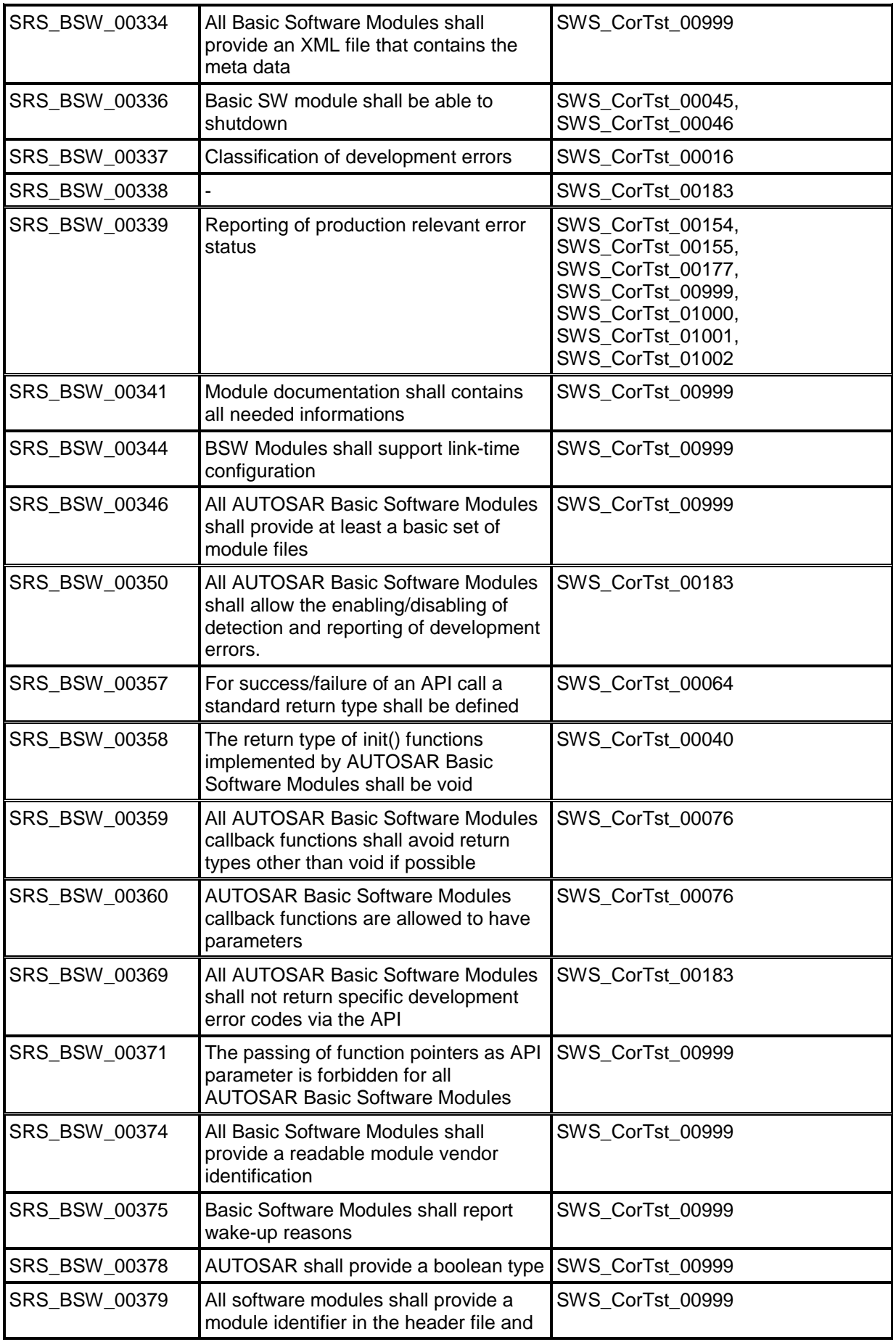

L

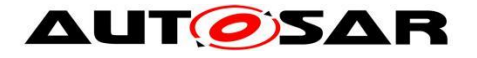

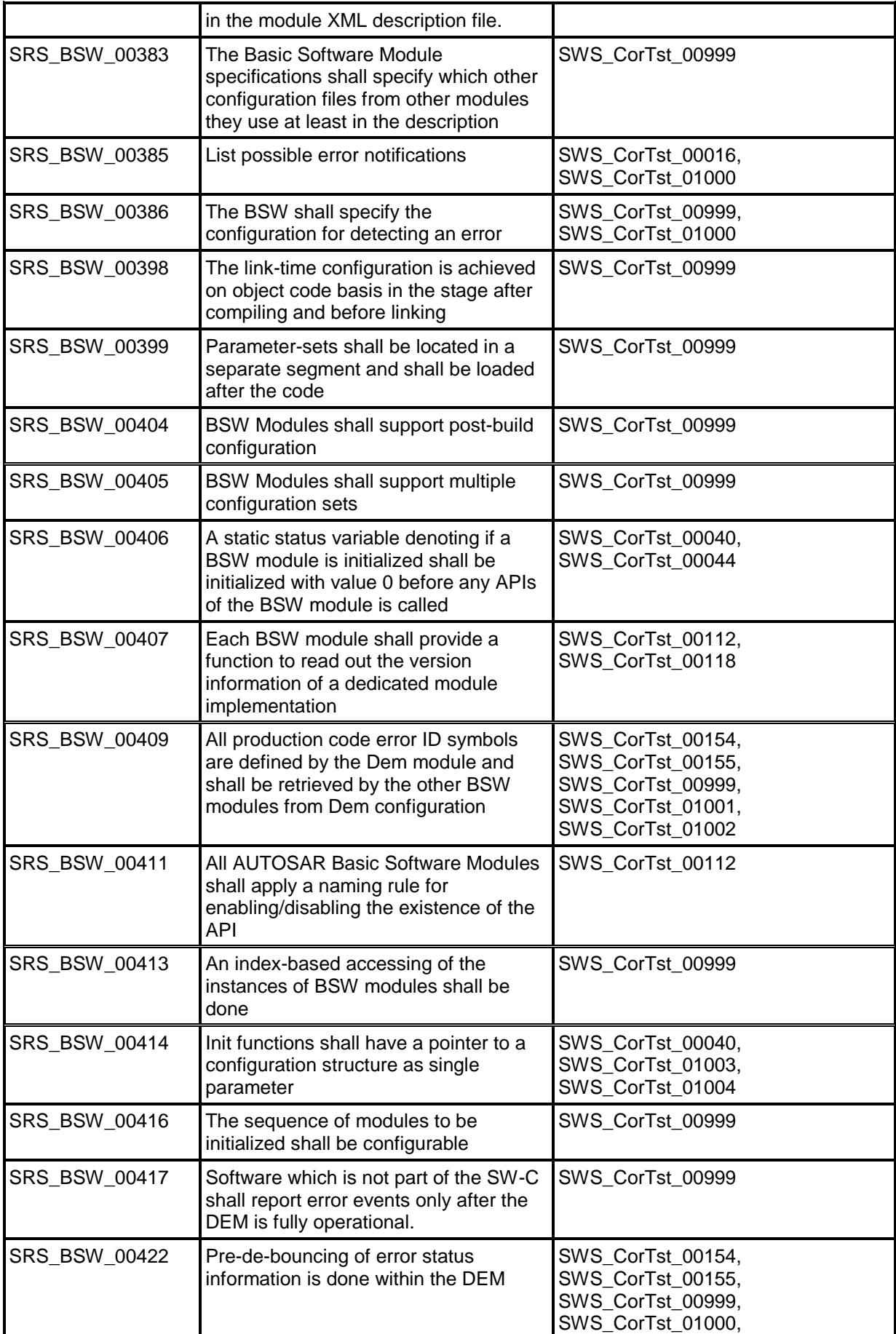

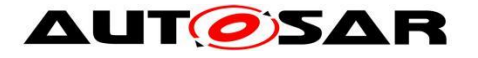

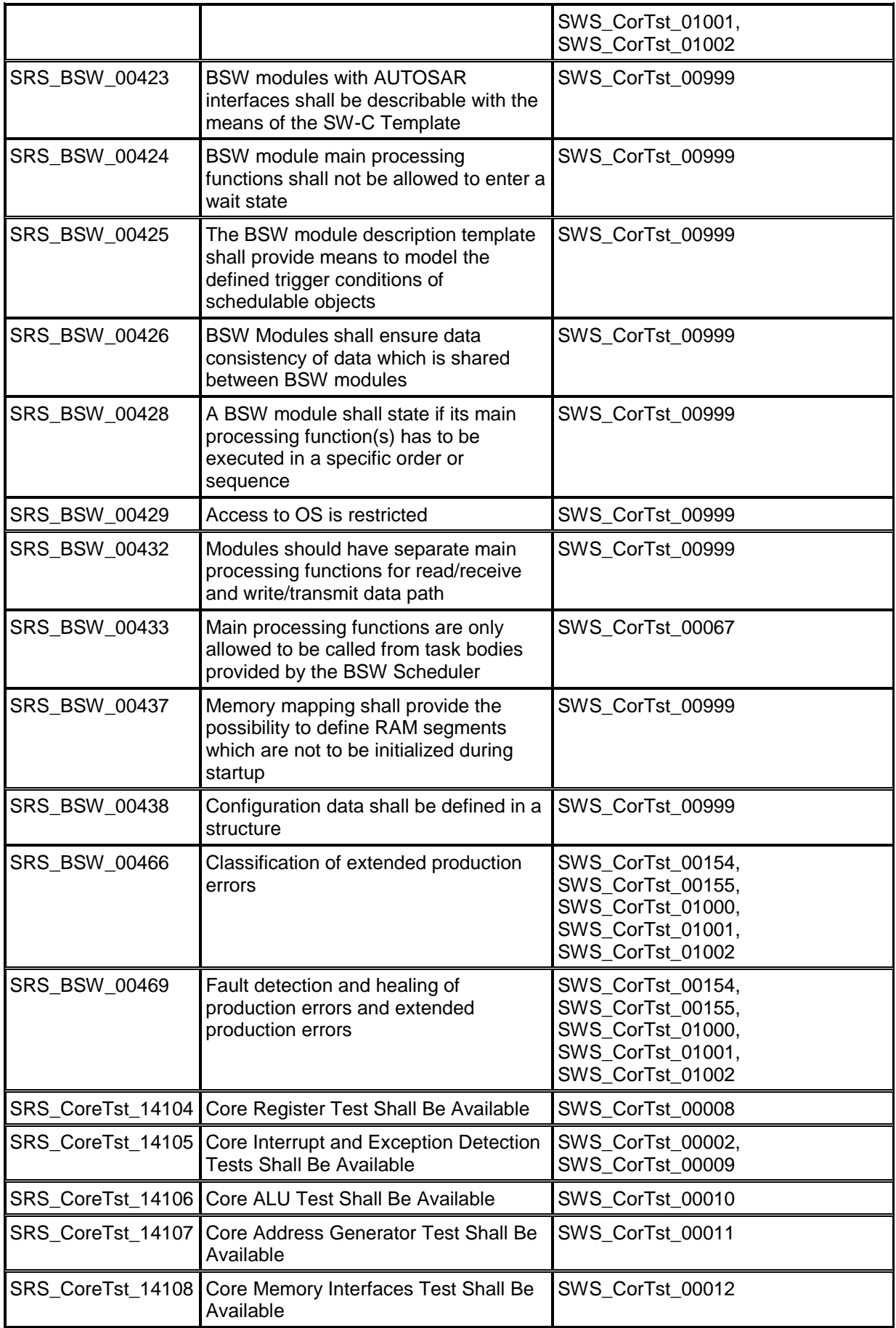

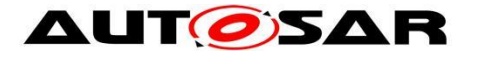

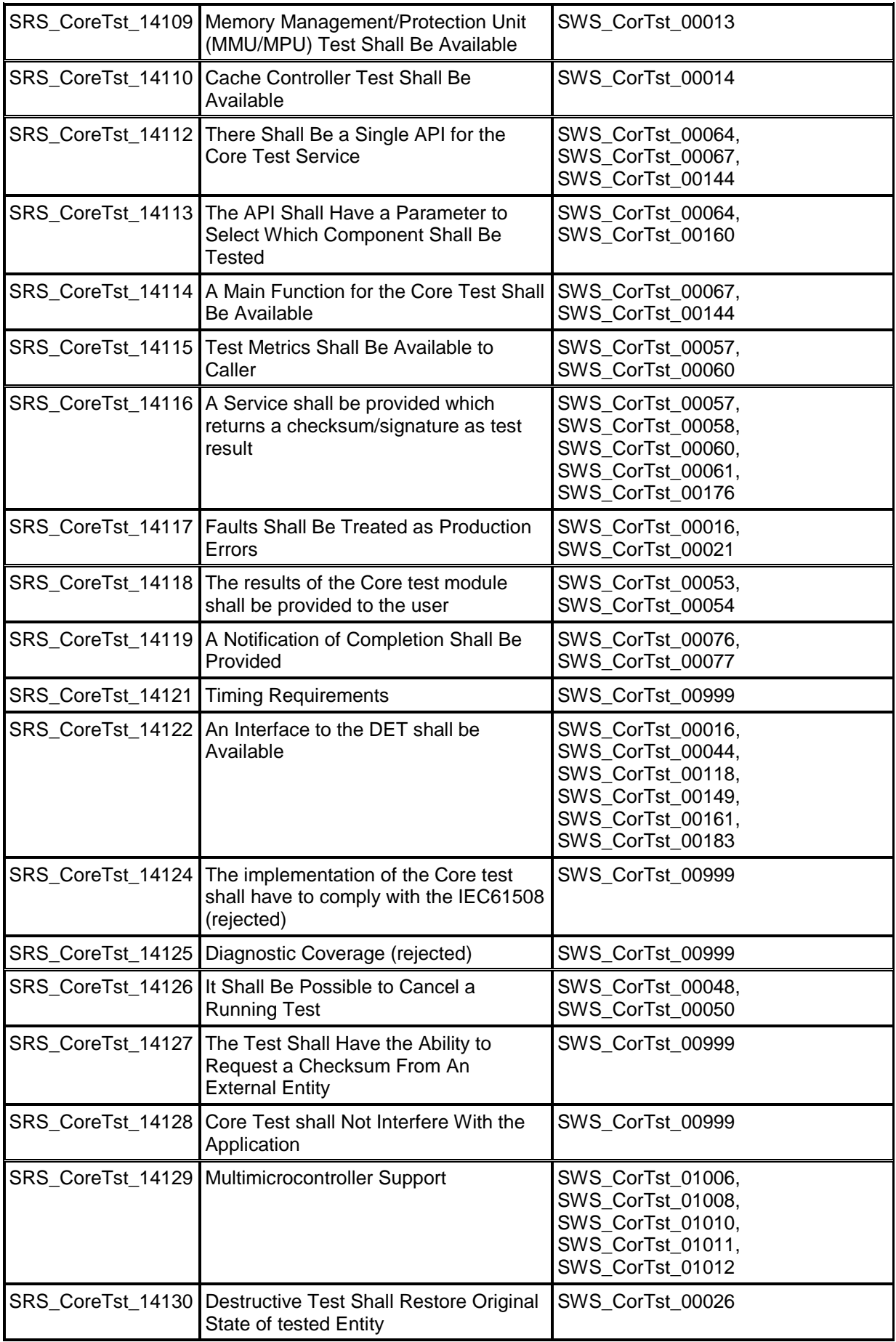

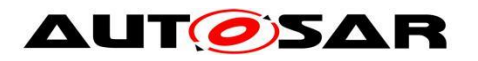

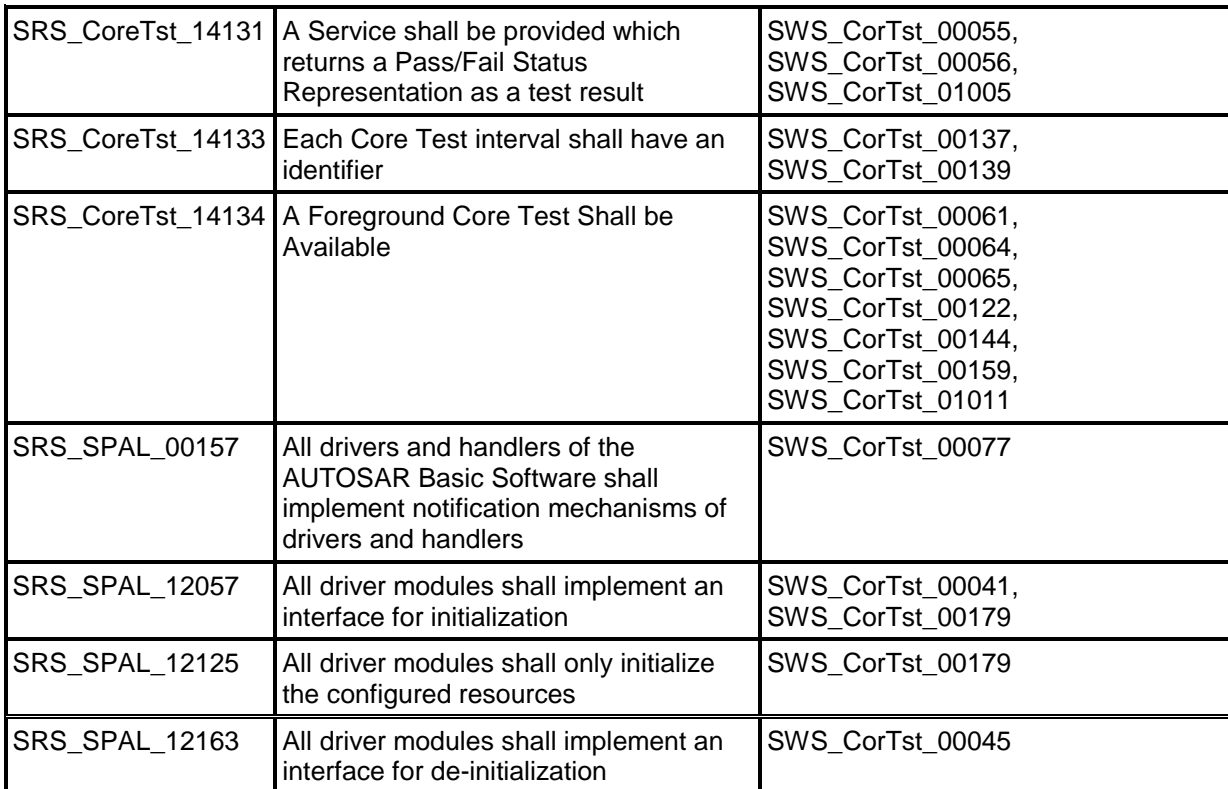

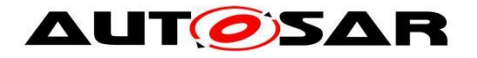

# <span id="page-17-0"></span>**7 Functional specification**

# <span id="page-17-1"></span>**7.1 General Behavior**

[SWS\_CorTst\_00008] ⌈ Core Test shall provide a procedure to test all CPU registers. ⌋ (SRS\_CoreTst\_14104)

[SWS\_CorTst\_00009] ⌈

The Core Test shall provide an Interrupt Controller and Exception detection test. Especially the detection of an interrupt itself and a branch to a valid interrupt service address shall be part of the test. It is regardless if the test is triggered by software exceptions or by a dedicated hardware unit built in silicon. ↓ (SRS\_CoreTst\_14105)

#### [SWS\_CorTst\_00010]

 $\Gamma$  The Core Test shall provide an Arithmetic and Logical Unit (ALU) test.  $\Gamma$ (SRS\_CoreTst\_14106)

[SWS\_CorTst\_00011]

⌈ The Core Test shall provide an address generation test. ⌋(SRS\_CoreTst\_14107)

# [SWS\_CorTst\_00012]

⌈ The Core Test shall provide a core memory interface test. This explicitly excludes tests on memory locations themselves which are connected external to a core itself or reside internal in a core.  $(SRS)$  CoreTst 14108)

#### Note:

Details of the required tests to be executed are provided in the corresponding HW documentation e.g. HW safety manual.

#### [SWS\_CorTst\_00013]

⌈ The Core Test shall provide a memory protection unit test (MPU). This is valid even

if a Memory Management Unit (MMU) executes MPU functionality.  $\frac{1}{2}$ (SRS\_CoreTst\_14109)

#### [SWS\_CorTst\_00014]

The Core Test shall provide a Cache Controller Test. Especially the coherency and consistency between data or instructions located in memory outside the core and its appropriate cache entry representation shall be tested.  $(SRS_CoreTst_14110)$ 

[SWS\_CorTst\_00137]

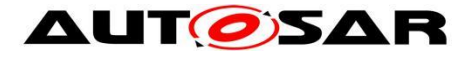

⌈ Each Core Test Interval shall have an Identifier, which shall be incremented by each start of a new test interval in background mode. 
(SRS CoreTst 14133)

### [SWS\_CorTst\_00144]

⌈ Core Test module shall provide test execution services in background and

foreground mode.  $|(SRS_CoreTst_14112, SRS_CoreTst_14114)$ Core Test states in background mode are described in Figure 2. The described states are driver states in background operation mode only.

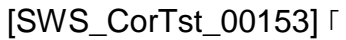

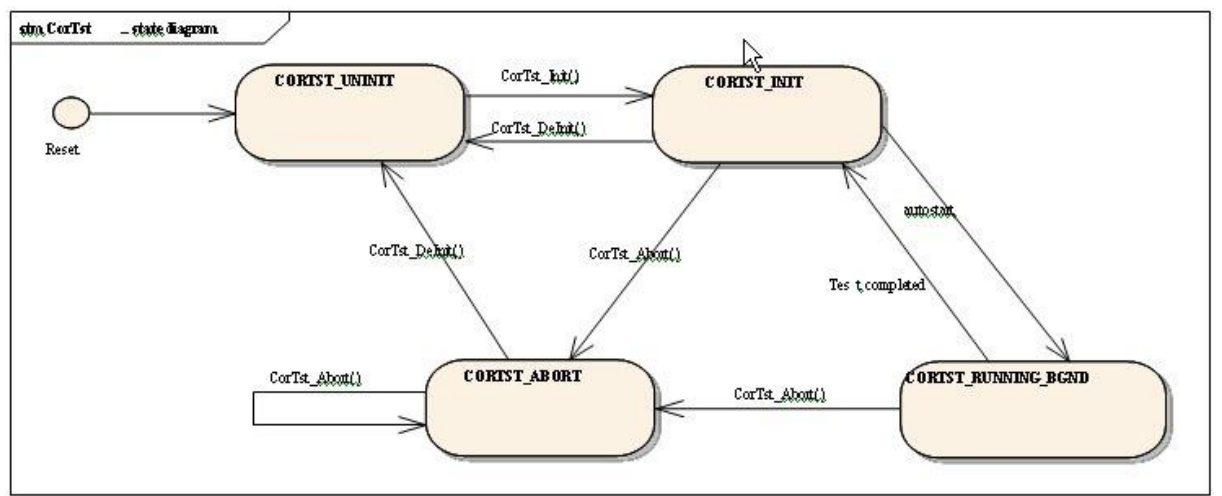

Figure 2 - State Diagram  $\sqrt{(}$ 

# [SWS\_CorTst\_00145] ⌈

Core Test is structured in partial tests (sets of hardware resource test) which can be interrupted by a higher priority task.  $\vert$ ()

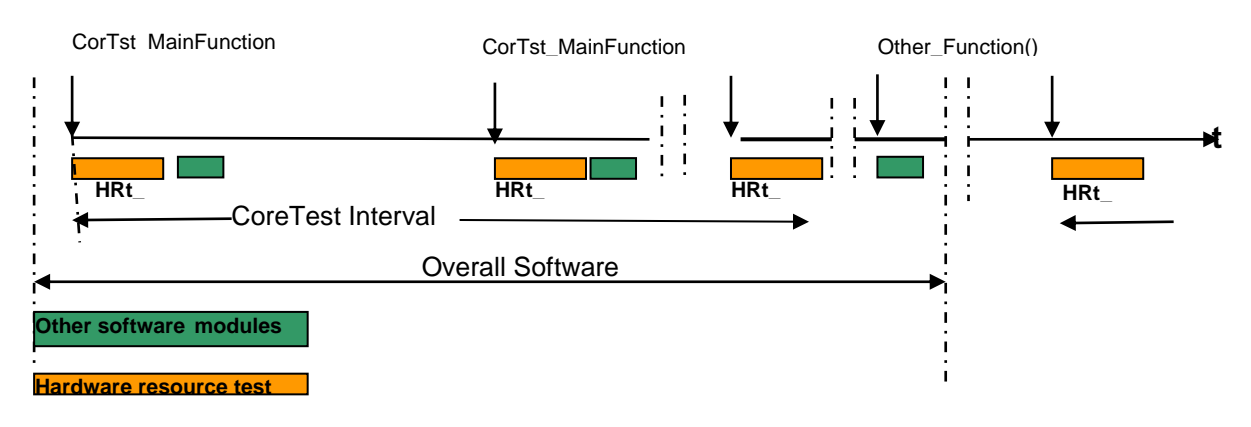

Figure 3 – Backgound Test: Scheduling of Core Test (CorTst)

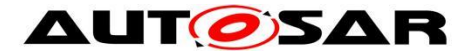

Each partial test is made up of atomic sequences which cannot be interrupted. The following picture shows how *CorTst\_MainFunction* is called by the scheduler, and how it can be interrupted between atomic pieces by higher priority tasks.

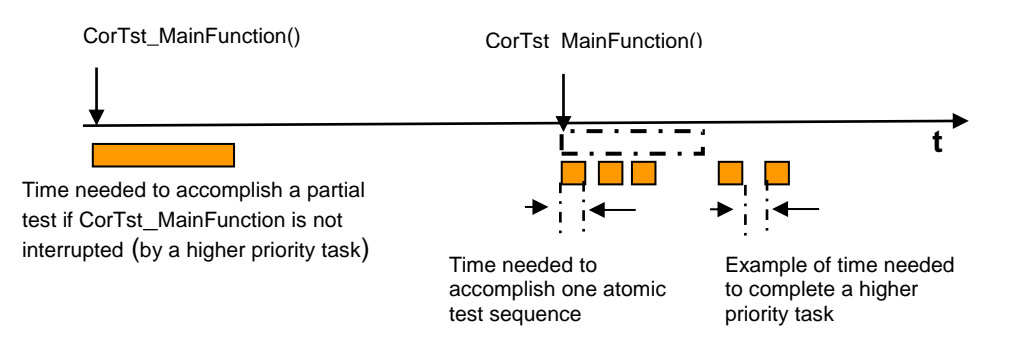

# <span id="page-19-0"></span>**Background & Rationale**

As described in the Core Test SRS, the Core Test is focused on testing the core, which includes the CPU and locally coupled units like e.g. MMU/MPU and Interrupt controller.

Due to complexity of a core implementation, a very deep knowledge of the core structure is a prerequisite to implement a Core Test. Therefore, it is assumed that a silicon manufacturer is the right entity to implement a Core Test by using an AUTOSAR API and provides the test as a library to user or application implementer.

Furthermore, it is assumed that a Core Test implementation may rarely be given away as a plain source code module from the silicon manufacturer to avoid IP draining.

# <span id="page-19-1"></span>**7.2 Error classification**

[SWS\_CorTst\_00021]

⌈ Except faults detected inside the CPU itself (e.g.ALU, MAC, etc…), which cannot be reliably reported by software. The errors that cannot be reliably reported by the Dem\_SetEventStatus API shall be documented by the implementer. ⌋(SRS\_CoreTst\_14117)

#### <span id="page-19-2"></span>**Development Errors**

[SWS\_CorTst\_00016]

⌈ The Core Test shall detect the following API parameter errors depending on its build options:

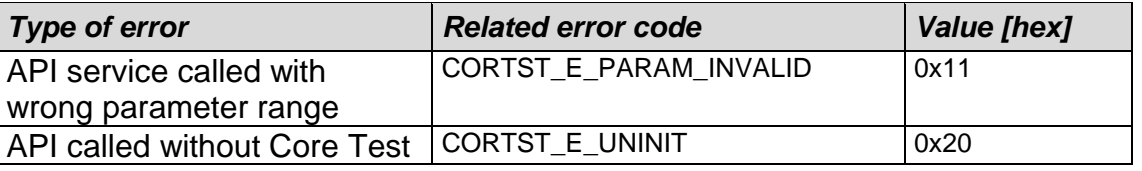

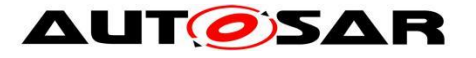

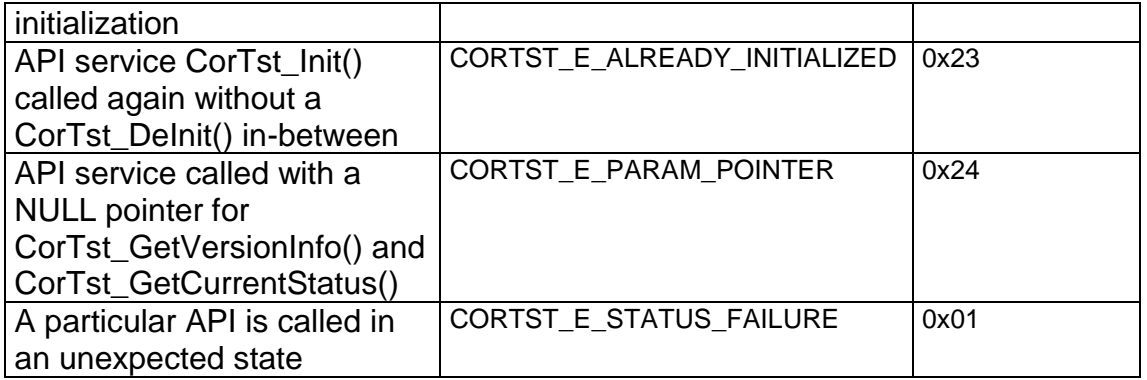

⌋(SRS\_BSW\_00337, SRS\_BSW\_00385, SRS\_BSW\_00327, SRS\_CoreTst\_14117)

# <span id="page-20-0"></span>**Runtime Errors**

There are no runtime errors.

#### <span id="page-20-1"></span>**7.2.3 Transient Faults**

<span id="page-20-2"></span>There are no transient faults.

### **Production Errors**

<span id="page-20-3"></span>There are no production errors.

# **Extended Production Errors**

# **7.2.5.1 CORTST\_E\_CORE\_FAILURE**

[SWS\_CorTst\_01000]⌈

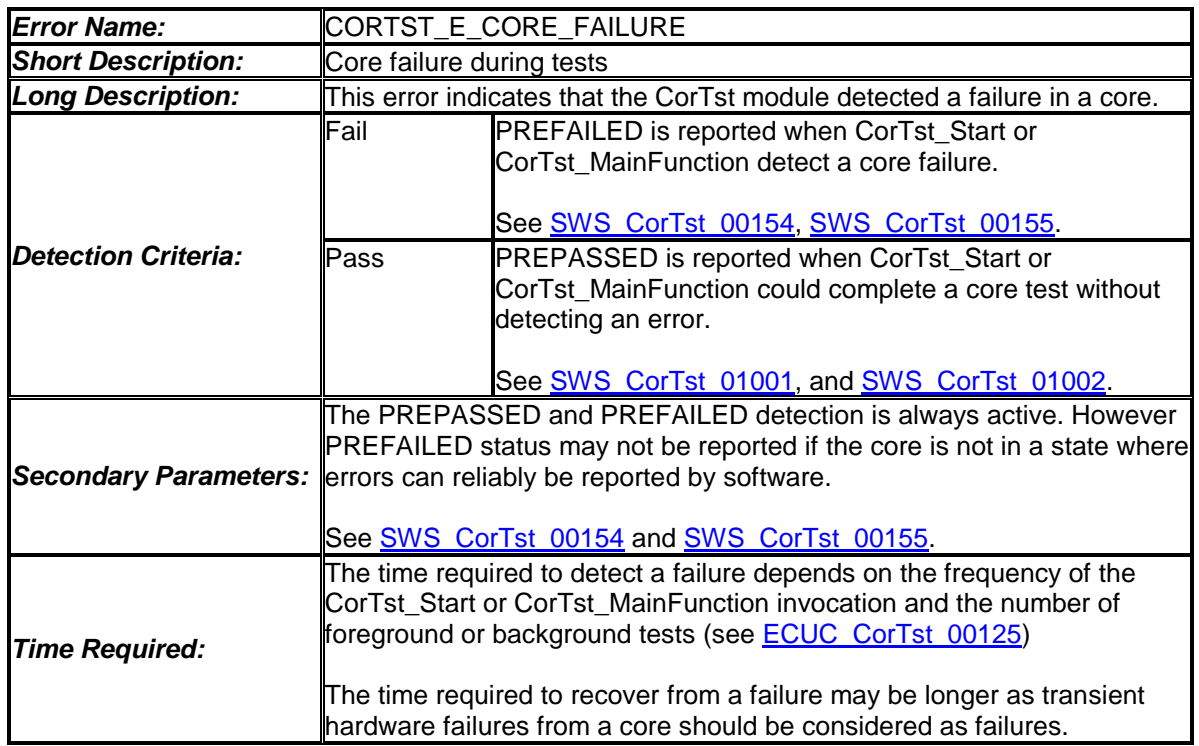

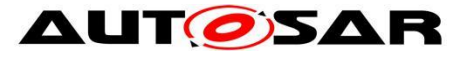

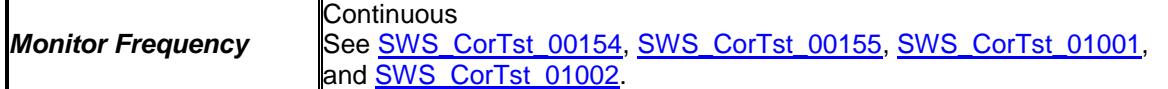

⌋( SRS\_BSW\_00339, SRS\_BSW\_00422, SRS\_BSW\_00385, SRS\_BSW\_00386, SRS\_BSW\_00466, SRS\_BSW\_00469)

# <span id="page-21-0"></span>**7.3 General Requirements**

#### [SWS\_CorTst\_00023]

⌈ Due to the fact that Core Test is a MCAL driver module with no knowledge about the hardware/software system architecture, the tested entities and resources (e.g. ALU] shall be exclusively available prior start of test execution during runtime. (i)

### [SWS\_CorTst\_00024]

⌈ The Core Test implementer shall give an indication on the fault coverage achievements of a Core Test implementation.  $\vert$ ()

### [SWS\_CorTst\_00026]

⌈ The Core Test shall be nondestructive to the tested entity. If Core Test modifies an entity setup, values, settings or selections on its own, it has to restore previous entity status before returning to calling service.  $|(SRS_CoreTst_14130)|$ 

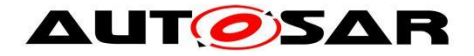

# <span id="page-22-0"></span>**8 API specification**

# <span id="page-22-1"></span>**8.1 Imported types**

This chapter lists all types included from other BSW modules. **[SWS\_CorTst\_00027]**⌈

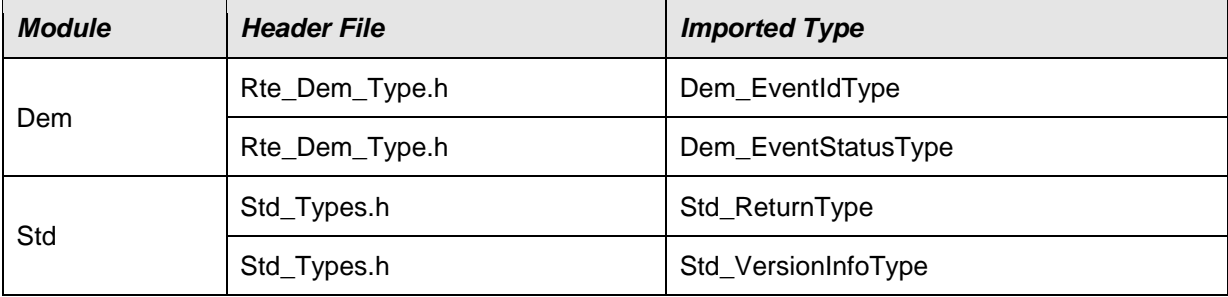

<span id="page-22-2"></span>⌋(SRS\_BSW\_00304)

# **8.2 Type definitions**

#### <span id="page-22-3"></span>**CorTst\_ConfigType [SWS\_CorTst\_01003]**⌈

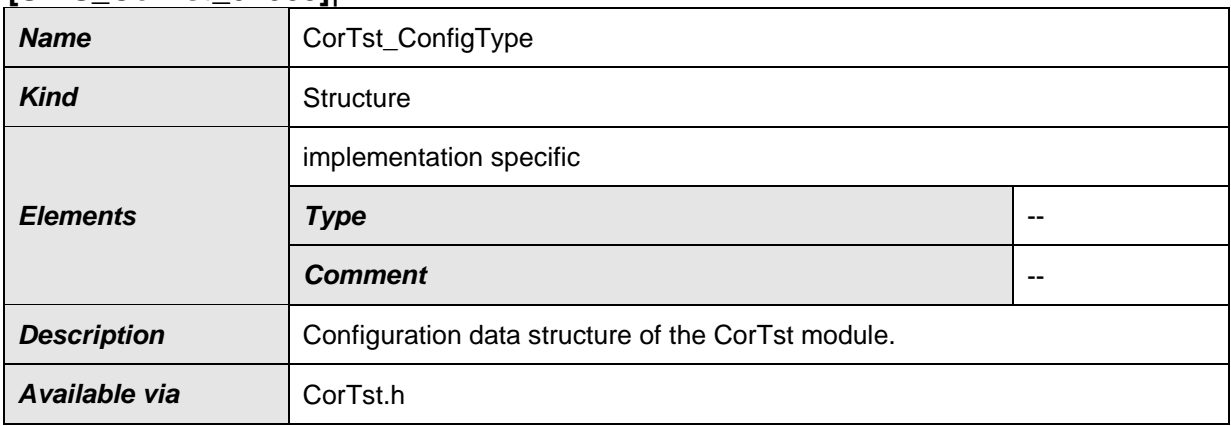

<span id="page-22-4"></span>⌋(SRS\_BSW\_00414)

# **CorTst\_CsumSignatureType**

# **[SWS\_CorTst\_00037]**⌈

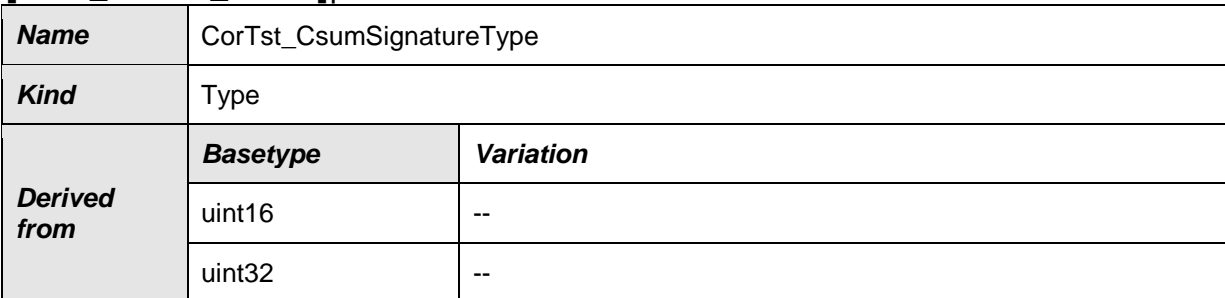

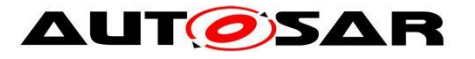

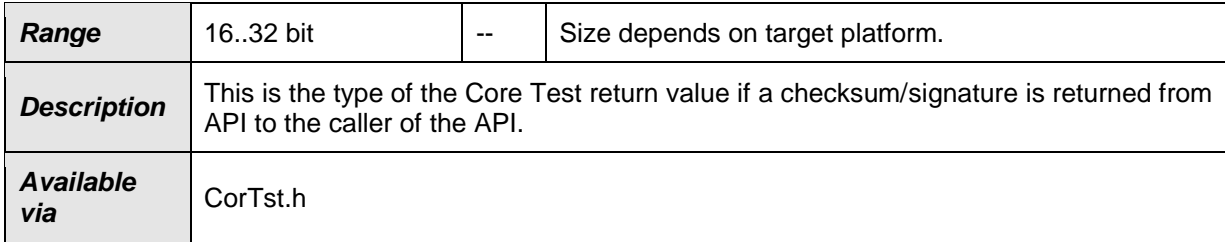

<span id="page-23-0"></span>⌋(SRS\_BSW\_00331)

# **CorTst\_CsumSignatureBgndType**

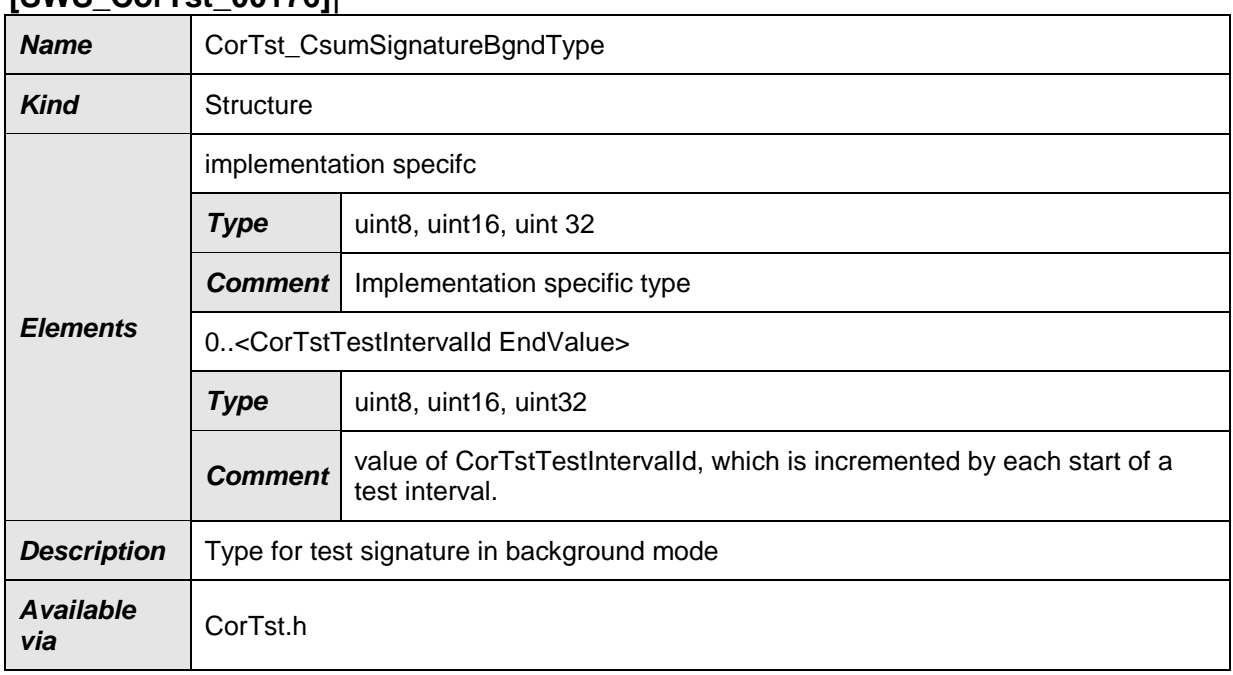

# **[SWS\_CorTst\_00176]**⌈

<span id="page-23-1"></span>⌋(SRS\_CoreTst\_14116)

# **CorTst\_ErrOkType**

#### **[SWS\_CorTst\_00038]**⌈

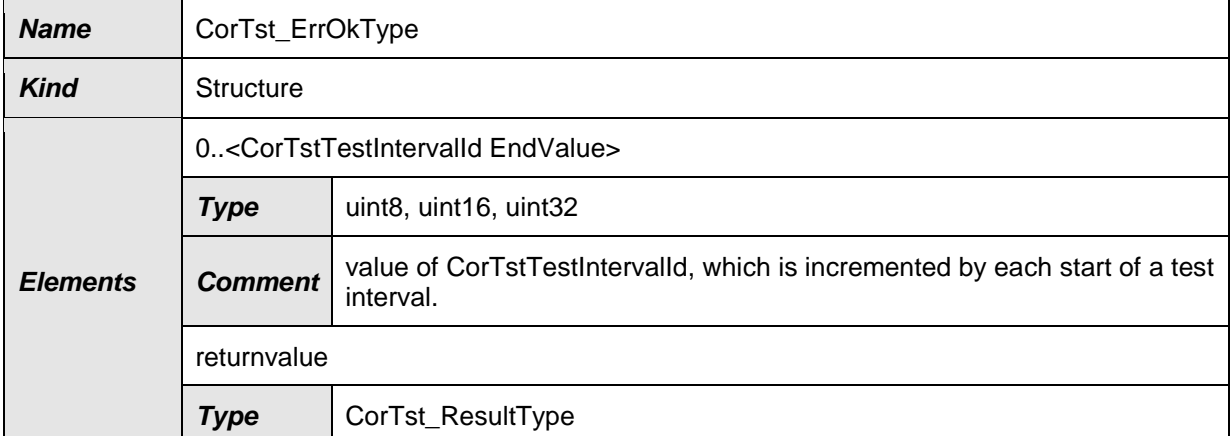

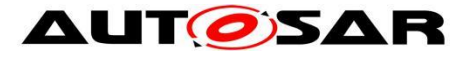

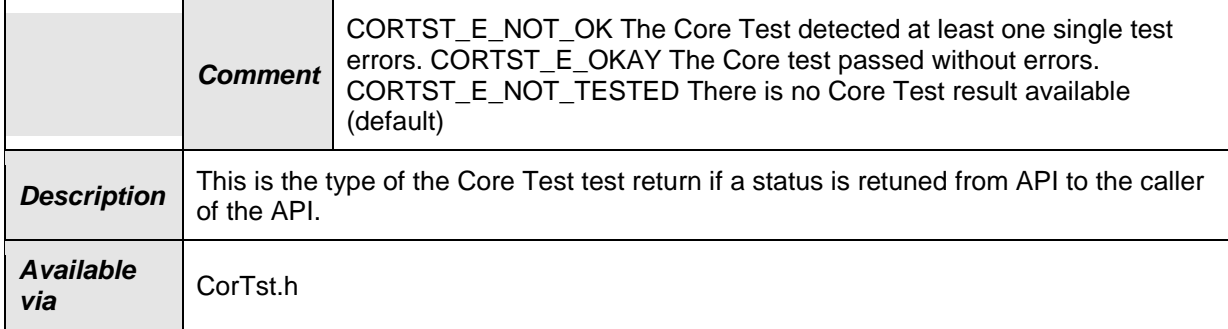

# ⌋(SRS\_BSW\_00331)

### [SWS\_CorTst\_00138]

⌈ For the type CorTst\_ErrOkType, the enumeration value CORTST\_E\_NOT\_TESTED shall be the default value after a reset. CorTstTestIntervalId shall have value zero per default. J()

# <span id="page-24-0"></span>**CorTst\_ResultType**

#### **[SWS\_CorTst\_01005]**⌈

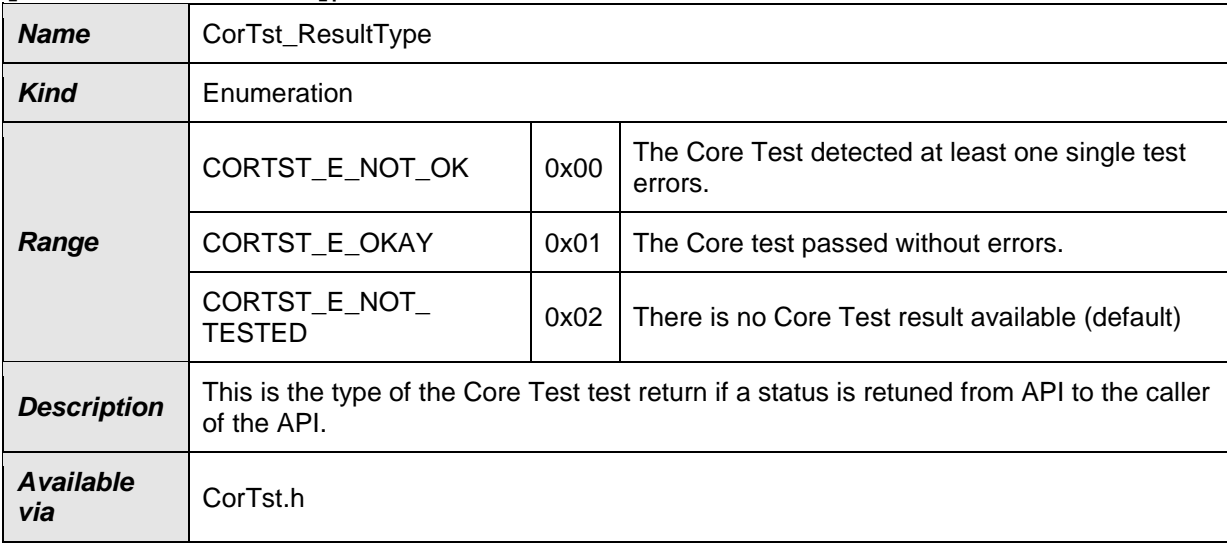

<span id="page-24-1"></span>⌋(SRS\_CoreTst\_14131)

# **CorTst\_StateType**

### **[SWS\_CorTst\_00039]**⌈

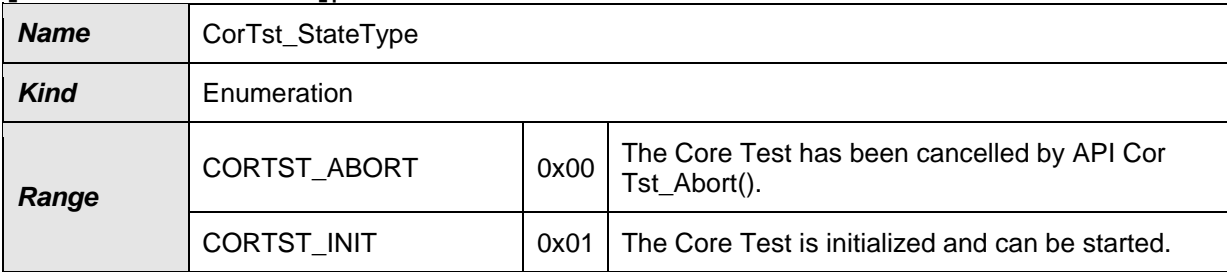

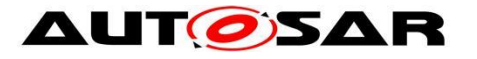

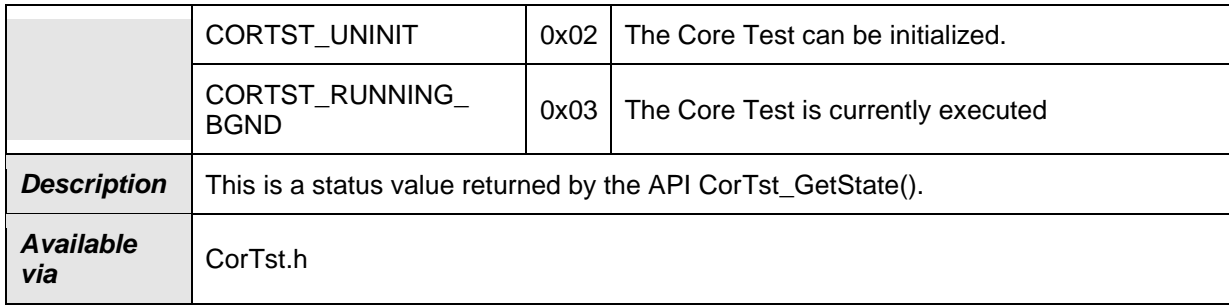

# ⌋(SRS\_BSW\_00331)

# <span id="page-25-0"></span>**CorTst\_TestIdFgndType**

### **[SWS\_CorTst\_00160]**⌈

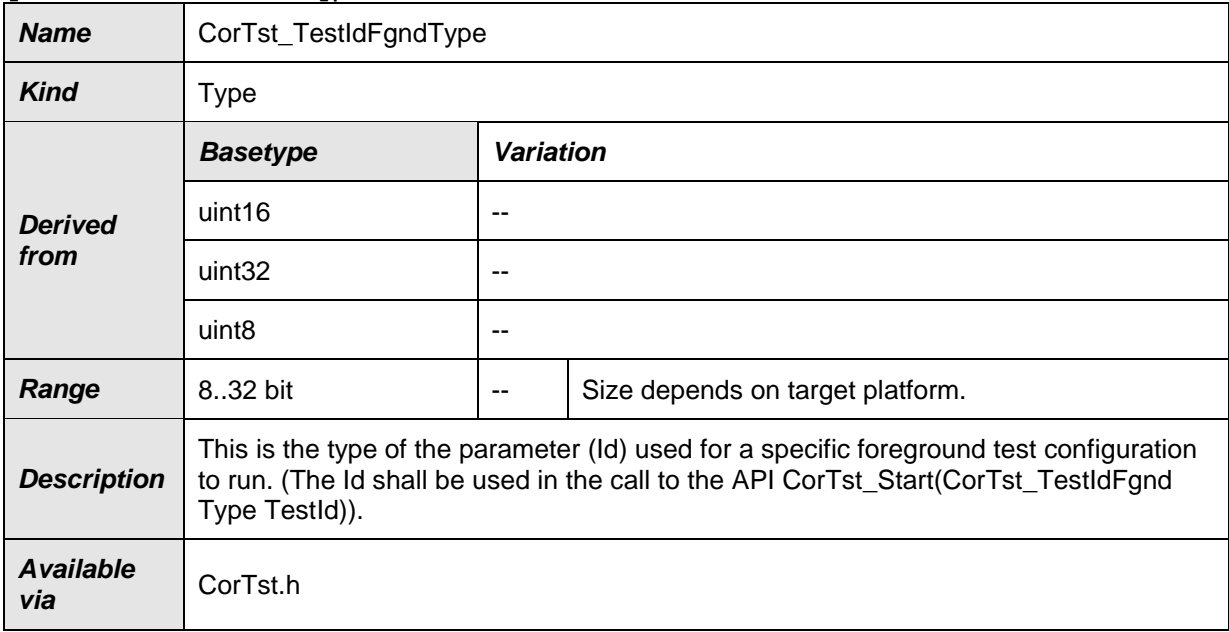

⌋(SRS\_CoreTst\_14113)

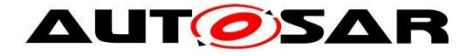

# <span id="page-26-0"></span>**8.3 Function definitions**

<span id="page-26-1"></span>This is a list of functions provided for calling services and upper layer modules.

# **CorTst\_Init**

#### **[SWS\_CorTst\_00040]**⌈

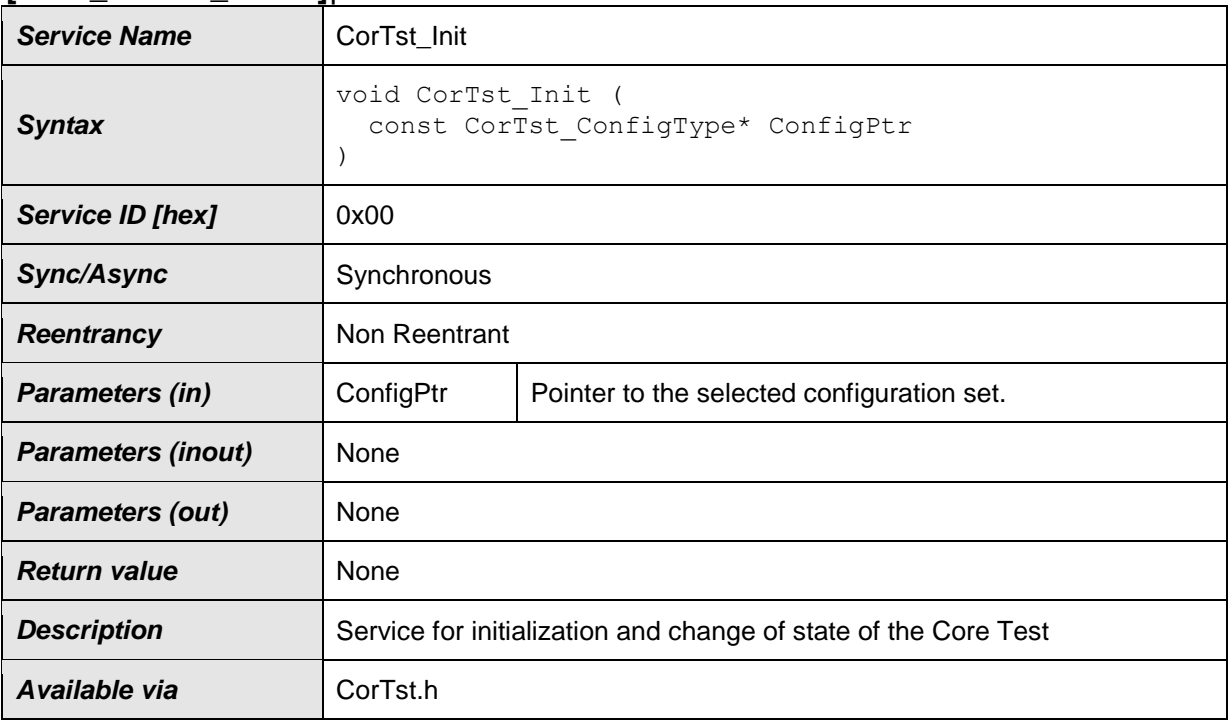

⌋(SRS\_BSW\_00101, SRS\_BSW\_00406, SRS\_BSW\_00358, SRS\_BSW\_00414)

#### [SWS\_CorTst\_01004]

⌈ The configuration pointer ConfigPtr shall always have NULL\_PTR value. ⌋( SRS\_BSW\_00414)

Note: The configuration pointer ConfigPtr is currently not used and shall therefore be set NULL\_PTR value.

[SWS\_CorTst\_00041]

**The function CorTst** Init shall initialize all CorTst relevant data structures, global variables, registers and special test hardware (if existing) with appropriate values used for core test. ¡(SRS\_BSW\_00101, SRS\_SPAL\_12057)

# [SWS\_CorTst\_00179]

27 of 58 Document ID 259: AUTOSAR\_SWS\_CoreTest **The function CorTst Init shall only initialize the configured resources and shall** not touch resources that are not configured in the configuration file.  $\vert$ (SRS\_SPAL\_12057, SRS\_SPAL\_12125)

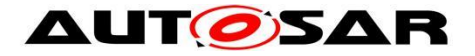

# [SWS\_CorTst\_00042]

⌈ Execution state will be changed to CORTST\_INIT if the driver is called while in state CORTST\_UNINIT. 1()

# [SWS\_CorTst\_00178]

If Cortst Init is called again while not in state CORTST\_UNINIT a development error CORTST E ALREADY INITIALIZED is reported. Execution state remains unchanged, the API call  $CorTst$  Init() is ignored.  $\langle \rangle$ 

[SWS\_CorTst\_00044]

⌈The function CorTst\_Init shall be called first before calling any other CoreTest functions except the functions CorTst\_GetState and CorTst\_GetVersionInfo. If this sequence is not respected, the error code CORTST\_E\_UNINIT shall be reported to the Default Error Tracer (if development error detection is enabled). ¡(SRS\_BSW\_00406)

# <span id="page-27-0"></span>**CorTst\_DeInit**

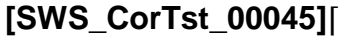

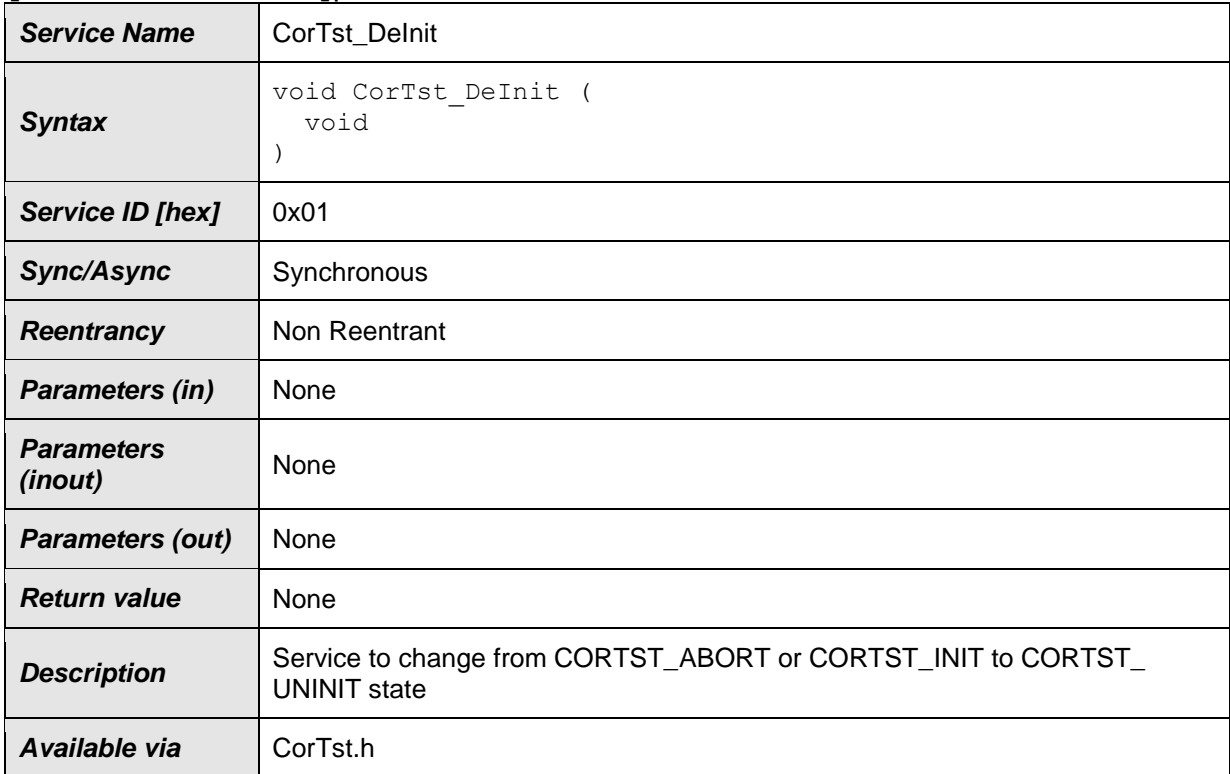

# ⌋(SRS\_BSW\_00336, SRS\_SPAL\_12163)

[SWS\_CorTst\_00046]

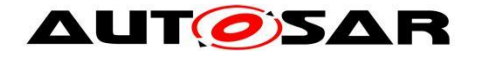

**The function API** CorTst DeInit shall initialize all data structures, global variables, registers and special test hardware (if existing) with the default values after running the startup software (variable/structures) or power-on (HW-default).  $\vert$ (SRS\_BSW\_00336)

[SWS\_CorTst\_00047]

⌈ If in state CORTST\_INIT: The state shall be changed from CORTST\_INIT to CORTST\_UNINIT state. 1()

[SWS\_CorTst\_00136]

⌈ If in state CORTST\_ABORT: The state shall be changed from CORTST\_ABORT to CORTST\_UNINIT state. ⌋()

[SWS\_CorTst\_00149]

⌈ If the DET is enabled and the status of the CORE Test module is CORTST\_RUNNING\_BGND, the function CortTst\_DeInit shall report the error value CORTST\_E\_STATUS\_FAILURE to the DET, and then immediately return.  $\lrcorner$ ()

# <span id="page-28-0"></span>**CorTst\_Abort**

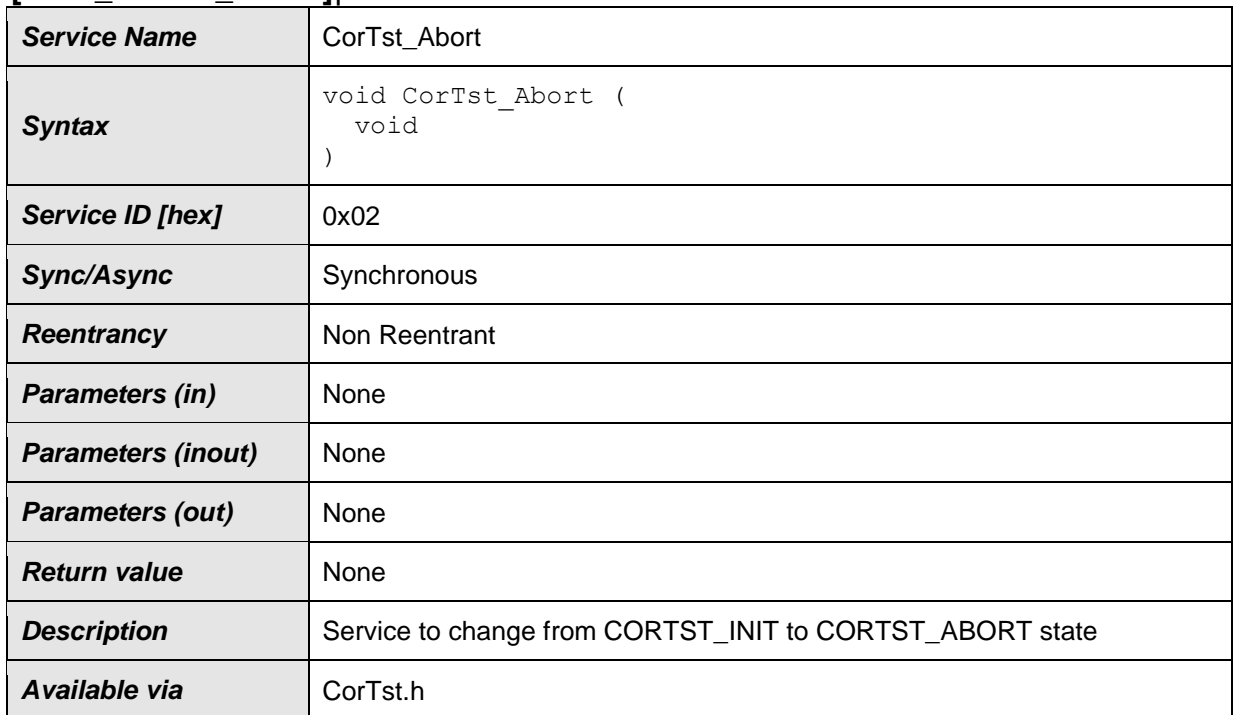

#### **[SWS\_CorTst\_00048]**⌈

⌋(SRS\_CoreTst\_14126)

[SWS\_CorTst\_00049]

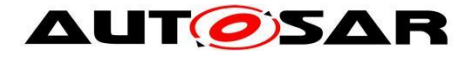

⌈ If the current state is CORTST\_INIT the state shall be changed from CORTST\_INIT to CORTST\_ABORT state.  $\vert ()$ 

[SWS\_CorTst\_00105]

□ If the current state is CORTST\_RUNNING\_BGND the state shall be changed from CORTST\_RUNNING\_BGND to CORTST\_ABORT state. 1()

# [SWS\_CorTst\_00050]

⌈ When the CorTst\_Abort function is called, CorTst\_MainFunction shall finish the current atomic sequence it is executing plus shall provide already finished atomic test sequence results, before changing from CORTST\_RUNNING\_BGND to CORTST\_ABORT state. ⌋(SRS\_CoreTst\_14126)

### [SWS\_CorTst\_00051]

I After a call to CorTst Abort, CorTst MainFunction shall not begin testing again when called by the scheduler before a complete re-initialization of the Core test module takes place by calling CorTst DeInit and CorTst Init again. *()* 

### [SWS\_CorTst\_00052]

□ A call to CorTst Abort while already being in state CORTST ABORT does not change the state.  $\vert$ ()

[SWS\_CorTst\_00152]

 $\lceil$  A call to CorTst Abort shall set the result of function

<span id="page-29-0"></span>CorTst GetCurrentStatus to return CORTST\_E\_NOT\_TESTED. *()* 

# **CorTstGetState**

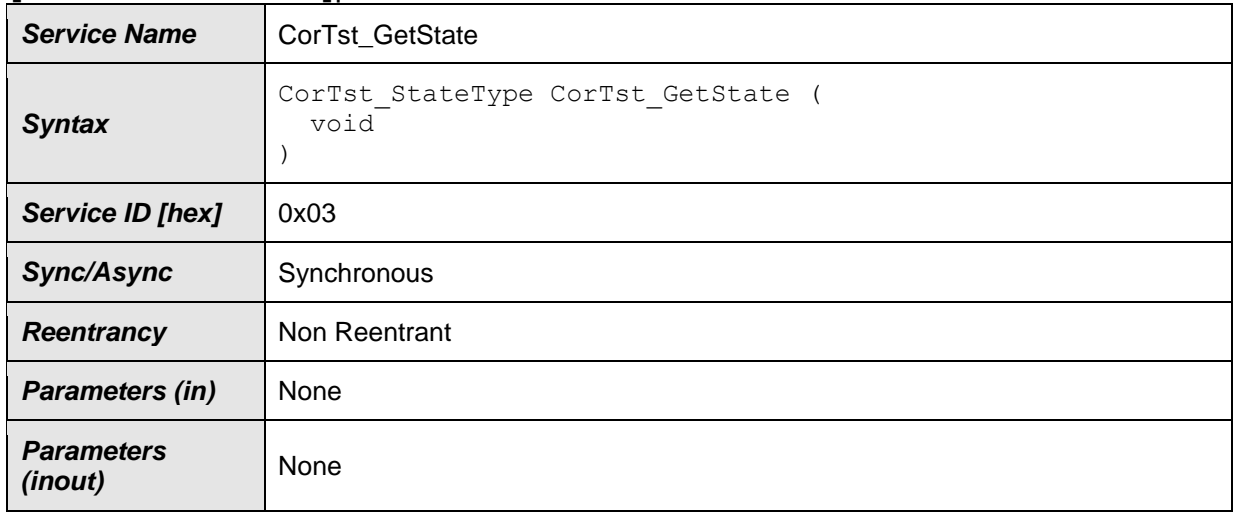

#### **[SWS\_CorTst\_00053]**⌈

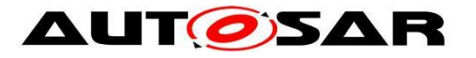

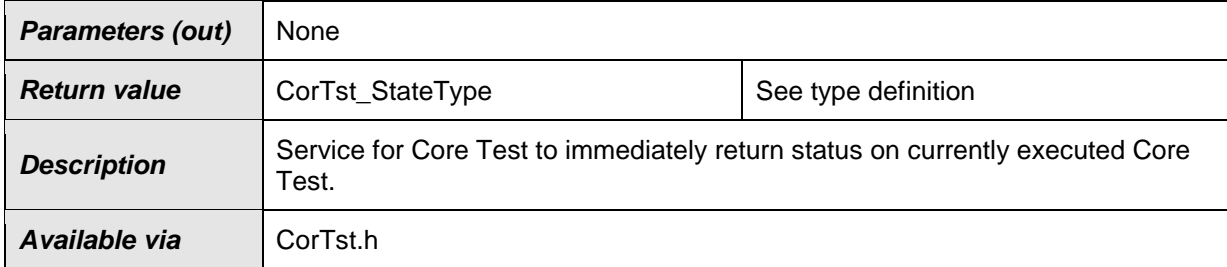

### ⌋(SRS\_CoreTst\_14118)

### [SWS\_CorTst\_00054]

**The function CorTst GetState shall return the current Core Test execution state** regardless which state is currently executed. It is allowed to call this function in any execution state. J(SRS\_CoreTst\_14118)

# <span id="page-30-0"></span>**CorTst\_GetCurrentStatus**

#### **[SWS\_CorTst\_00055]**⌈

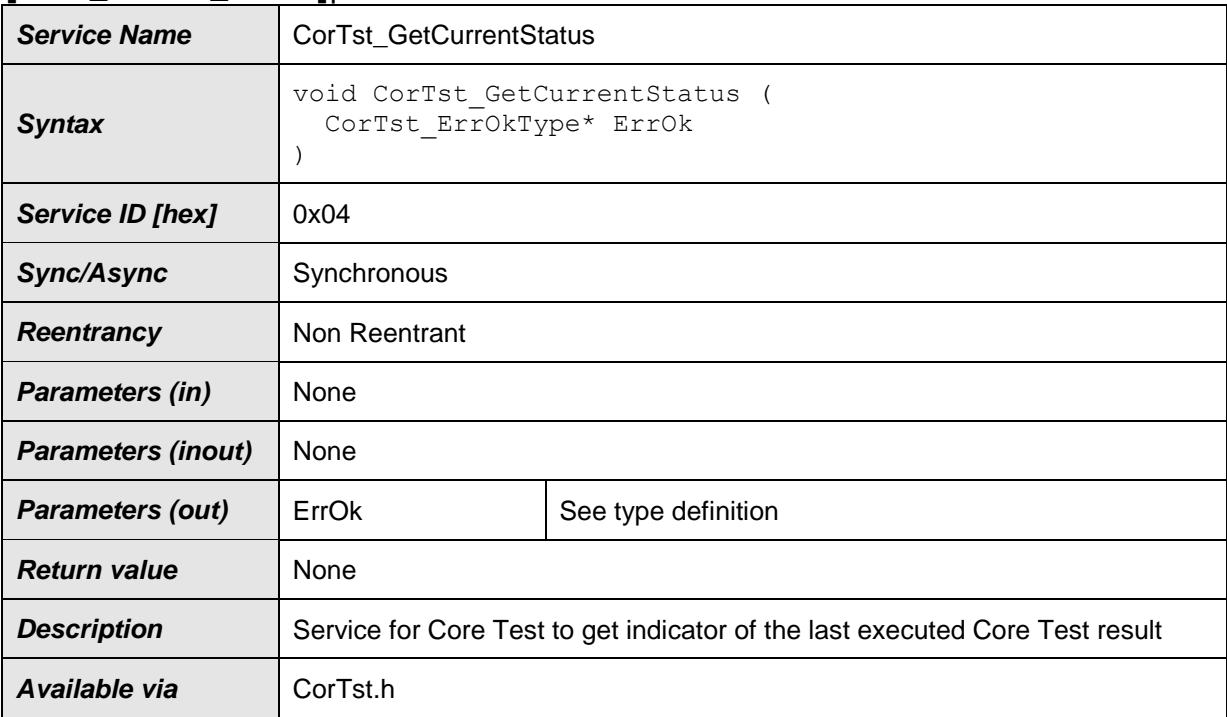

⌋(SRS\_CoreTst\_14131)

#### [SWS\_CorTst\_00056]

**The function** CorTst GetCurrentStatus shall return the result of the last completed Core Test run plus it shall return the Test Interval Id of the last background test.  $(SRS_CoreTst_14131)$ 

[SWS\_CorTst\_00120]

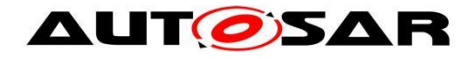

**The function** CorTst GetCurrentStatus shall return

<span id="page-31-0"></span>CORTST\_E\_NOT\_TESTED per default if no result is available.  $\vert$ ()

# **CorTstGetSignature**

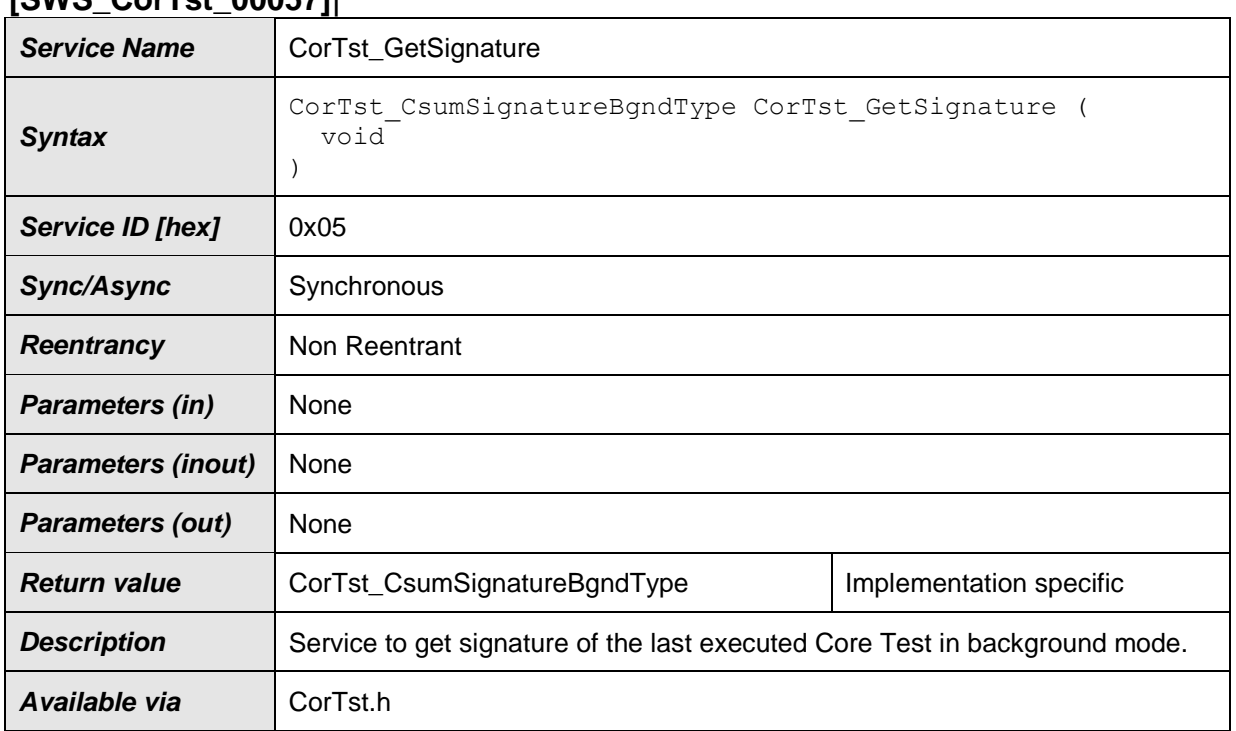

#### **[SWS\_CorTst\_00057]**⌈

⌋(SRS\_CoreTst\_14115, SRS\_CoreTst\_14116)

# [SWS\_CorTst\_00058]

**The function CorTst GetSignature shall return currently pending Core Test** result signature and Core Test Interval Id of the last completed test run in background mode. J(SRS\_CoreTst\_14116)

# [SWS\_CorTst\_00121]

⌈ The function CorTst\_GetSignature shall return value zero per default as signature until a first initial Core Test run has successfully been executed which will provide a first valid signature representation.  $\vert$ ()

# <span id="page-31-1"></span>**CorTst\_GetFgndSignature**

#### **[SWS\_CorTst\_00060]**⌈

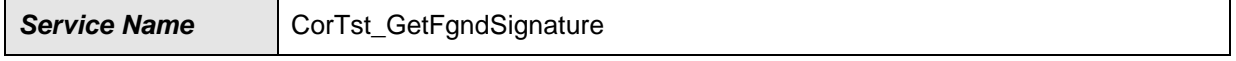

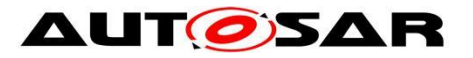

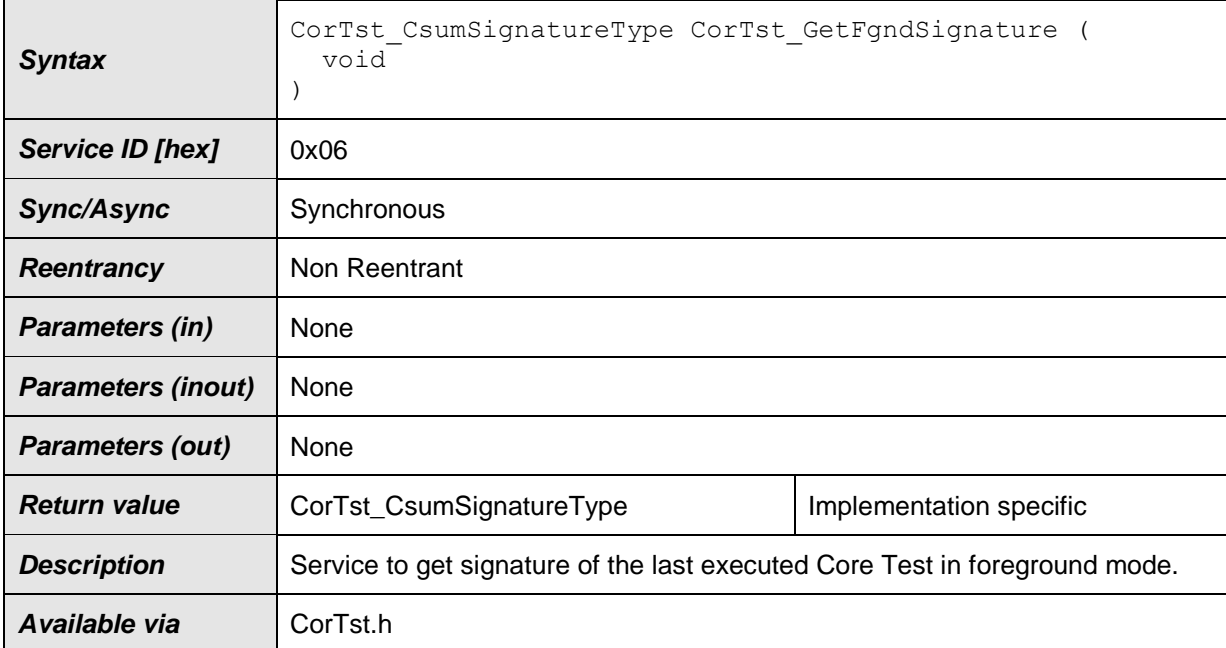

⌋(SRS\_CoreTst\_14115, SRS\_CoreTst\_14116)

# [SWS\_CorTst\_00061]

I The function CorTst GetFgndSignature shall return Core Test result signature type as Core Test result of the last completed test run in foreground mode.  $\vert$ (SRS\_CoreTst\_14116)

# [SWS\_CorTst\_00122]

**The function** CorTst GetFgndSignature shall return value zero per default as signature until a first initial Core Test run has successfully been executed which will provide first valid signature representation. 
()

# <span id="page-32-0"></span>**CorTst\_Start**

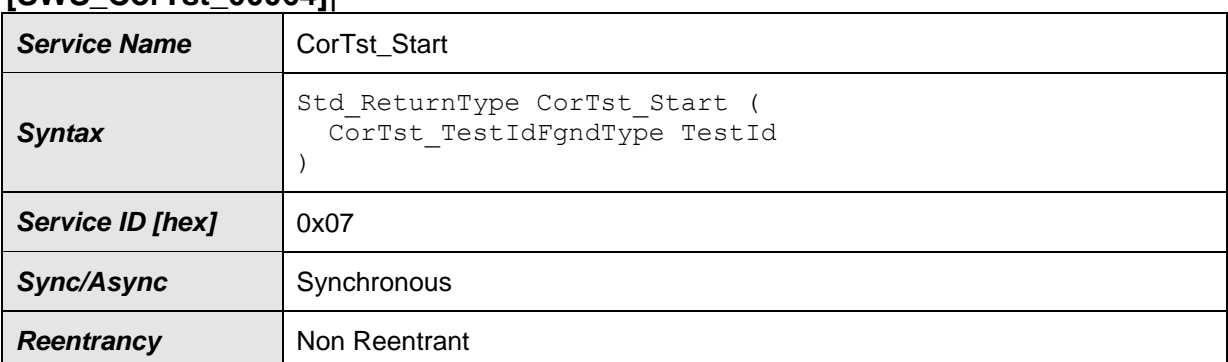

#### **[SWS\_CorTst\_00064]**⌈

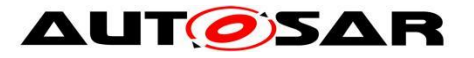

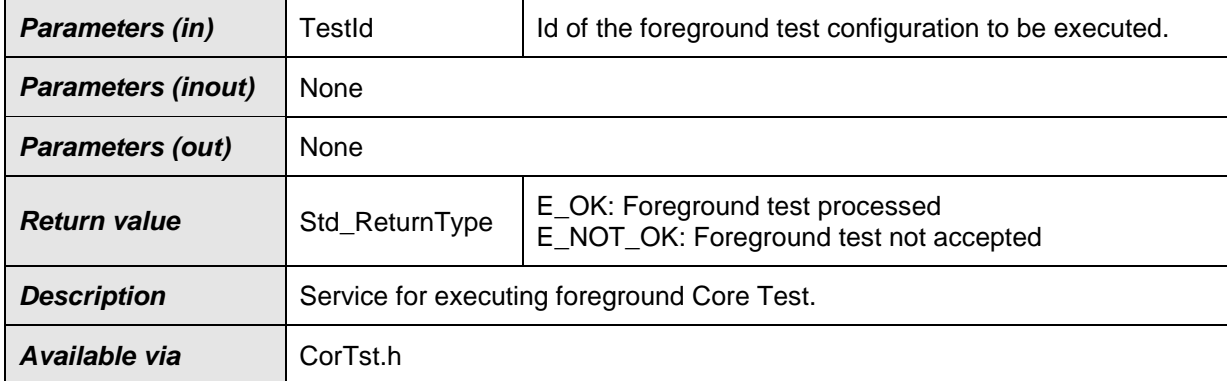

⌋(SRS\_BSW\_00357, SRS\_CoreTst\_14112, SRS\_CoreTst\_14113)

### [SWS\_CorTst\_00065]

⌈ The function CorTst\_Start is only applicable for Foreground mode Core Test operation.  $\vert$ ()

#### [SWS\_CorTst\_00109]

**If the execution state is CORTST\_RUNNING\_BGND\_while this function API is called,** the function shall return without any action and the return value shall be  $E$  OK.  $\alpha$ 

### [SWS\_CorTst\_00154]

I In case an error occurs during test, the CorTst Start function shall report the extended production error CORTST\_E\_CORE\_FAILURE (see ECUC\_CorTst\_00157) as DEM\_EVENT\_STATUS\_PREFAILED to the DEM if the core can still report errors reliably by software. J (SRS\_BSW\_00339, SRS\_BSW\_00422, SRS\_BSW\_00409, SRS\_BSW\_00466, SRS\_BSW\_00469)

#### [SWS\_CorTst\_01001]

In case no errors occured during test, the CorTst Start function shall report the extended production error CORTST\_E\_CORE\_FAILURE (see **ECUC\_CorTst\_00157)** as DEM\_EVENT\_STATUS\_PREPASSED to the DEM.⌋ (SRS\_BSW\_00339, SRS\_BSW\_00422, SRS\_BSW\_00409, SRS\_BSW\_00466, SRS\_BSW\_00469)

#### [SWS\_CorTst\_00161]

⌈ If development error detection is enabled and the parameter TestId is out of the range, the DET error value CORTST\_E\_PARAM\_INVALID shall be raised and the function shall return without any action with return value E\_NOT\_OK. ↓ (SRS\_BSW\_00323)

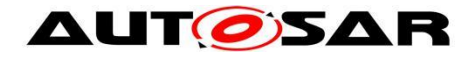

# <span id="page-34-0"></span>**CorTst\_GetVersionInfo**

#### **[SWS\_CorTst\_00112]**⌈

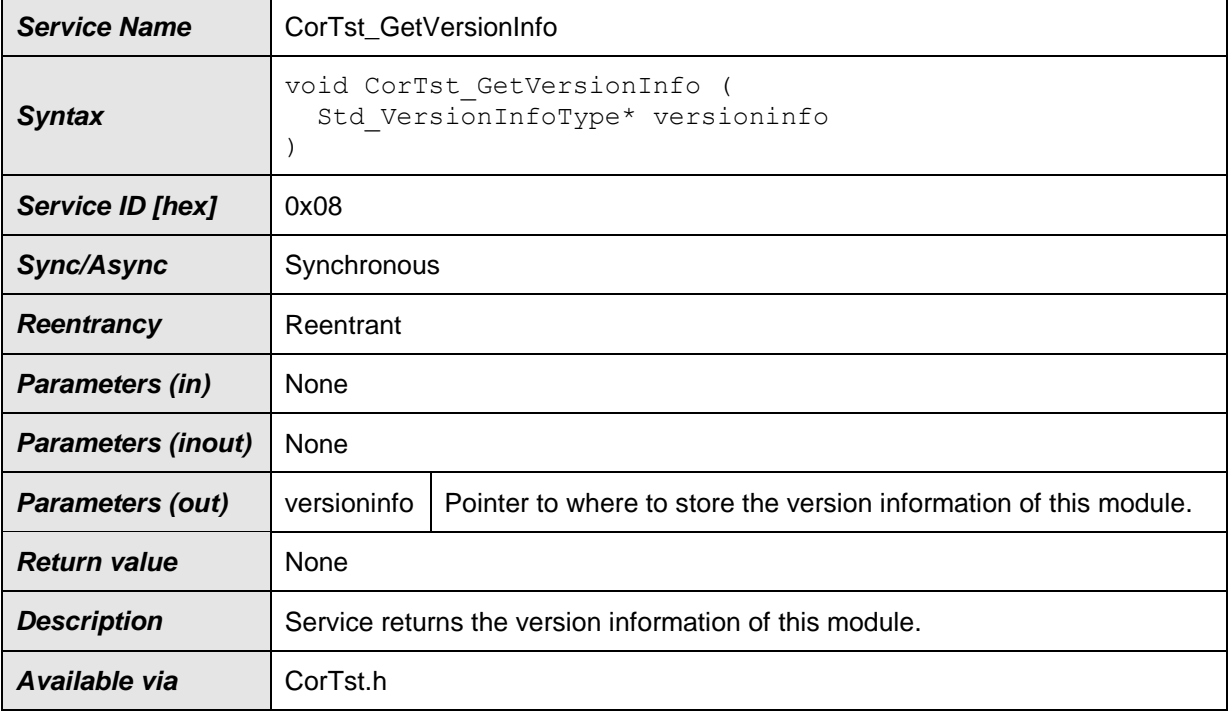

⌋(SRS\_BSW\_00004, SRS\_BSW\_00407, SRS\_BSW\_00003, SRS\_BSW\_00411)

#### [SWS\_CorTst\_00118] [

If the function CorTst\_GetVersionInfo is called with a NULL pointer as parameter, it shall return immediately without any further action. If DET is enabled, this function shall report the error value CORTST\_E\_PARAM\_POINTER to the DET module, before returning without any further action.  $\sqrt{(SRS)BSW}$  00407)

# <span id="page-34-1"></span>**8.4 Call-back notifications**

Since Core Test module is a MCAL driver module, it does not provide any call-back functions for lower layered modules.

# <span id="page-34-2"></span>**8.5 Scheduled functions**

<span id="page-34-3"></span>For details refer to the chapter 8.5 "Scheduled functions" in *SWS\_BSWGeneral*

#### 8.5.1 CorTst MainFunction

#### **[SWS\_CorTst\_00067]**⌈

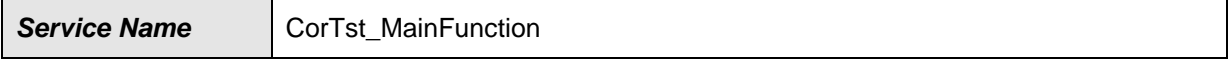

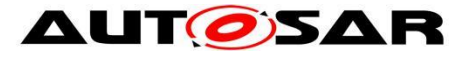

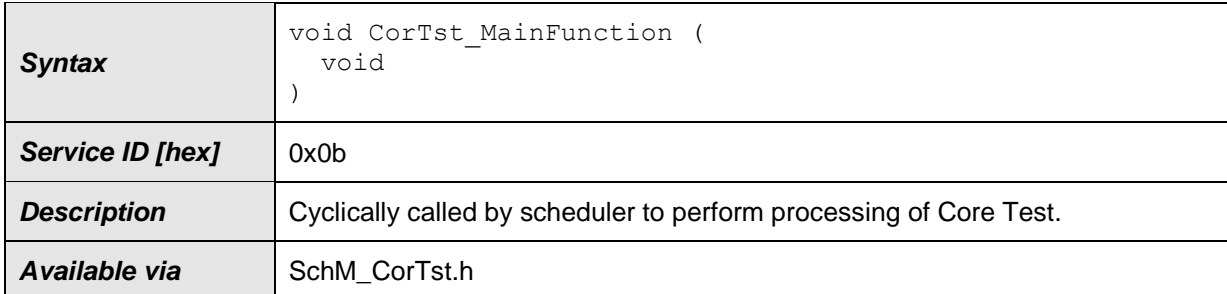

⌋(SRS\_BSW\_00433, SRS\_CoreTst\_14112, SRS\_CoreTst\_14114)

# [SWS\_CorTst\_00068]

⌈ The function CorTst\_MainFunction shall set state to CORTST\_INIT, if all work within a Core Test interval has been finished.  $\vert$ ()

# [SWS\_CorTst\_00069]

**The function** Cortst MainFunction shall set state to CORTST INIT, if no work within a Core Test needs to be done.  $\vert$ ()

### [SWS\_CorTst\_00070]

 $\lceil$  If the CoreTest module is in the state CORTST INIT, a call to the API CorTst MainFunction shall change the state of the module to CORTST\_RUNNING\_BGND. *1()* 

# [SWS\_CorTst\_00071]

⌈ CorTst\_MainFunction shall test all selected core hardware entities as configured in **ECUC\_CorTst\_00087.** ()

#### [SWS\_CorTst\_00072]

⌈ The function CorTst\_MainFunction shall set Core Test result status to CORTST\_E\_OKAY or CORTST\_E\_NOT\_OK after each complete test cycle - which may consist itself of many different atomic test cycles - depending on the result of Core Test.  $\vert$ ()

#### [SWS\_CorTst\_00073]

 $\Gamma$  CORTST E OKAY shall be set as status from CorTst MainFunction processing only in the case that every selected atomic part of CorTst MainFunction has been successfully executed without any kind of errors. In all other cases CORTST E\_NOT\_OK is returned as current status. Status can be checked by calling CorTst GetCurrentStatus. ()

[SWS\_CorTst\_00074]

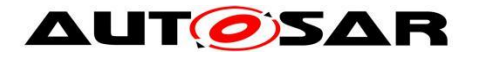

 $\lceil$  CorTst MainFunction shall set CORTST E NOT OK status after first detected error in a sequence of atomic parts of Core Test module. Status can be checked by calling CorTst GetCurrentStatus. ()

# [SWS\_CorTst\_00139]

**The function** CorTst MainFunction shall increment Test Interval Id before start of a new test interval. The first test interval shall always have the Test Interval  $\mathsf{Id} = 0$ " (=zero). If Test Interval Id becomes greater than or equal to CorTstTestIntervalIdEndValue Test Interval Id shall start again with value "0" (=zero) for the next test interval. The value shall be provided as part of the return values of CorTst GetSignature and CorTst GetCurrentStatus in background mode.  $(SRS_CoreTst_14133)$ 

### [SWS\_CorTst\_00155]

I In case an error occurs during test, the CorTest MainFunction function shall report the extended production error CORTST\_E\_CORE\_FAILURE (see ECUC\_CorTst\_00157) as DEM\_EVENT\_STATUS\_PREFAILED to the DEM if the core can still report errors reliably by software.  $\sqrt{(SRS)BSW}$  00339, SRS BSW 00422, SRS\_BSW\_00409, SRS\_BSW\_00466, SRS\_BSW\_00469)

#### [SWS\_CorTst\_01002]

In case a core test is completed during a CorTst MainFunction invocation and no errors occured during this test, the CorTst MainFunction function shall report the extended production error CORTST\_E\_CORE\_FAILURE (see ECUC\_CorTst\_00157) as DEM\_EVENT\_STATUS\_PREPASSED to the DEM. (SRS\_BSW\_00339, SRS\_BSW\_00422, SRS\_BSW\_00409, SRS\_BSW\_00466, SRS\_BSW\_00469)

# <span id="page-36-0"></span>**8.6 Expected Interfaces**

<span id="page-36-1"></span>This chapter lists all functions the Core Test module requires from other modules.

#### **Mandatory Interfaces**

This chapter lists all functions the Core Test module requires to fulfill its task. **[SWS\_CorTst\_00177]**⌈

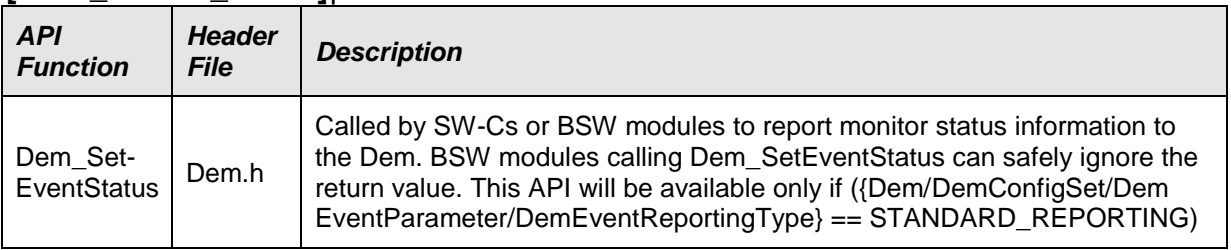

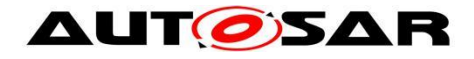

### <span id="page-37-0"></span>**Optional Interfaces**

This chapter lists all functions the Core Test module requires to fulfill an optional functionality.

#### **[SWS\_CorTst\_00183]**⌈

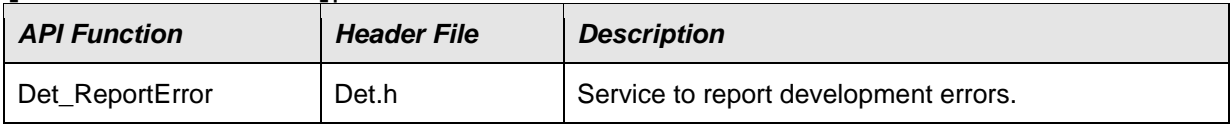

<span id="page-37-1"></span>⌋(SRS\_BSW\_00369, SRS\_BSW\_00338, SRS\_BSW\_00350)

#### **Configurable interfaces**

In this chapter, all interfaces are listed where the target function could be configured. The target function is usually a callback function.

# **8.6.3.1 CorTst Test Completed Notification**

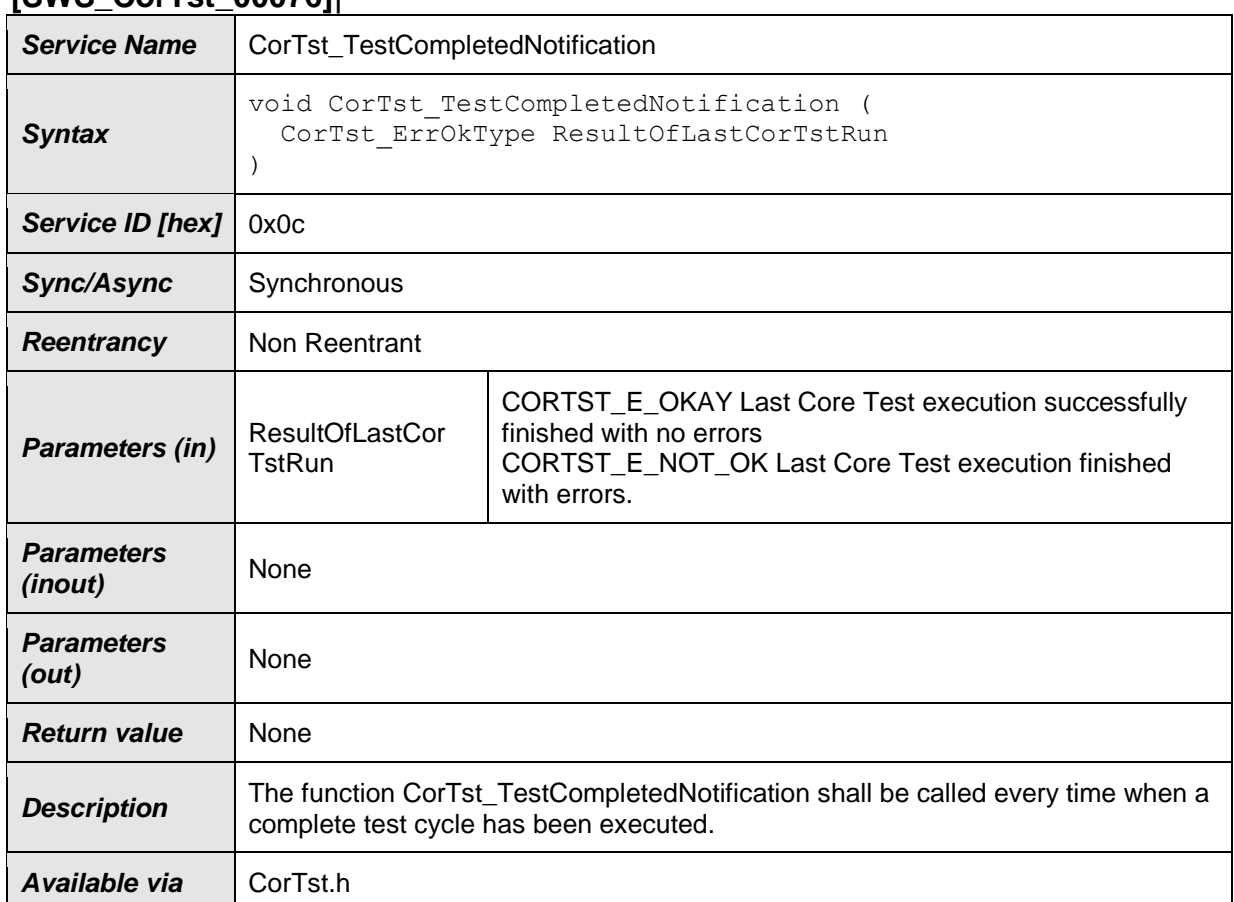

### **[SWS\_CorTst\_00076]**⌈

⌋(SRS\_BSW\_00359, SRS\_BSW\_00360, SRS\_CoreTst\_14119)

[SWS\_CorTst\_00077]

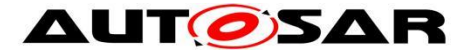

### ⌈ The Core Test module shall call the callback notification

CorTst TestCompletedNotification every time when it has executed a complete Core Test cycle based on a combination of atomic parts of Core Test in background mode. J(SRS\_CoreTst\_14119, SRS\_SPAL\_00157)

# [SWS\_CorTst\_00140]

⌈ The call of function CorTst\_TestCompletedNotification shall be pre compile time configurable by the configuration parameter

CorTstNotificationSupported.  $\iint$ 

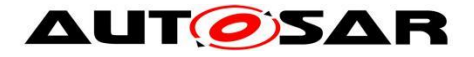

# <span id="page-39-0"></span>**9 Sequence diagrams**

# <span id="page-39-1"></span>**9.1 Initialization**

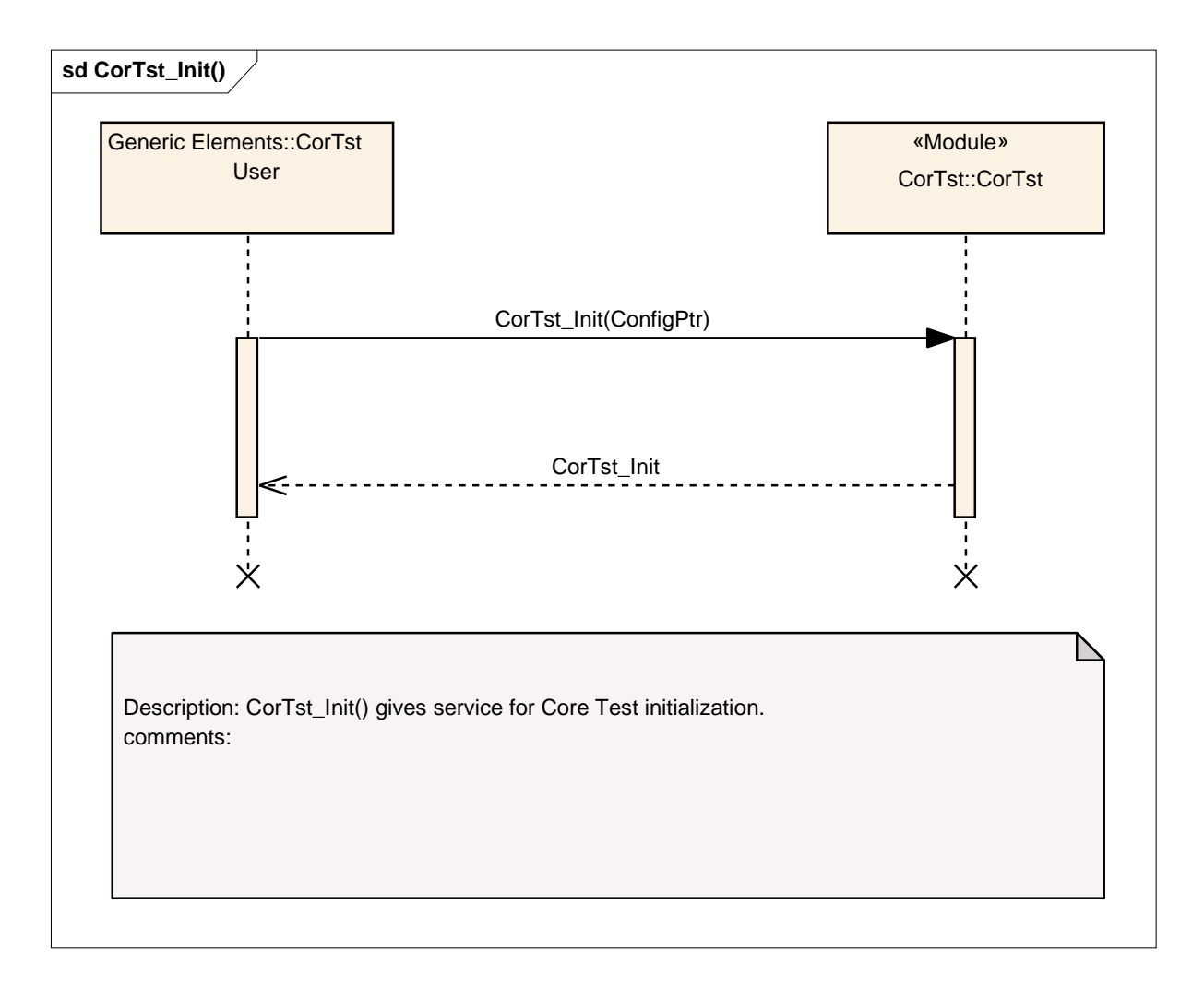

Figure 4 – Core Test Init

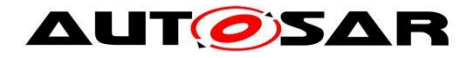

# <span id="page-40-0"></span>**9.2 Deinitialization**

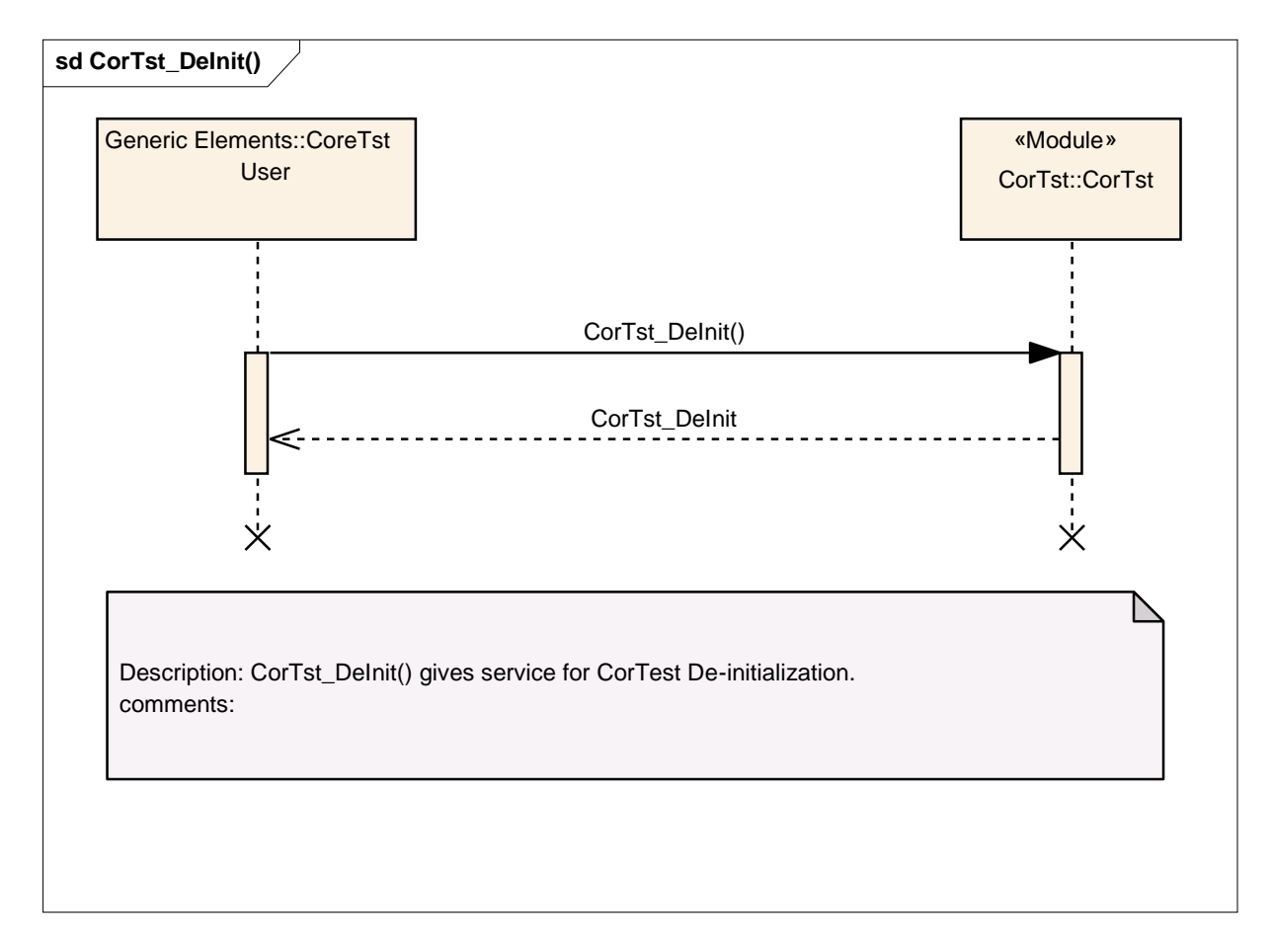

Figure 5 – Core Test De-initialization

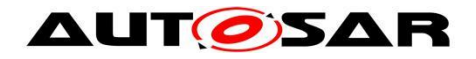

# <span id="page-41-0"></span>**9.3 Background Test**

# <span id="page-41-1"></span>**Test Result Calculation within Core Test Module**

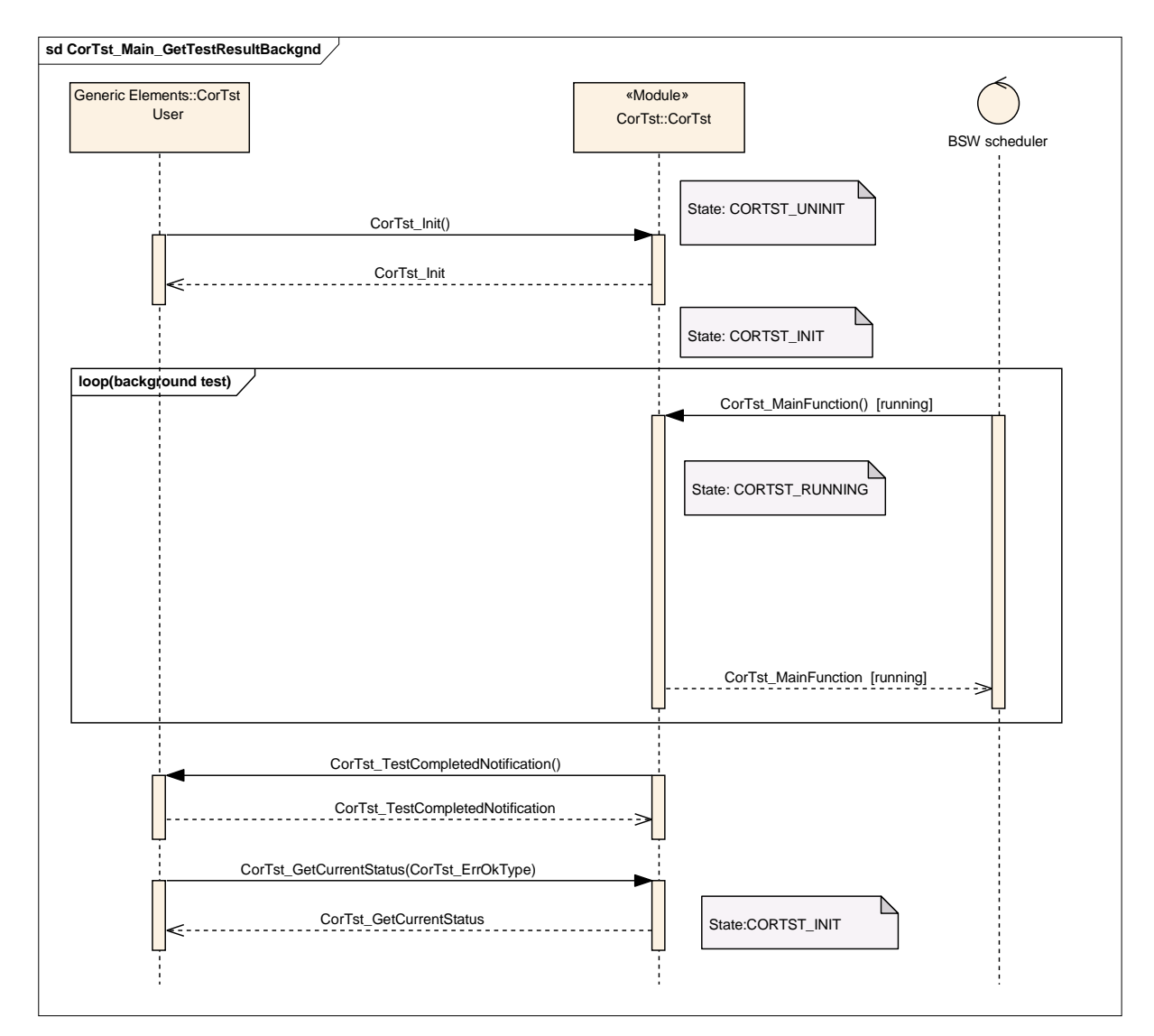

Figure 6 – Result Calculation within Core Test Driver

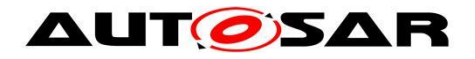

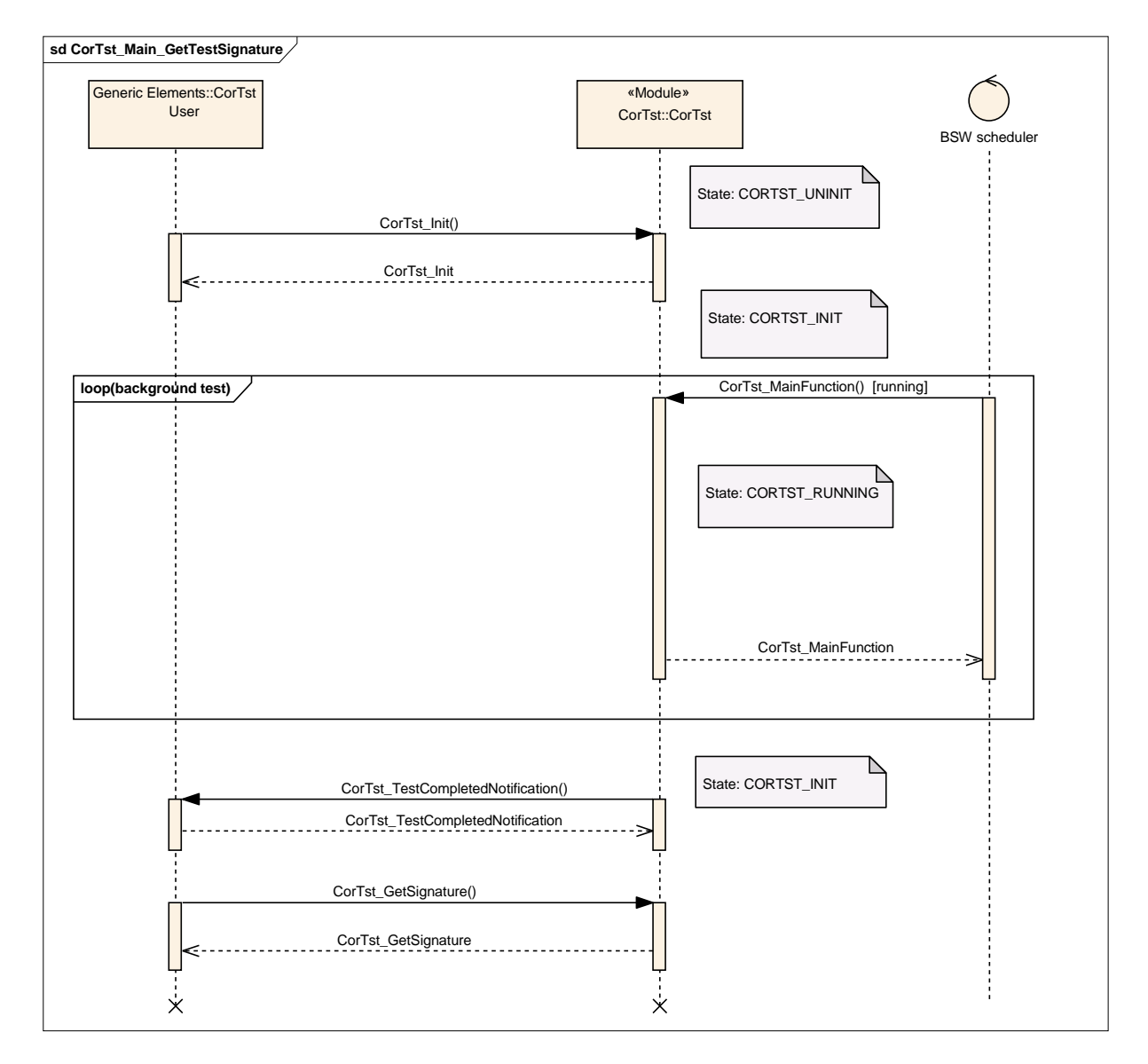

# <span id="page-42-0"></span>**Core Test Signature provided to Calling Entity**

Figure 7 – Result Calculation on Calling Entity

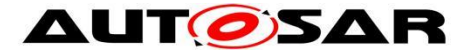

# <span id="page-43-0"></span>**10 Configuration specification**

In general, this chapter defines configuration parameters and their clustering into containers.

# <span id="page-43-1"></span>**10.1 How to read this chapter**

For details refer to the chapter 10.1 "Introduction to configuration specification" in SWS\_BSWGeneral

[SWS\_CorTst\_01006]

The Core Test module shall reject configurations with partition mappings which are

not supported by the implementation.

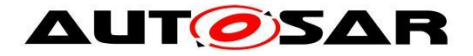

# <span id="page-44-0"></span>**10.2 Containers and configuration parameters**

The following chapters summarize all configuration parameters. The detailed meanings of the parameters describe Chapter Functional specification and Chapter API specification.

<span id="page-44-1"></span>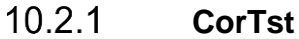

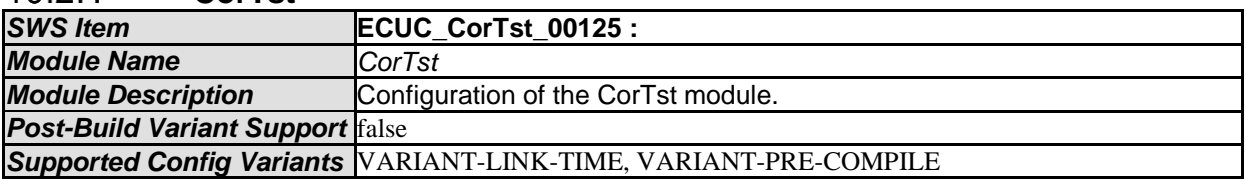

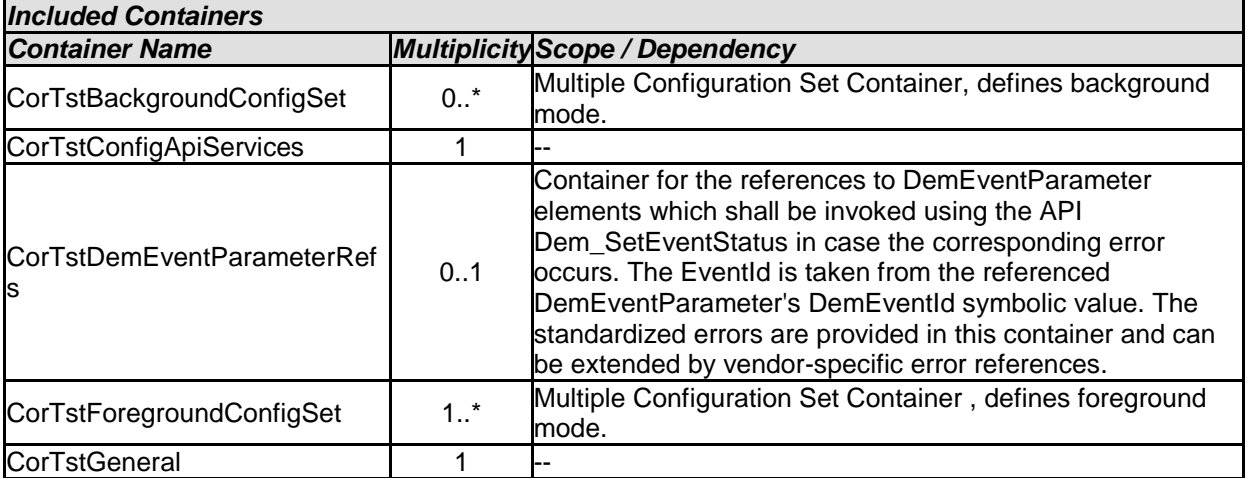

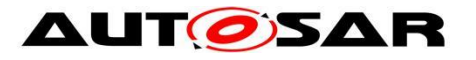

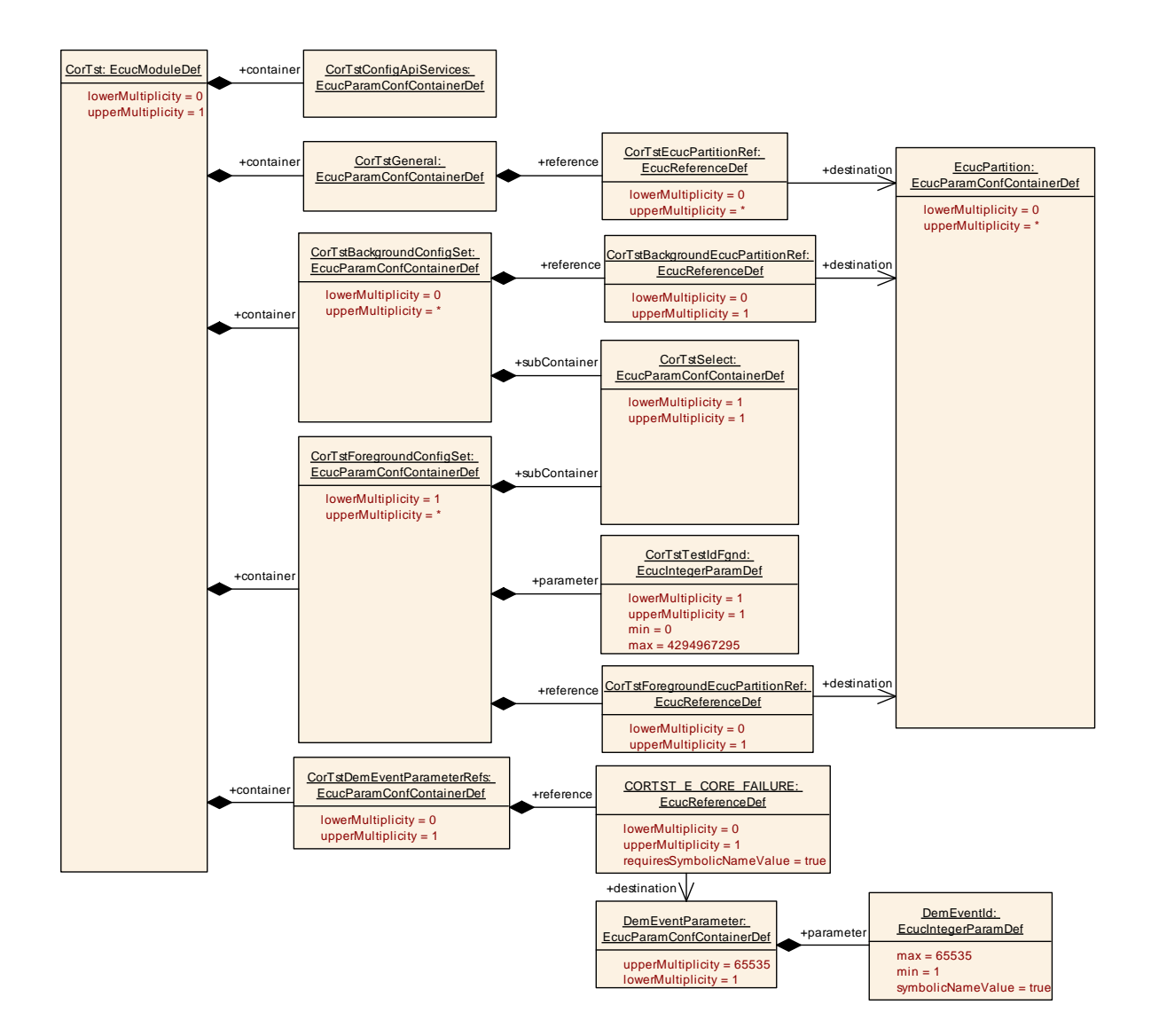

#### <span id="page-45-0"></span> $10.2.2$ **CorTstGeneral**

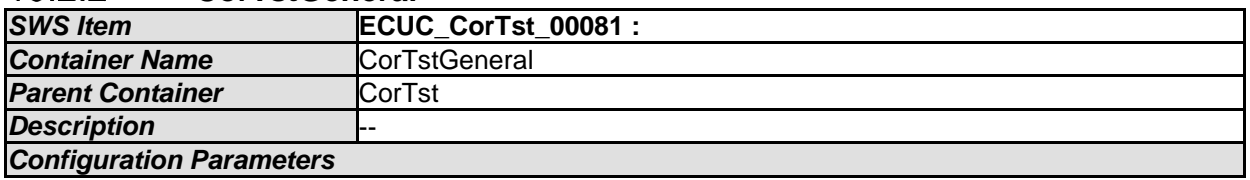

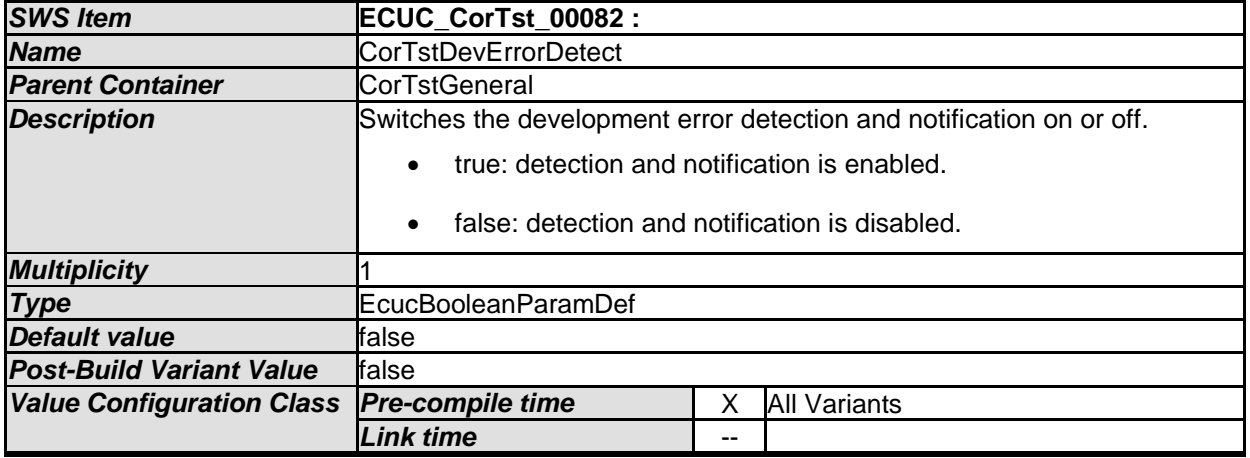

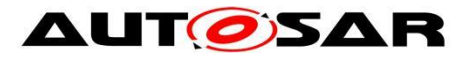

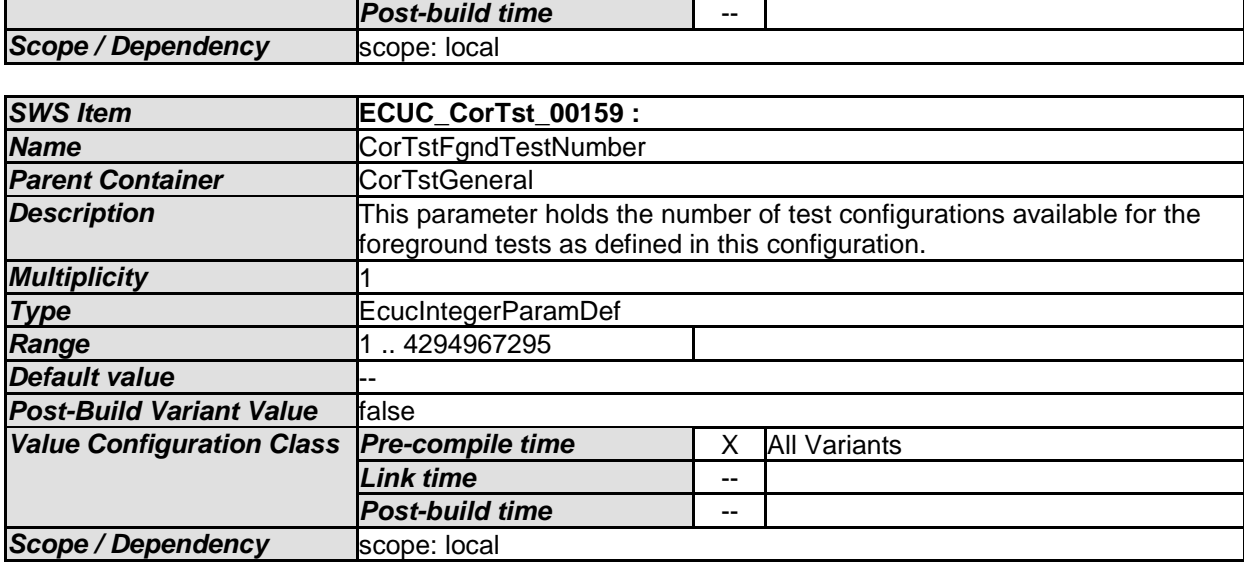

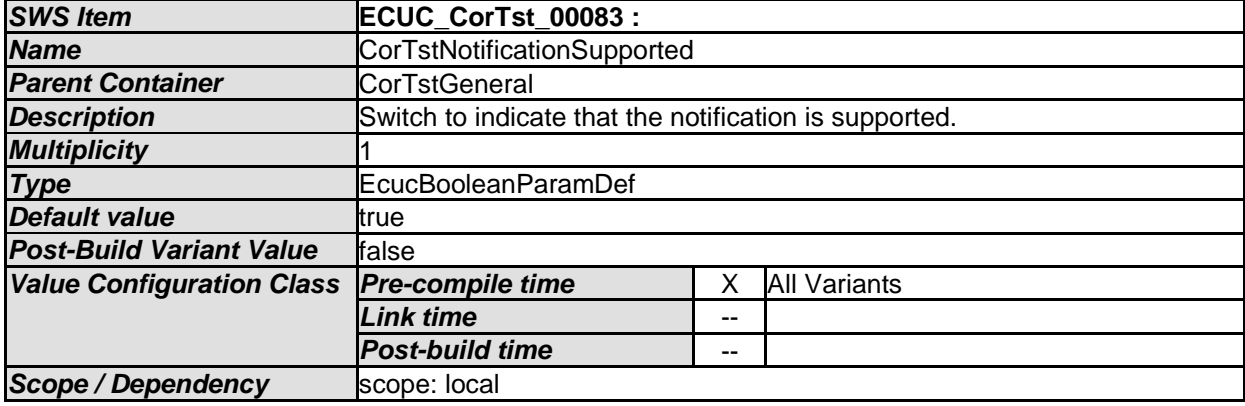

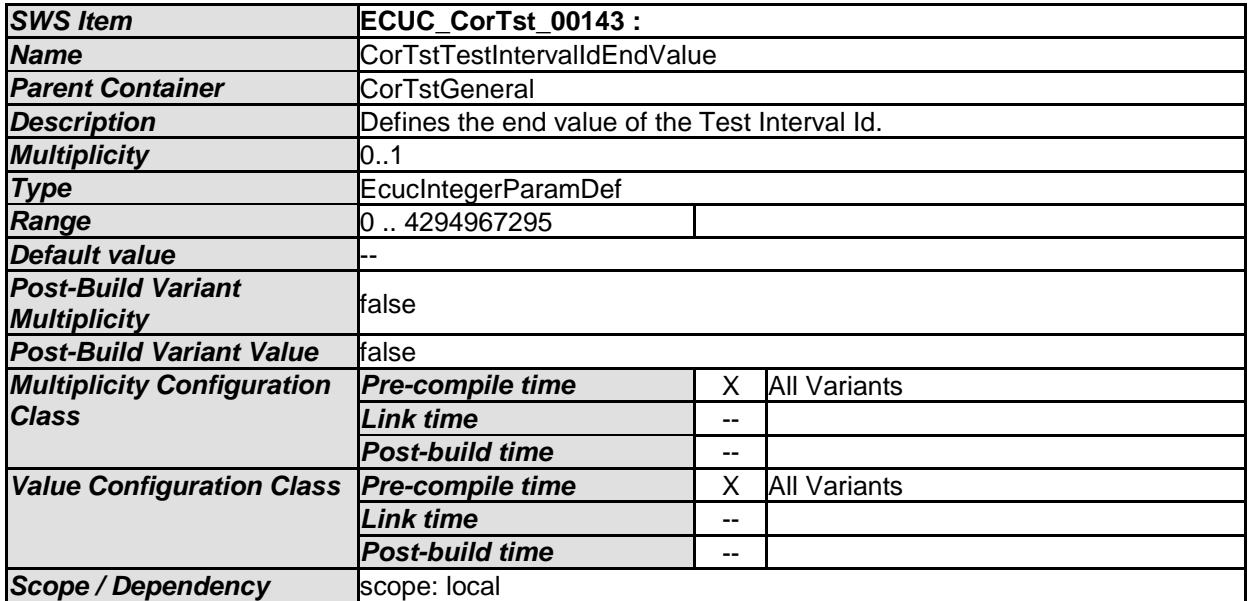

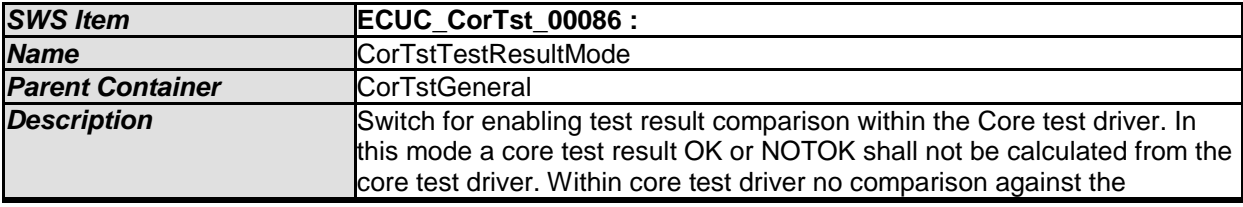

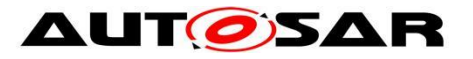

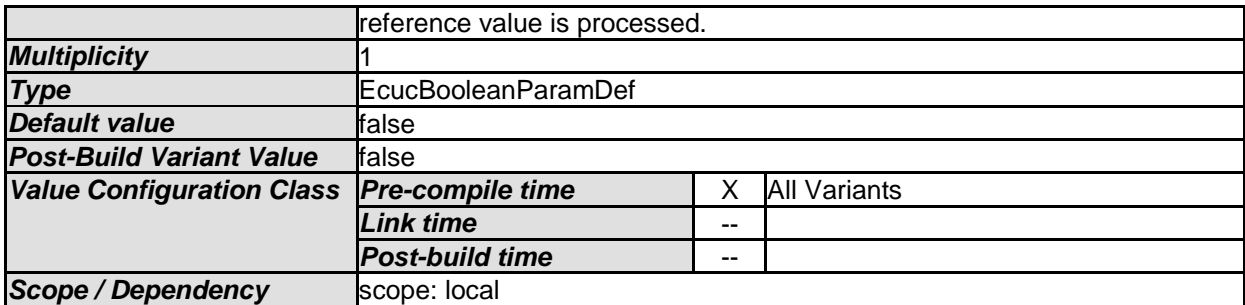

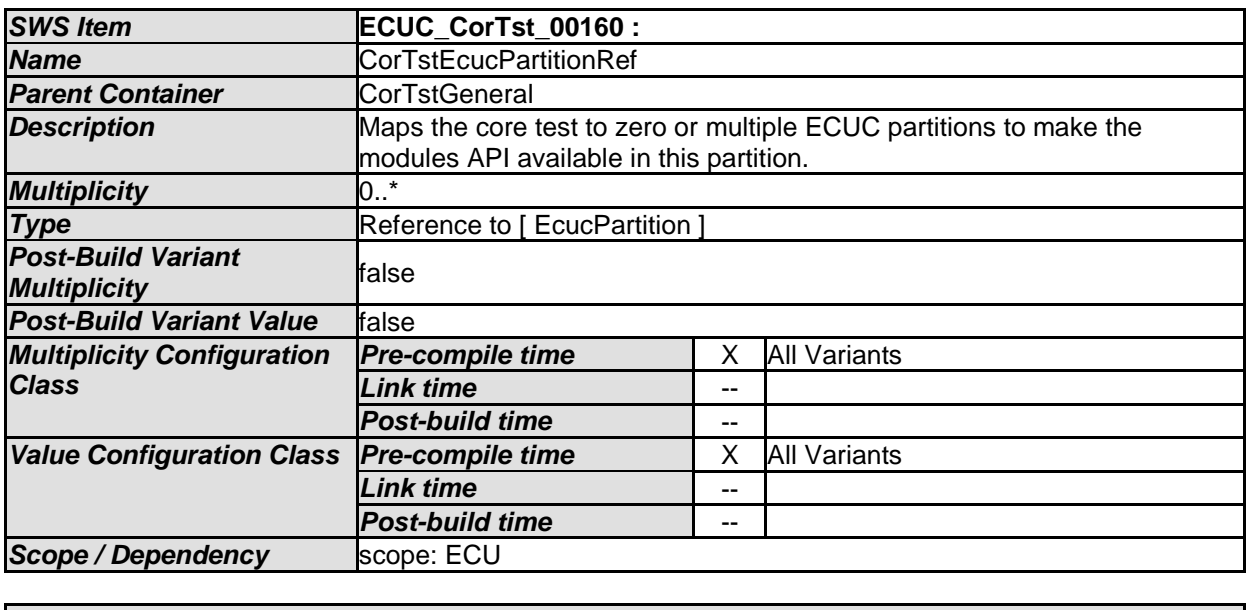

*No Included Containers* 

# [SWS\_CorTst\_01007]

The module will operate as an independent instance in each of the partitions, means

the called API will only target the partition it is called in. j

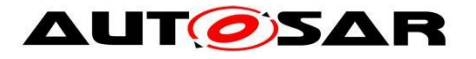

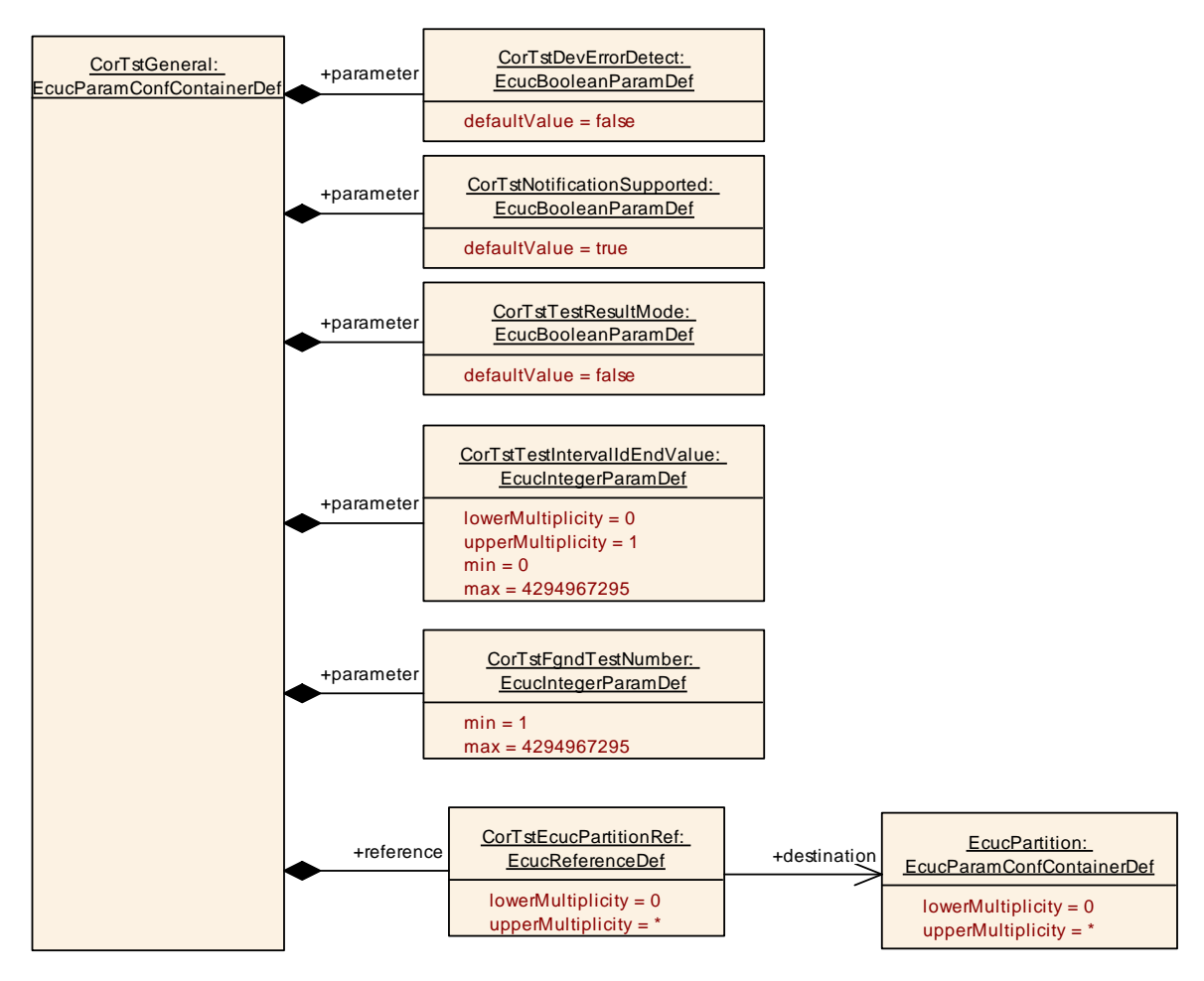

#### <span id="page-48-0"></span> $10.2.3$ **CorTstSelect**

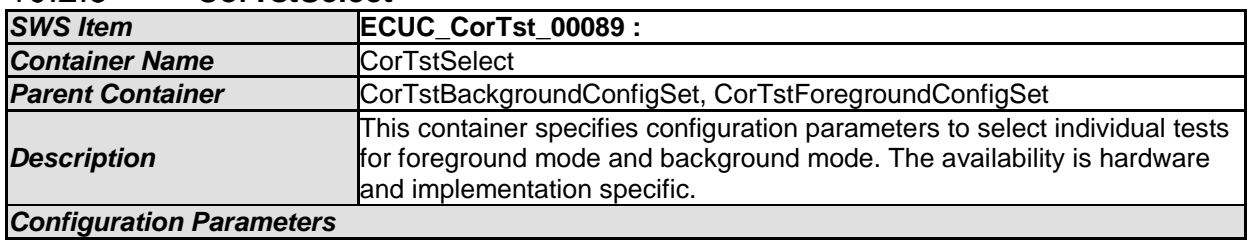

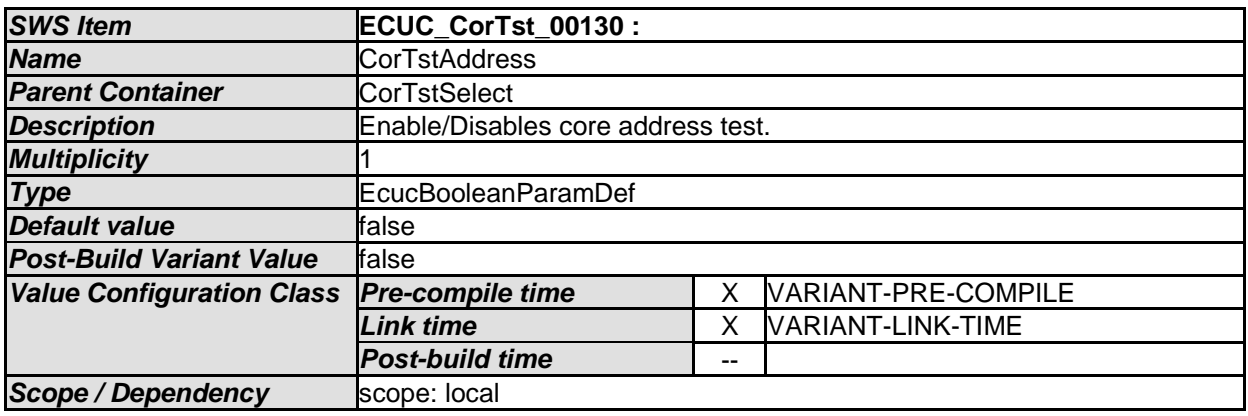

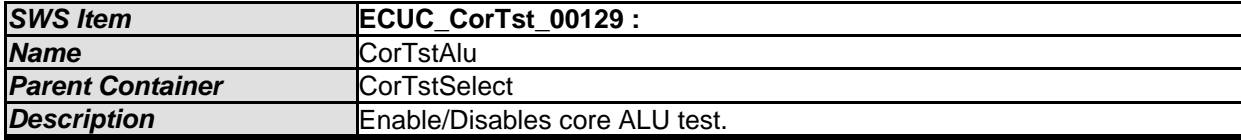

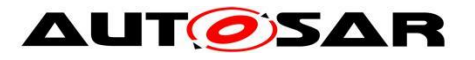

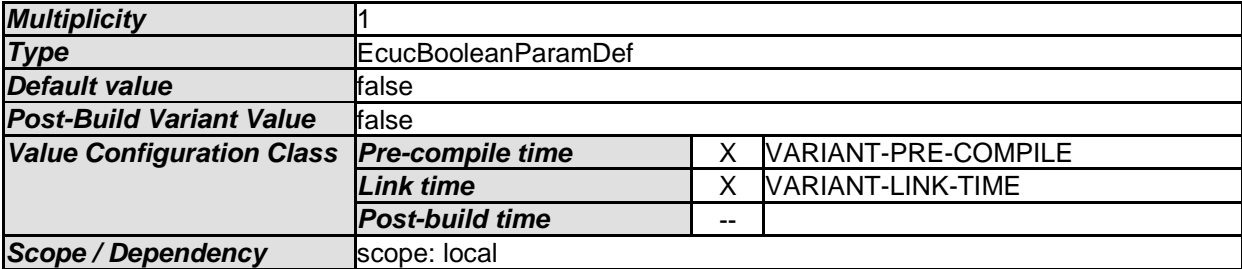

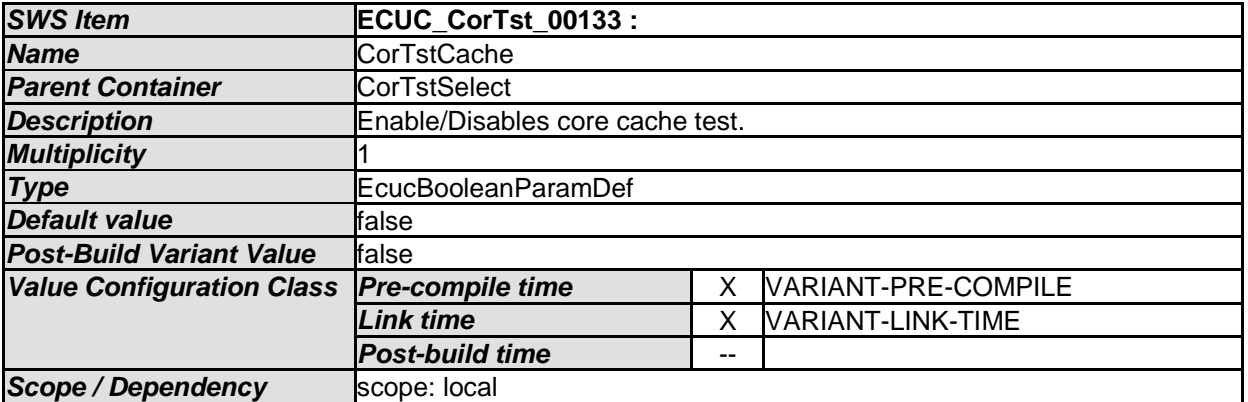

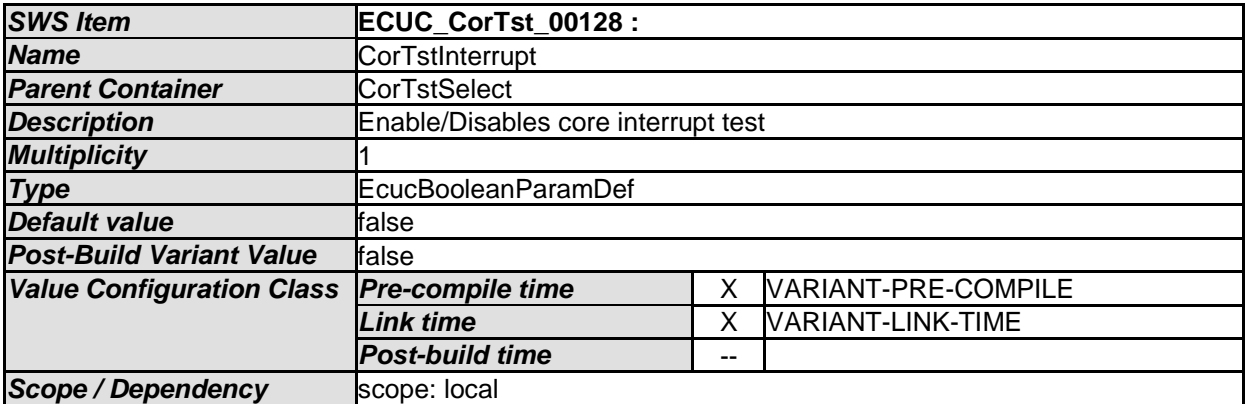

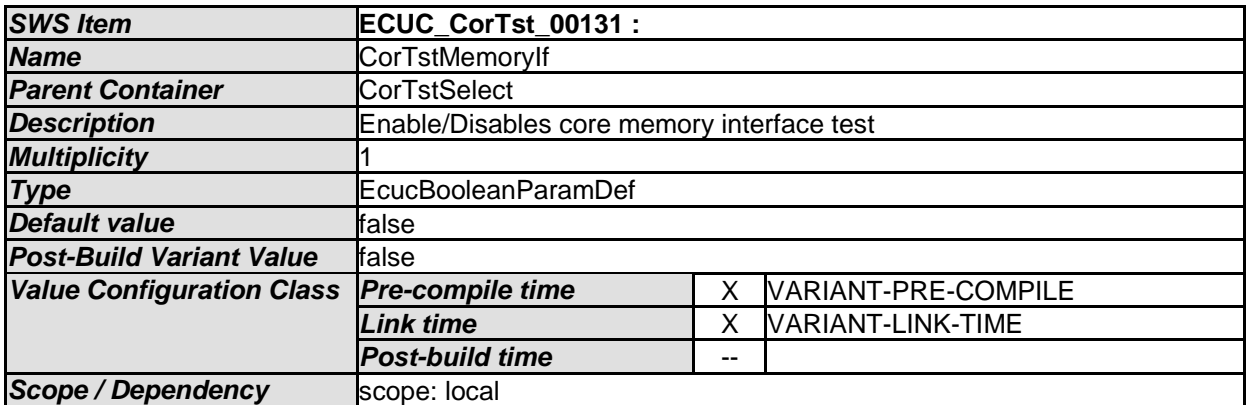

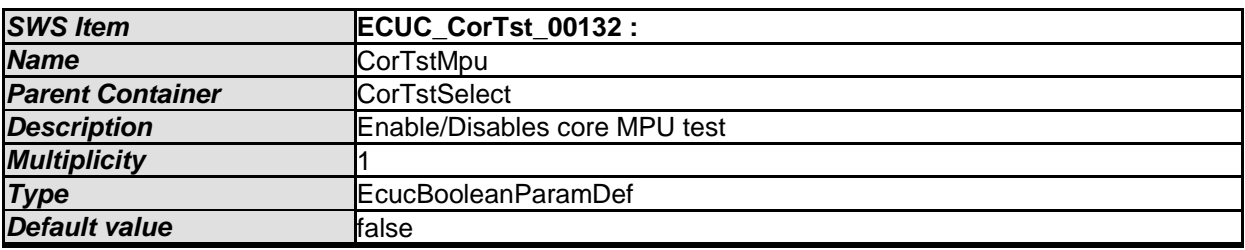

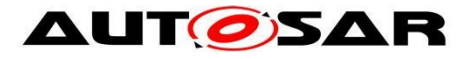

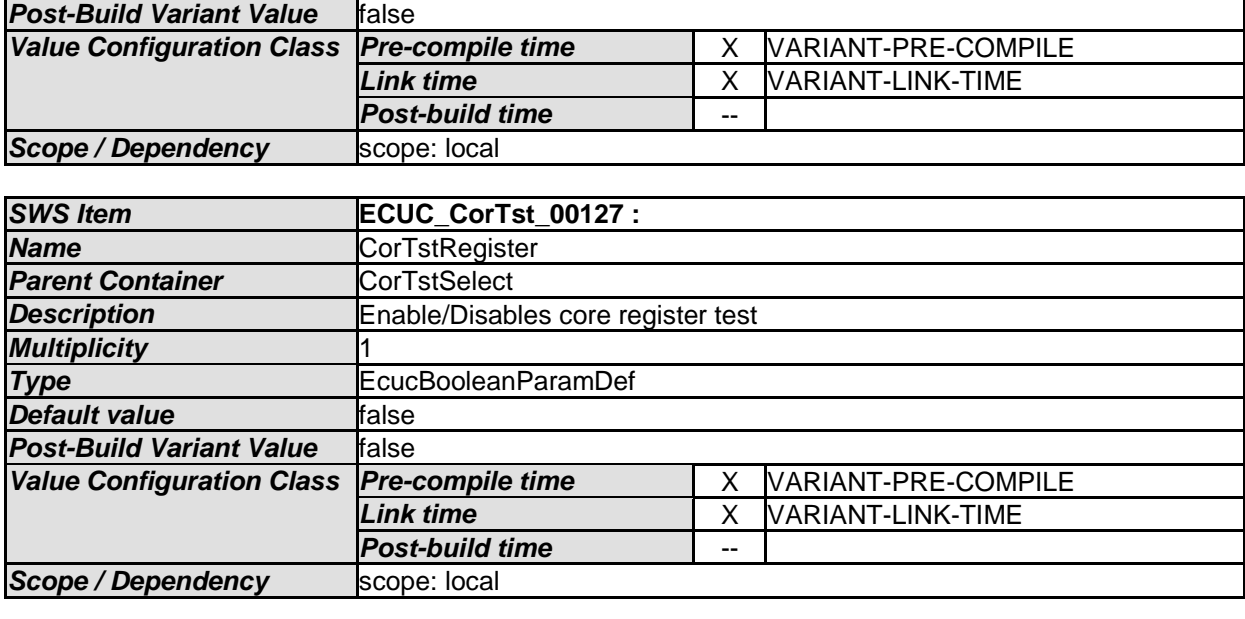

*No Included Containers* 

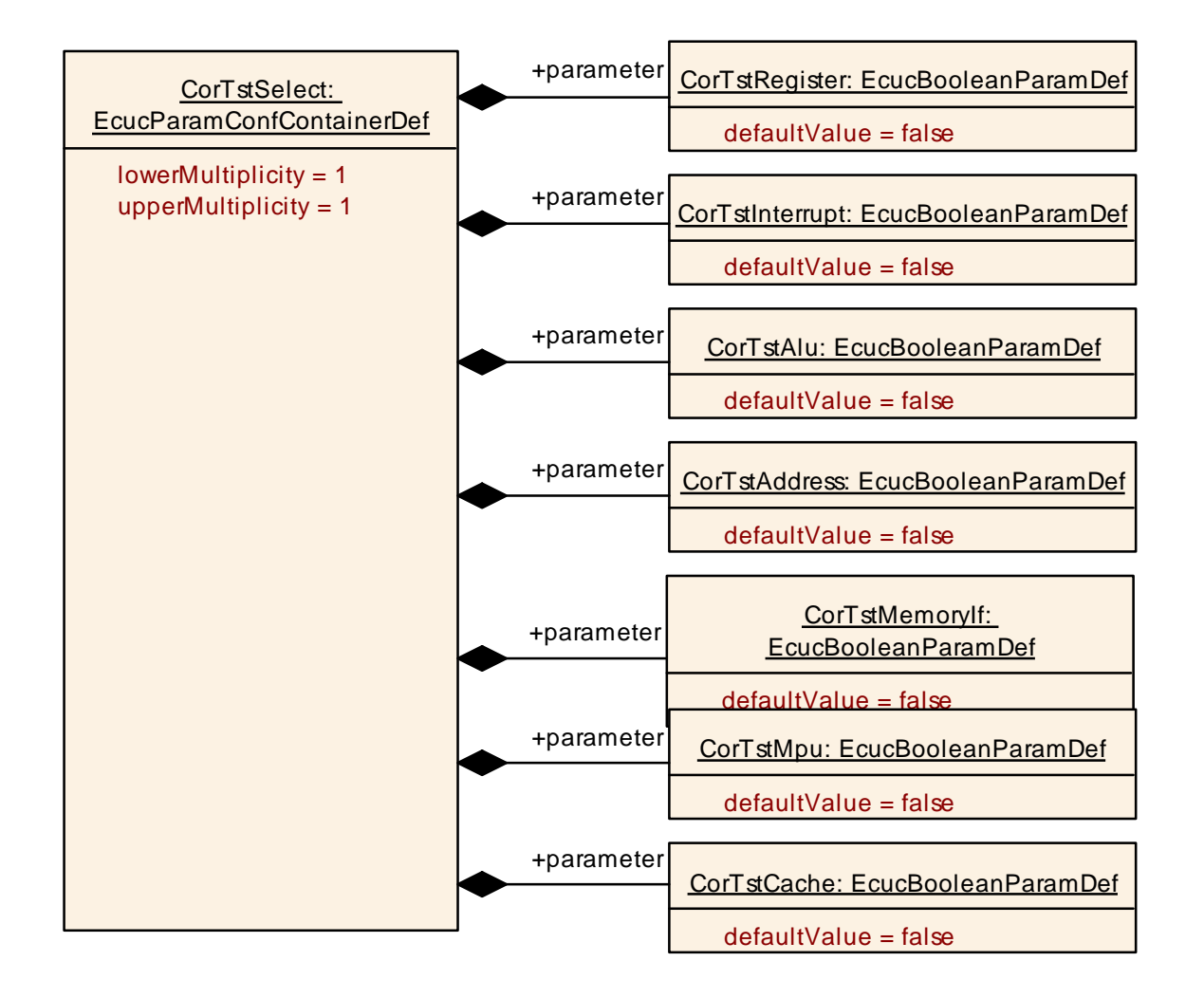

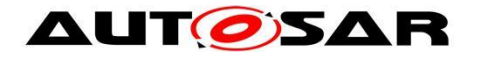

#### <span id="page-51-0"></span> $10.2.4$ **CorTstBackgroundConfigSet**

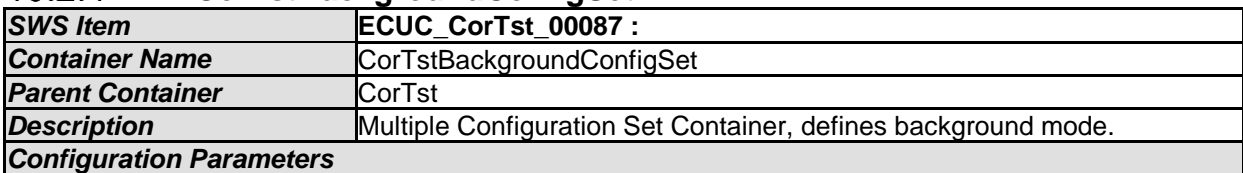

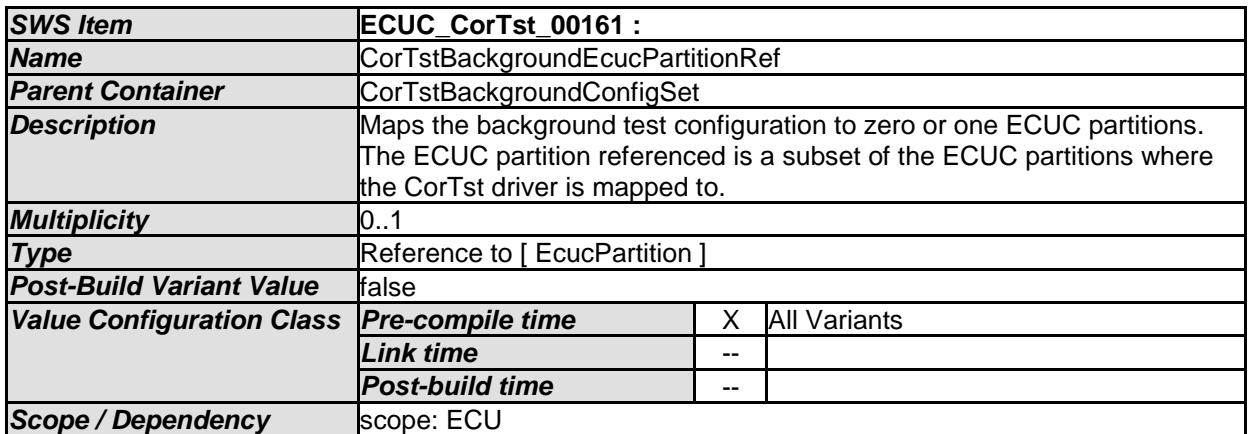

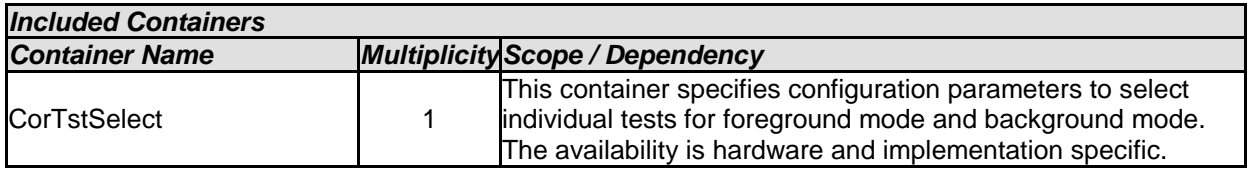

#### [SWS\_CorTst\_01008]

⌈The ECUC partitions referenced by CorTstBackgroundEcucPartitionRef shall be a

subset of the ECUC partitions referenced by CorTstEcucPartitionRef. |

[SWS\_CorTst\_01010]

*「If CorTstEcucPartitionRef references one or more ECUC partitions,* 

CorTstBackgroundEcucPartitionRef shall have a multiplicity of one and reference one of these ECUC partitions as well  $\vert$ 

#### <span id="page-51-1"></span> $10.2.5$ **CorTstForegroundConfigSet**

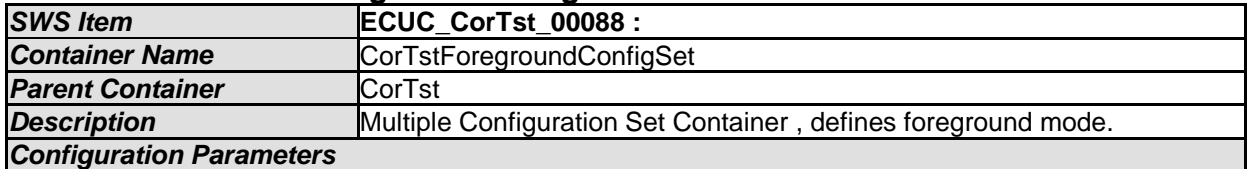

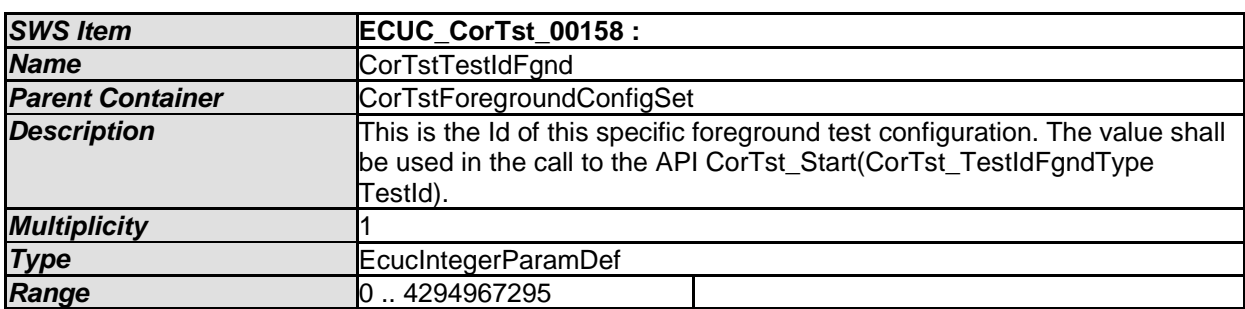

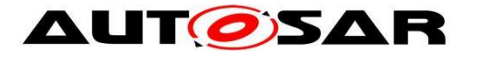

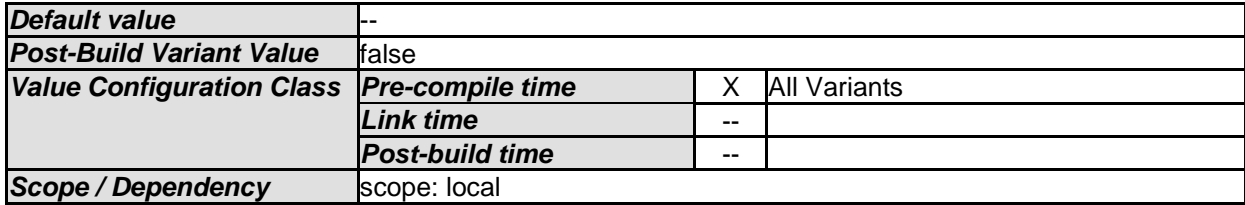

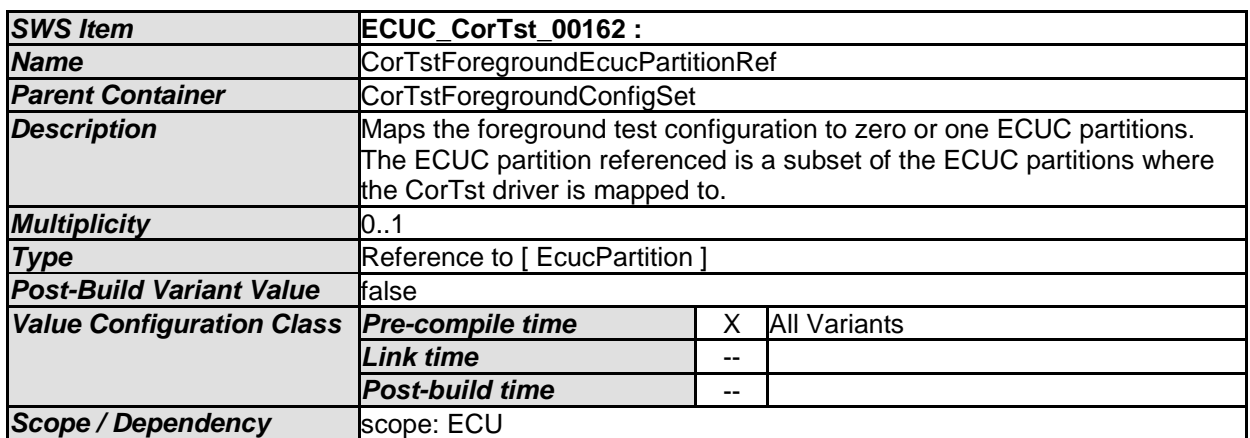

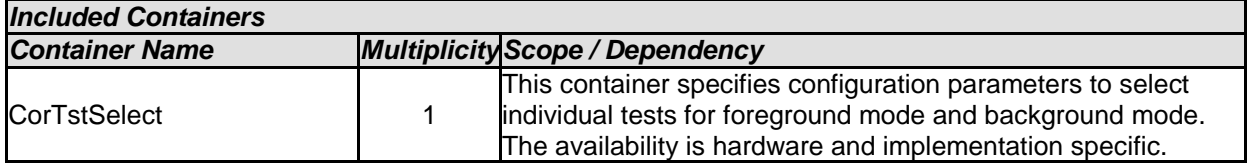

# [SWS\_CorTst\_01011]

⌈The ECUC partitions referenced by CorTstForegroundEcucPartitionRef shall be a

subset of the ECUC partitions referenced by CorTstEcucPartitionRef. |

[SWS\_CorTst\_01012]

**FIf CorTstEcucPartitionRef references one or more ECUC partitions,** 

CorTstForegroundEcucPartitionRef shall have a multiplicity of one and reference one of these ECUC partitions as well  $\parallel$ 

# $1000c$

<span id="page-52-0"></span>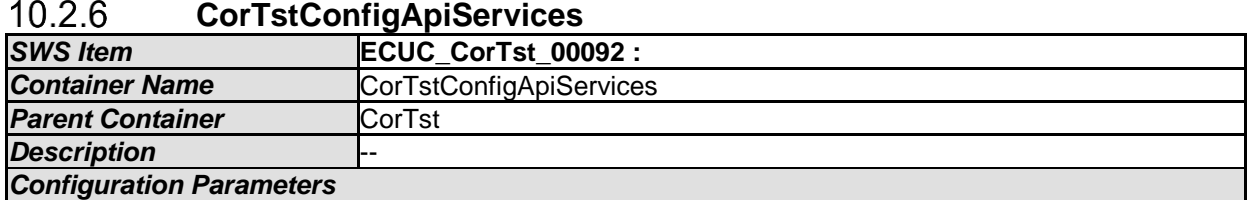

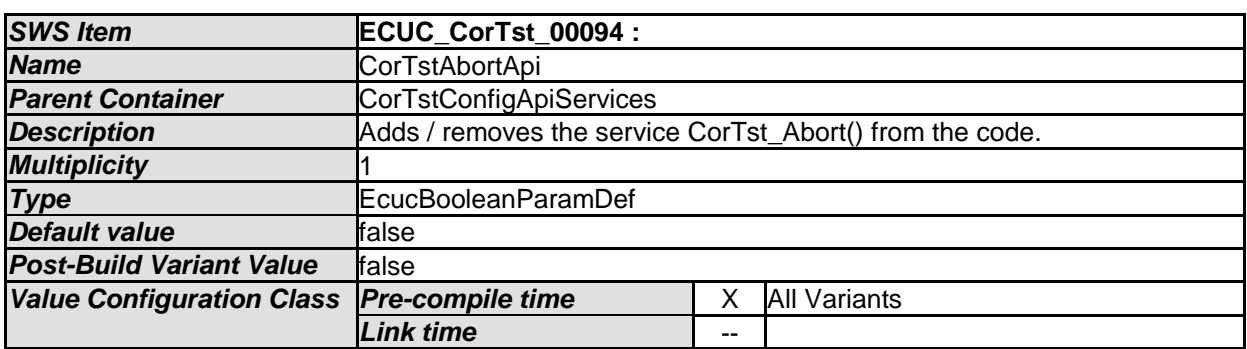

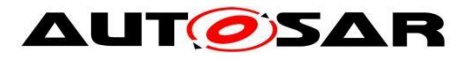

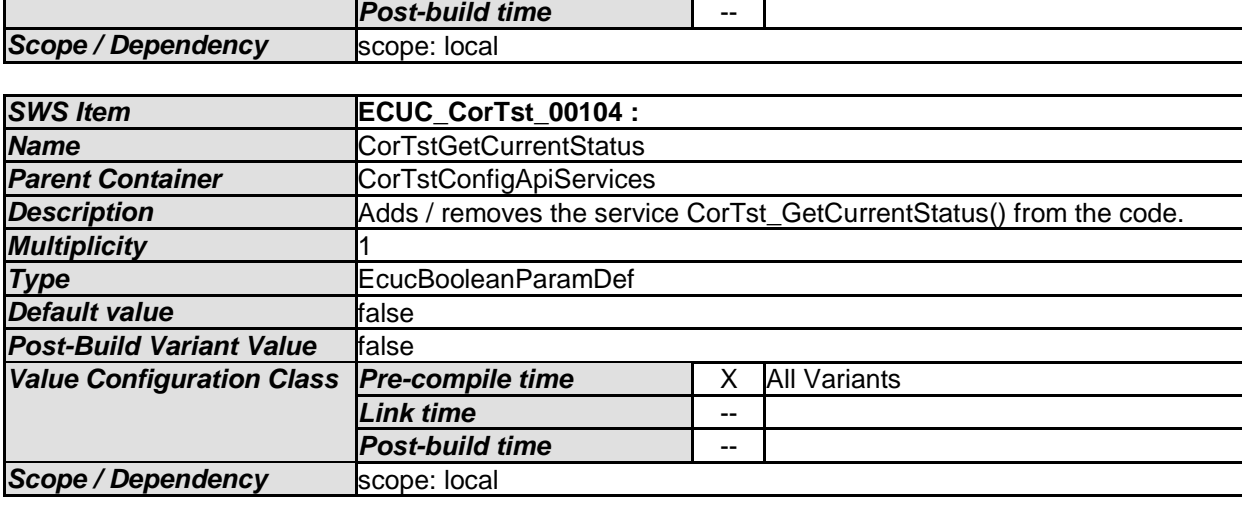

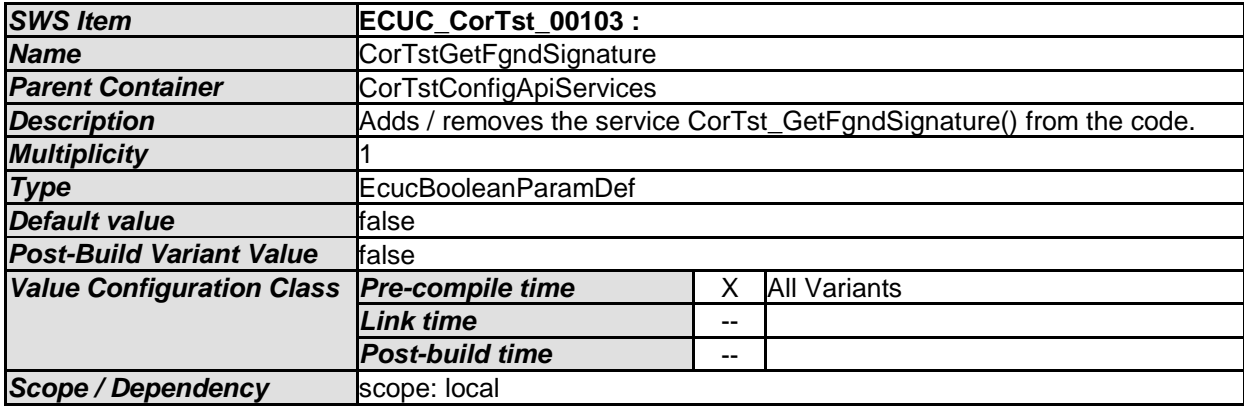

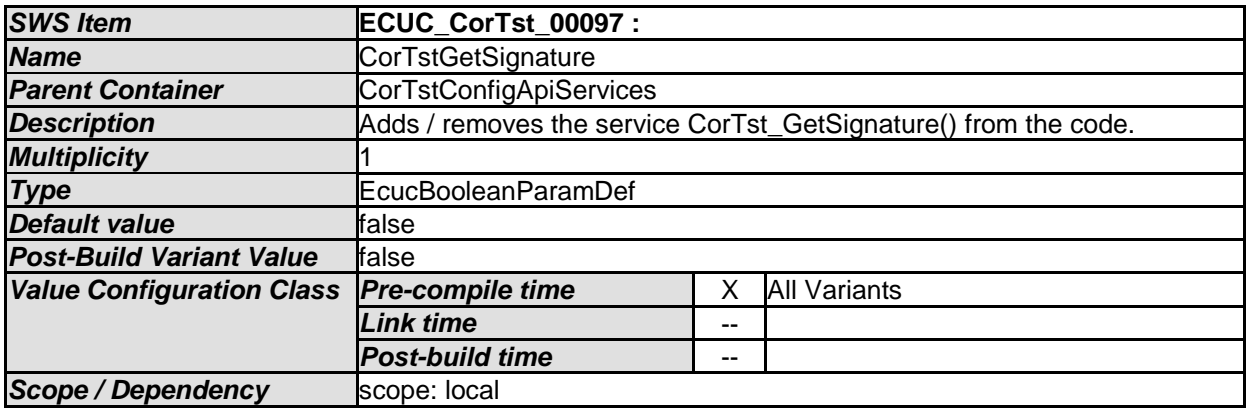

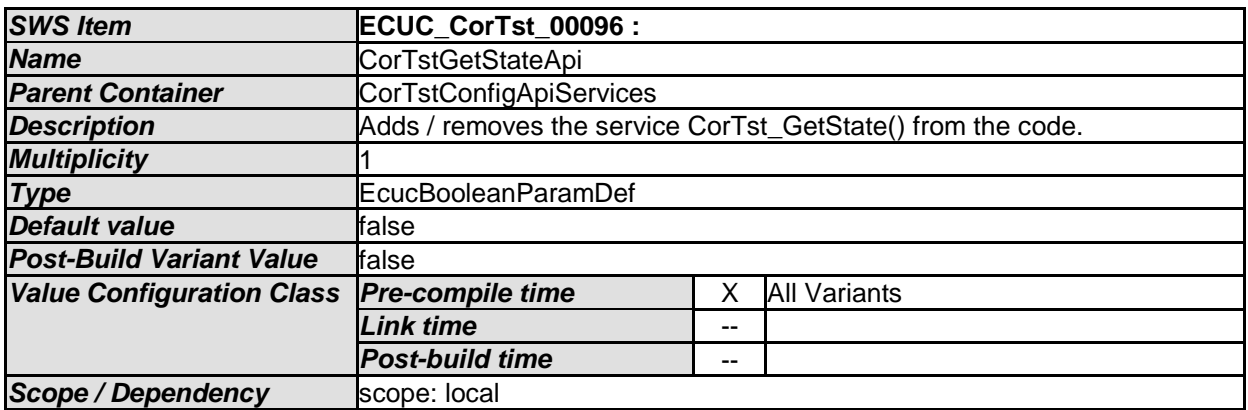

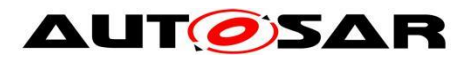

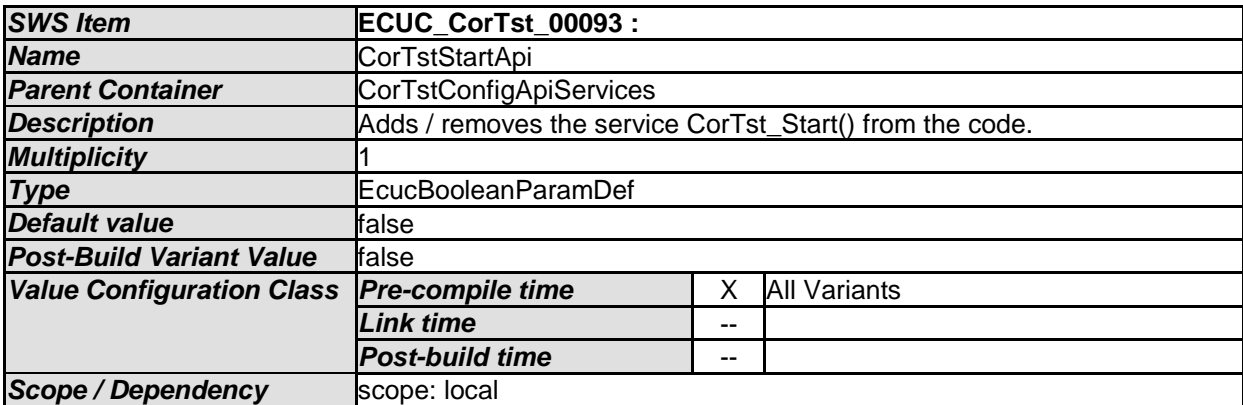

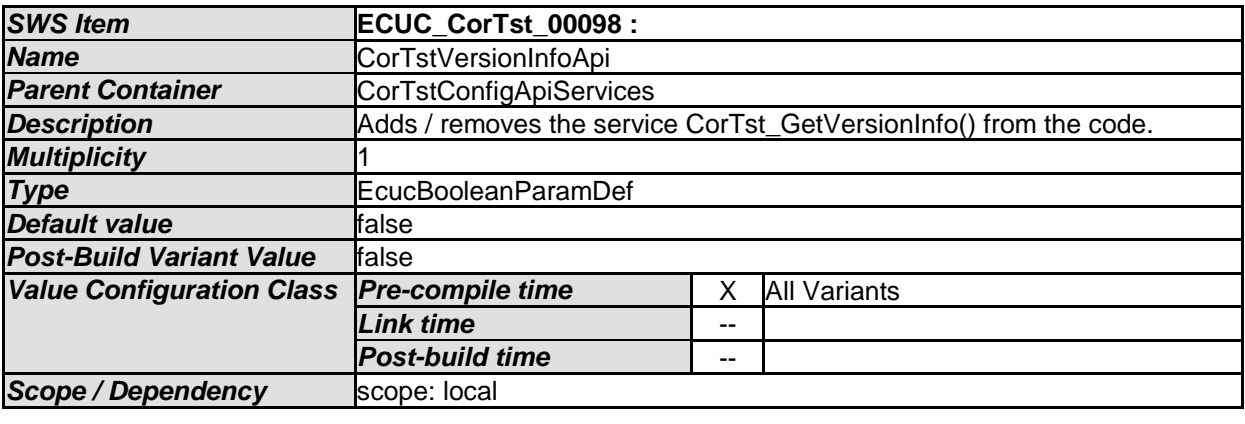

*No Included Containers* 

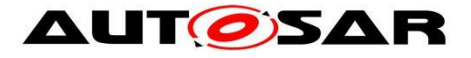

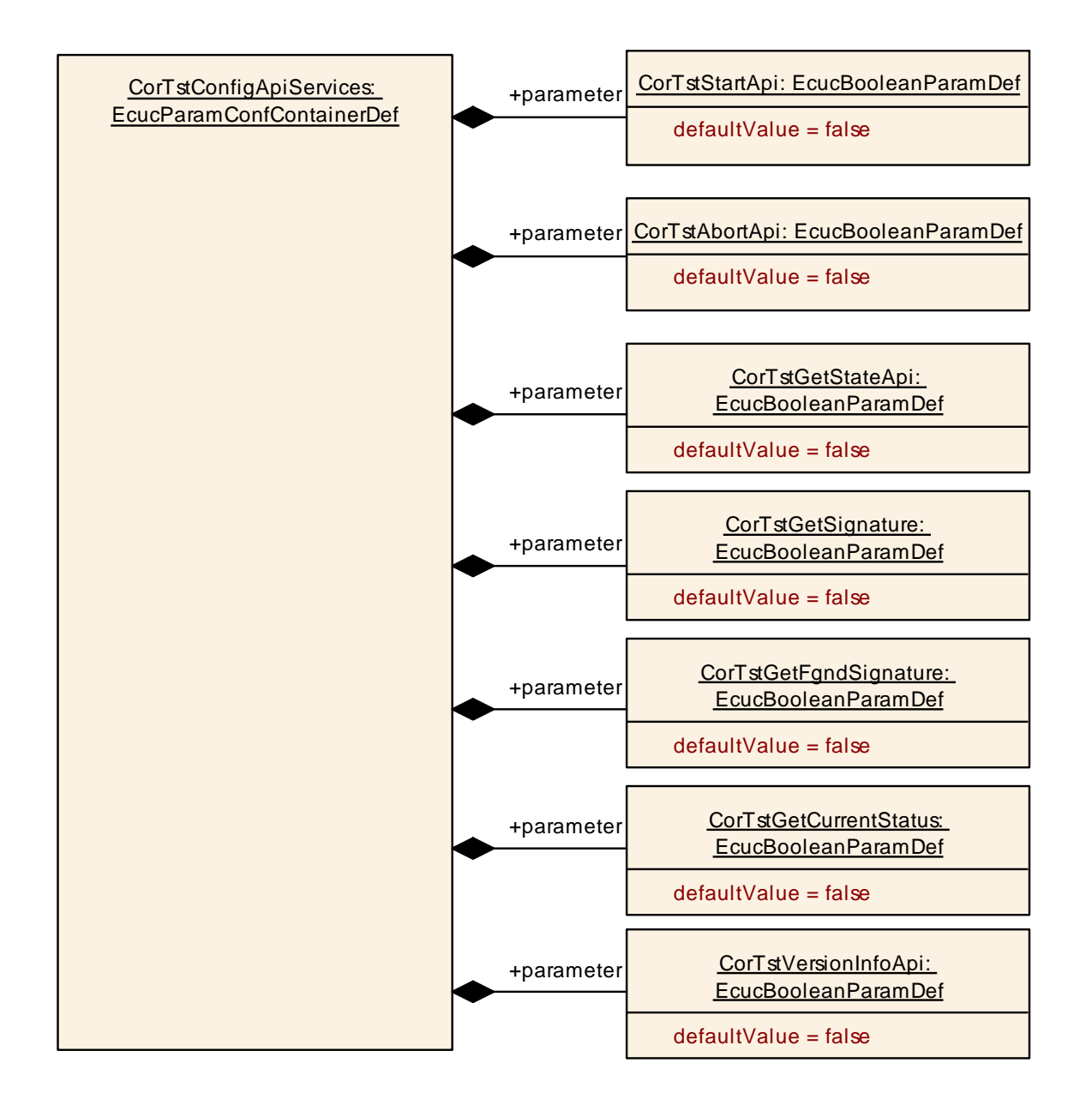

#### <span id="page-55-0"></span> $10.2.7$ **CorTstDemEventParameterRefs**

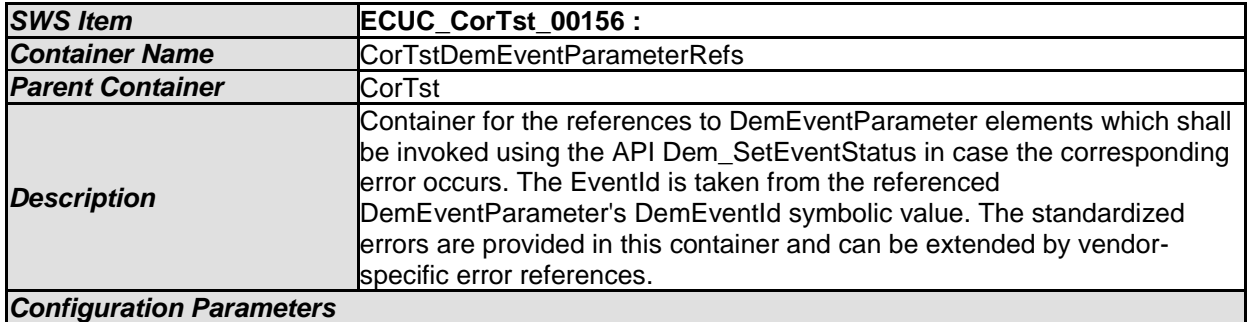

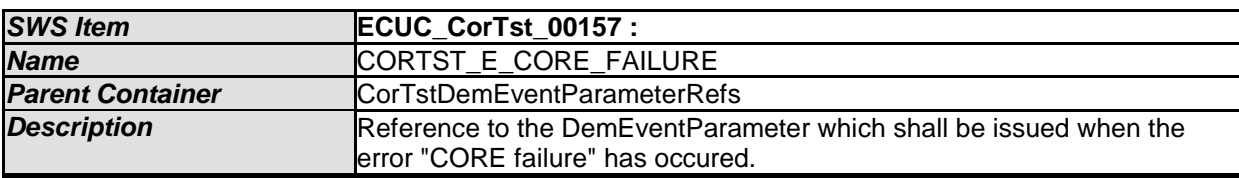

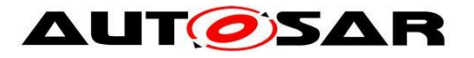

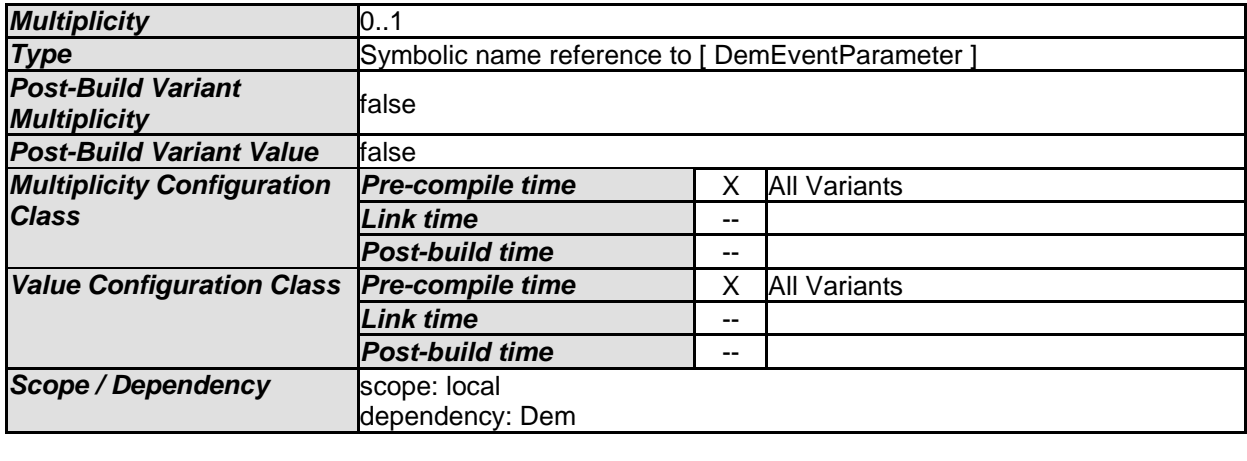

#### *No Included Containers*

# <span id="page-56-0"></span>**10.3Published Information**

For details refer to the chapter 10.3 "Published Information" in *SWS\_BSWGeneral*

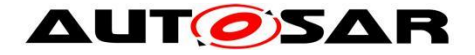

# <span id="page-57-0"></span>**11 Not applicable requirements**

**[SWS\_CorTst\_00999] [These requirements are not applicable to this specification.** 

⌋ (SRS\_BSW\_00167, SRS\_BSW\_00168, SRS\_BSW\_00339, SRS\_BSW\_00344, SRS\_BSW\_00375, SRS\_BSW\_00383, SRS\_BSW\_00386, SRS\_BSW\_00398, SRS\_BSW\_00399, SRS\_BSW\_00404, SRS\_BSW\_00405, SRS\_BSW\_00409, SRS\_BSW\_00416, SRS\_BSW\_00417, SRS\_BSW\_00422, SRS\_BSW\_00423, SRS\_BSW\_00424, SRS\_BSW\_00425, SRS\_BSW\_00426, SRS\_BSW\_00428, SRS\_BSW\_00429, SRS\_BSW\_00432, SRS\_BSW\_00437, SRS\_BSW\_00438, SRS\_BSW\_00005, SRS\_BSW\_00006, SRS\_BSW\_00009, SRS\_BSW\_00010, SRS\_BSW\_00161, SRS\_BSW\_00162, SRS\_BSW\_00170, SRS\_BSW\_00171, SRS\_BSW\_00172, SRS\_BSW\_00301, SRS\_BSW\_00302, SRS\_BSW\_00306, SRS\_BSW\_00308, SRS\_BSW\_00309, SRS\_BSW\_00310, SRS\_BSW\_00312, SRS\_BSW\_00314, SRS\_BSW\_00318, SRS\_BSW\_00321, SRS\_BSW\_00325, SRS\_BSW\_00328, SRS\_BSW\_00330, SRS\_BSW\_00333, SRS\_BSW\_00334, SRS\_BSW\_00341, SRS\_BSW\_00346, SRS\_BSW\_00371, SRS\_BSW\_00374, SRS\_BSW\_00378, SRS\_BSW\_00379, SRS\_BSW\_00413, SRS\_CoreTst\_14125, SRS\_CoreTst\_14124, SRS\_CoreTst\_14121, SRS\_CoreTst\_14127, SRS CoreTst 14128)